$0/168$ 

#### UNIVERSIDAD NACIONAL AUTONOMA DE MAXICO

DIVISION DE ESTUDIOS DE POSGRADO

FACULTAD DE INGENIERIA

## TESIS CON<br>FALLA DE ORIGEN

## SISTEMA DE INFORMACION PARA LA ASIGNACION DEL PRESUPUESTO EN PROYECTOS DE S.C.T.

T

s.  $\mathbf{r}$  Ω

QUE COMO REQUISITO PARA OBTENER EL GRADO DE: MAESTRO EN INGENIERIA EN INVESTIGACION DE OPERACIONES PRESENTA: **JESUS UERGARA NAUA** 

E

CIUDAD UNIVERSITARIA

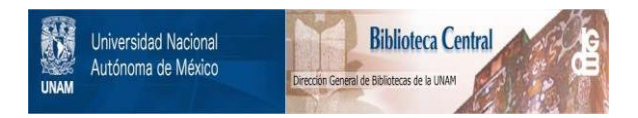

## **UNAM – Dirección General de Bibliotecas Tesis Digitales Restricciones de uso**

## **DERECHOS RESERVADOS © PROHIBIDA SU REPRODUCCIÓN TOTAL O PARCIAL**

Todo el material contenido en esta tesis está protegido por la Ley Federal del Derecho de Autor (LFDA) de los Estados Unidos Mexicanos (México).

El uso de imágenes, fragmentos de videos, y demás material que sea objeto de protección de los derechos de autor, será exclusivamente para fines educativos e informativos y deberá citar la fuente donde la obtuvo mencionando el autor o autores. Cualquier uso distinto como el lucro, reproducción, edición o modificación, será perseguido y sancionado por el respectivo titular de los Derechos de Autor.

# INDICE

÷.

tter i territori gidare este e sale.<br>1970 - Antonio Galleria e personalista e la provincia del provincia e la provincia del provincia del provincia

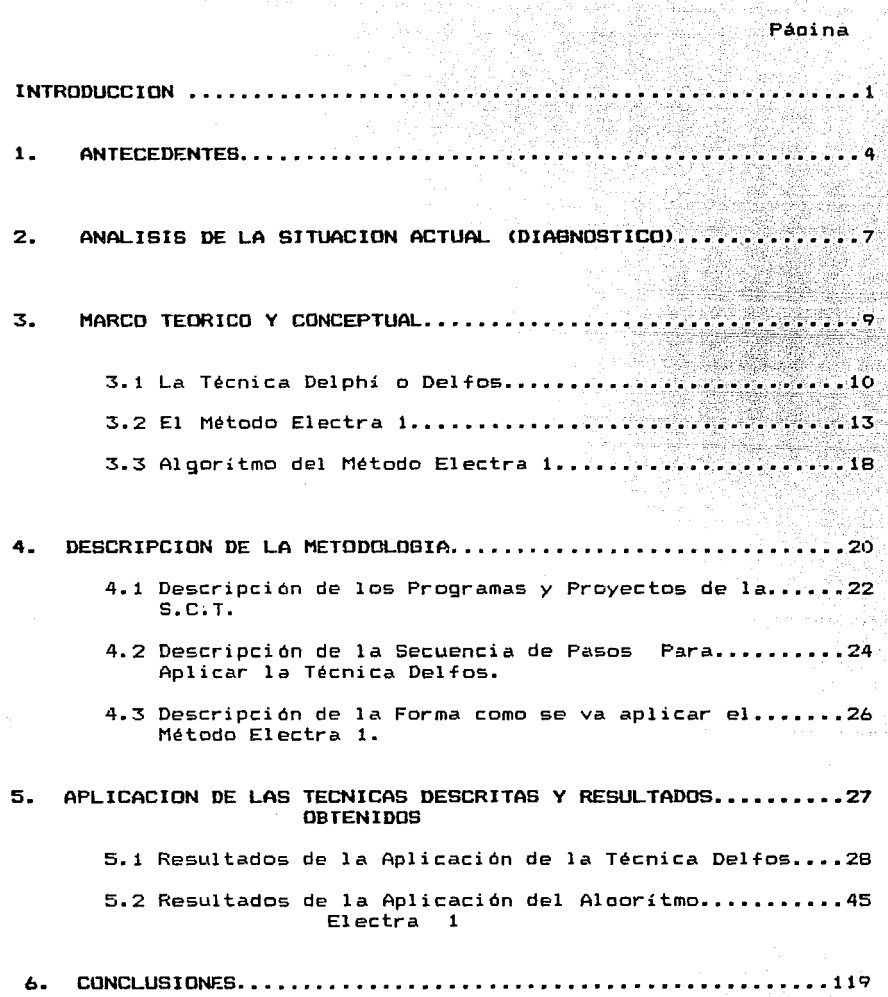

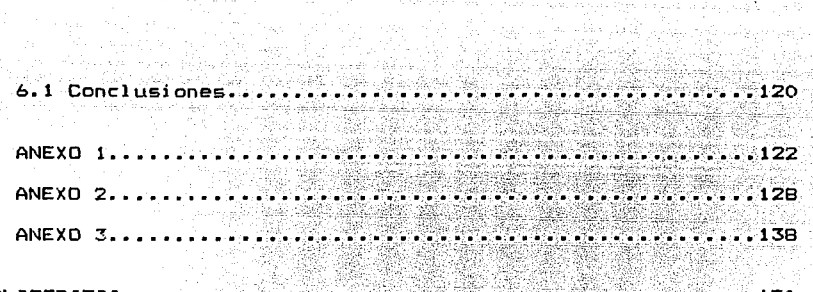

الوداوان الألهيبار الإداما مكافحة لأجوزه لجرا

BIBLIOGRAFIA............................ 170

annes de entrepreta la city, quali ly la la calcutat des citas de característica en la negade la la lebreja, a<br>La cerca que en la calcutat de la Cita Control de la calcutat de la calcutat de la calcutat de la calcutat de<br>L

a kacamatan ing Kabupatèn Kabupatèn Kabupatèn Kabupatèn Kabupatèn Kabupatèn Kabupatèn Kabupatèn Kabupatèn Kabu

discussion of the case of the construc-

1975년 - 대한 1989년 1월 1989년<br>대한민국의 대한민국의 대한민국의 대한민국의 대한민국의 대한민국의 대한민국의 대한민국의 대한민국의 대한민국의 대한민국의 대한민국의 대한민국의 대한민국의 대한민국의 대한민국의 대한민국의 대한민국의 대한

suplicity and the process construction

an sa sa Tugania (ng matayang tin

#### INTRODUCCION

gas en

الأوادع عاجدا والمحادثة المحلة

학생 사이 회사 시간이다.<br>사망 시간에 대한 사이

El auge de la Investigación de Operaciones y su conocimiento como tal, se dio durante la Segunda Guerra Mundial con el control de los recursos materiales y humanos, y la utilización óptima de los mismos, las estrategias militares, los simulacros de guerra, etc.

Actualmente los métodos y modelos de optimizacion y decisión se emplean en muchas empresas de todo el mundo.

El presente trabajo tiene como objetivo principal, presentar una metodología para llevar a cabo la asignación de los recursos financieros a los Proyectos y estudios de la Secretaria de Comunicaciones y Transportes (S.C.T.).

#### Descrioción del Trabajo

المعلومات المستخدمات.<br>1960 - المحمد المحمد المحمد المحمد المستخدمات المحمد المحمد المحمد المحمد المحمد المحمد المحمد المحمد المحمد ا

El proyecto se compone de seis capítulos, *a* continuación se describen brevemente los capítulos del proyecto que son los siguientes Antecedentes, Análisis de la situación actual (diagnóstico>, Marco téorico y Conceptual. Descripción de la Metodoloqia, Aplicación de las técnicas Descritas *y* Resultados Obtenidos, Resumen , Conclusiones, anexos y bibliografía. En el primer capítulo se presentan los antecedentes relacionados con el estudio, y algunas de las funciones asignadas a la S.C.T. En el segundo capítulo se describe el análisis de la situación actual que dio origen a la realización del estudio. En el tercer capítulo se presenta el Marco Téorico *y* Conceptual del estudio <técnicas y herramientas utilizadas l. En el cuarto capítulo se describe la metodología que se va

utilizar para aplicar la Técnica Delfos y el Método Electra I.

En el quinto capítulo se aplican las técnicas descritas, presentan los resultados obtenidos.  $\mathbf{v}$ 

En el sexto y último capitulo se presenta conclusiones, anexos y bibliograf{a. el resumen.

u D

## CAPITULO 1 ANTECEDENTES

ng Co

4

**College** 

#### **CAPITULO ANTFCEDENTES**

Los Programas de Comunicaciones y lransportes. se han integrado de acciones dirigidas a incrementar la capacidad de respuesta de los diversos medios de Transporte y de los servicios de Comunicaciones para contribuir con el fortalecimiento y la modernización del Sector, a la consolidación de la recuperación económica del País y la reorientación al crecimiento.

La asionación de los recursos a los Froyectos (Programas) de inversión, se hace en forma selectiva, otorgando prioridad al mantenimiento de la capacidad instalada, en segundo término, a la conclusión de proyectos en proceso y por último, al inicio de algunos proyectos con alto grado de beneficio social.

Por otro lado, como es va sabido, el Ejecutivo Federal por conducto de la S.P.P., otorga el presupuesto año con año a las diferentes Dependencias y Secretarías de Estado que integran el Gobierno Federal. la Secretaría de Comunicaciones y Transportes que forma parte del Gobierno Federal, recibe el presupuesto asionado para la realización de todas sus funciones encomendadas. Antes de recibir el presupuesto, la S.C.T., a través de todas las Direcciones Generales y Organismos Oesconcentrados que la integran, formula el Anteproyecto del presupuesto, en el cual se contempla un programa acerca de las nuevas necesidades, tanto de Obra como de Estudios y Provectos que se deberan llevar a cabo al año siguiente.

En base a este conjunto de necesidades, se le solicita al

Eiecutivo Federal el presupuesto que requerira la S.C.T., al año<br>siguiente. &iguiente.

Ahora bien, El Ejecutivo Federal por más esfuerzos que realiza para lograr satisfacer los requerimientos de las Entidades solicitantes, no logra cubrirlo del todo.

Por consiguiente, todas las Dependencias tienen que comformarse con el presupuesto que se les otorga, *y* en base a ello, programar y realizar sus funciones encomendadas.

#### CAPITULO 2 ANALISIS DE LA SITUACION ACTUAL

#### <DIAGNOSTICO>

#### CAPITULO 2 ANALISIS DE LA SITUACION ACTUAL <DIAGNOSTICO>

El manejo de los recursos de que dispone el Estado y el creciente volumén de las actividades que desarrollan las Dependencias del Ejecutivo Federal, como es el caso de la Secretaría de Comunicaciones y Transportes (S.C.T.), demandan establecer dentro del marco de austeridad y racionalización, estructuras y sistemas administrativos que de manera armónica coadyuven al logro de los obietivos Nacionales de este sector. Dentro de estos obietivos se encuentran, consrvar la la infraestructura carretera, avanzar en la modernización de los ferrocarriles y la infraestructura aeroportuaria, impulsar la modernización en la prestación de los servicios portuarios para apovar el desarrollo del transporte maritimo, orientado a la exportación.

Como resultado de esta responsabilidad, la S.C.T. tiene que manejar de manera Optima el presupuesto anual asignado para el logro de todas sus funciones encomendadas.

Como se mencionó en el capítulo anterior, el presupuesto asignado a esta Dependencia <S.C.T.l, no alcanza para cubrir los gastos de todos los Programas, Estudios y Proyectos, planteados para el año siouiente, por este motivo, nos enfrentamos al siguiente problema:

En base al total de Necesidades, Proyectos y Estudios, que se<br>tienen contemplados realizar en el año 1991, y conforme al tienen contemplados realizar en el año 1991, y conforme presupuesto asignado de \$ 8.5 Billones de pesos, Jerarquizar <u>Programas, Estudios y Provectos, aplicando la Técnica Delfos</u><br>Mét<u>odo Electra I. para que el presupuesto, alcance <mark>a cubrir</mark></u> programas, Estudios y Provectos, aplicando la Técnica <u>onforme</u><br><u>quizar los</u><br>Delfos y el<br>cubrir los gastos de los proyectos más importantes.

CAPITULO 3 MARCO TEORICO Y CONCEPTUAL

3.1 La ténica Delphi o Delfos

 $\ddot{ }$ istoria<br>Se prezidente de la caractería

3.2 El Método Electra I

3.3 Algoritmo del Método Electra I

#### CAPITULO 3 MARCO TEORICO Y CONCEPTUAL

En este capitulo se presnta el Marco 1éorico *y* Conceptual, que va ha servir de base para resolver el problema planteado en el capitulo anterior. Esto es, se presentarán las técnicas *<sup>y</sup>* herramientas necesarias que se aplicarán en este estudio. Estas herramientas teórico- prácticas son :

1. La técnica Delphi o Delfos

2. El Método Electra

#### 3.1 La técnica Delphi o Delfos

Consiste en la obtencion de información relevante por el método más directo, la consulta al que sabe, es decir, consultar expertos. Sobre cierto tipo de problemas, especialmente si estos se refieren al futuro. utilizando cuestionarios diseñados progresivamente.

El número de cuestionarios oscila entre tres y cinco.

#### Propósito Principal

El objetiyo principal de esta técnica consiste en un proceso de comunicación de grupo. que permite. como un todo. resolver un problema complejo. Este proposito se ha concretado de dos maneras a> Uso de Delfos para la obtención de datos no disponibles o cuya obtención seria muv costosa. En el caso de los países en desarrollo donde hay falta de información socio-económica.

b) Uso de Delfos en la asesoría para los decisores, por ejemplo la solución de un problema urbano.

#### Criterios para la Selección de Expertos

1. El Conocimiento que los peritos tengan de la materia sobre la Cllal se ya a consllltar. Este conocimiento se puede apreciar por la fama del perito, por su experiencia anterior en cuestiones de prediccion *y* por el acllerdo básico que exista con otros peritos.

2. Que sepa aplicar este conocimiento a la predicción.

3. El grado de Confiabilidad (Realidad), consistente en su ventaja comparativa respecto a los demás expertos.

4.La correlación entre sus probabilidades personales *y* la veracidad de las hipótesis a las cuales probabilidad. atribuva cierta

#### Descripción de la técnica

1. Elección de los Expertos a consultar

2. Información general de lo que se pretende. Si es necesario. se administra un cuestionario preliminar.

3. Primer cuestionario <primera vuelta). Síntesis *y* procesamiento de las respuestas con vistas a la retroalimentación. Se invita a solicitar nueva información complementaria.

4. Secundo cuestionario (segunda vuelta). Retroalimentación, FTocesamiento de respllestas. Información complementaria.

Tercer cuestionario Ctercer vuelta). Procesamiento *de*   $5.$ respuestas. NA MARAJA ALAN ALAH SALAH D

t (Alba) de la componencia de la final de la final de la final de la final de la final de la final de la final<br>Capación de la final de la final de la final de la final de la final de la final de la final de la final de l

al Coleman

6. Cuarto *y* quinto cuestionarios opcionales.

다. 어디 보이지 않습니다.<br>그러나 화장이 있습니다.

7. Síntesis *e* informe final.

3.2 El Método Electra 1

Es una técnica que permite analizar diversos cursos de acción o soluciones cuando hay más de una manera de evaluarlos. Es decir, es un enfoque multicriterio de ayuda a la toma de decisión, cuando nos enfrentamos a la eleccion de una opción entre varias.

El Método Electra 1, se basa en la comparación de parejas de solucionas o alternativas de solución, uno a uno a la vez.

La técnica utiliza información objetiva o subjetiva para evaluar simultáneamente un conjunto de soluciones o alternativas de solución Capciones) A , bajo diversos criterios de evaluación I , que pueden ser homogéneos, heterogéneos, cuantificables, no cuantificables o mezcla de ellos.

#### PROCEDIMIENTO PARA HACER USO DEL METODO ELECTRA 1

1 DEF'INICION DEL PROBLEMA IDENTIFICANDO

la. El conjunto A de las a< opciones o alternativas de solución a **considerar, donde i.=i., 2,** ......... , **<sup>n</sup>**

lb. Los criterios Ii de evaluación: qua pueden ser Políticos, Económicos, Técnicos, Ecológicos, Científicos etc., donde j=1,2,........,n

1c. Los pesos Wj asociados a cada uno de los criterios y sus escalas de evaluación.

2. CONSTRUCCION Y LLENADO DE LA MATRIZ SOLUCIONES - CRITERIO

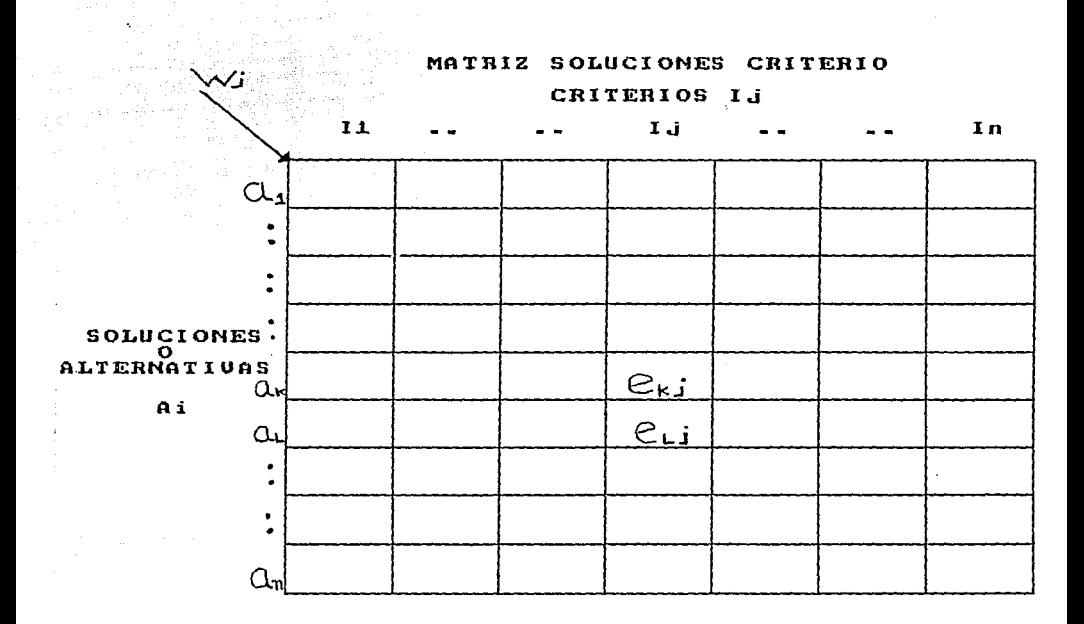

Las evaluaciones etj para cada una de las opciones o alternativas de solución Ai, bajo los diversos criterios I;, que se obtendrá mediante estudios objetivos y/o de opinión de Expertos (método delphi).

3. GENERACION DE LA MATRIZ DE CONCORDANCIA

 $C = C C A_{\nu}, A_{\nu}$ 

÷

CONDICION DE CONCORDANCIA CCOEFICIENTE DE CONCORDANCIA)

A continuación se calculan las concordancias (acuerdos) entre las diversas soluciones y bajo los criterios establecidos. Los resultados se ilevan a una matriz llamada de concordancia y se calculan con la siguiente expresión

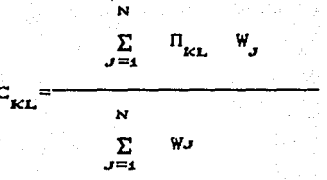

donde :

= Cwi, wz, ............, wn) es el vector pesos que refleja Тa de importancia o peso especifico de cada criterio de evaluación. ∏ es un parámetro de impacto: será 1 si e e e i , será 0 si  $e_{Li} > e_{Ki}$ 

4. GENERACION DE LA MATRIZ DE DISCORDANCIA

 $D = D CA_{\nu}, A_{\nu}$ 

CONDICION DE DISCORDANCIA (COEFICIENTE DE DISCORDANCIA)

A continuación se calculan las discordancias (desacuerdos) entre las diversas soluciones. Esto es, donde no hubo acuerdo  $C \nvert_{L}$  e  $D$  los resultados se llevan a una matriz llamada de discordancia y se calculan con la siguiente expresión:

$$
D_{\mathbf{k}\mathbf{L}} \qquad \qquad \mathbf{M}\text{a}\text{x} \quad \mathbf{I} \quad \mathbf{e}_{\mathbf{k}\mathbf{j}} \quad \mathbf{I}
$$

Donde :

 $[ e_{i,j} - e_{k,j} ]$ , es el máximo intervalo de evaluaciones las Max

en que e<sub>nt</sub> > e<sub>ki</sub> C donde no hubo acuerdo). d es *el* rango máximo de las escalas asociadas a **los:** creterios de evaluación.

n in tatayyar (sahiya yaya ya ya kasa).

5.SE PRCX::EDE A ORDENAR EL conjunto A mediante la utilización de relaciones: de sobreclasificación entre las diversas opciones. Para hacer esta ordenación, se hace uso de los conceptos de Umbral o Parámetro de Concordancia  $P$ ,  $Y$  Discordancia q, definidos arbitrariamente en  $[0,1]$ . La función de estos parámetros  $P$  y q es la de filtrar o cribar las soluciones y su variación al irlos seleccionarios, ya que son definidos arbitrariamente. Es precisamente que debido a esta variación de los valores seleccionados, se aprecian las bondades del Método Electra 1, ya que en esta forma se puede hacer el análisis de sensibilidad.

En la mayoria de las veces:, se maneja que el Umbral de Concordancia P varia de 0.5 a 1.0, siendo más severo en su aproximación a 1 y *el* umbral de Discordancia q varia de O a 0.5, siendo más severo cuando se aproxima a O. Un resultado perfecto para la concordancia es 1; un fatal resultado para la discordancia es 1.

A continuación se hace un análisis de sobreclasificación utilizando la información de las matrices de concordancia y discordancia, empleando el siguiente criterio:

ak R at indica que ak esta sobreclasificada con respecto a at. Entonses, Cak domina a aL ), ak R aL si existe P,q  $\in$  [0,1], tal que  $C$  Cak, all  $\geq P$  y  $D$  Cak, all  $\leq q$ .

Esta sobreclasificación o dominio de una alternativa de solución con respecto a otra, se puede apreciar mediante la construcción de un grafo o grafica Gi=CA,Ui), en el cual los nodos del grafo están formados por los elementos de A y el conjunto de arcos Ui estan formados por la siguiente condición de preferencia que dice :

Para cada criterio de evaluación *li se* puede asociar un grafo, en el cual las evaluaciones seran comparadas por pares de acuerdo a cada criterio; para dos opciones ak, al que son evaluadas por medio del criterio I;. preferimos la alternativa ak sobre la alternativa aL. si y sólo si :

$$
e_{kj}(aK) \geq e_{kj}(aL)
$$

Con todo lo anterior, se puede decir, que podemos ir calculando manualmente la evaluación o comparación de todas las alternativas de solución ai. por parejas una con respecto a otra, para cada uno de los criterios de eval uaci ón I ¡ , **y a su vez. asociarle un grafo.** 

Por otro lado, aplicar el Método Electra 1 en esta forma manual descrita, tiene varios inconvenientes. y los principales son :

a) Si se tienen muchas alternativas de solución Ai., y varios criterios de evaluación I; , se lleva muchisimo tiempo en evaluar estas alternativas y ordenarlas.

b) Tambien se ilevaria demasiado tiempo en realizar los grafos para cada uno de los criterios.

Por estas razones, resuita inconveniente aplicar este método en forma manual.

Ahora bien, el problema de aplicar el método electra 1 en forma manual ya esta resuelto, ya que existe un algoritmo que maneja este método y, el cual se puede aplicar y correr en una microcomputadora electrónica CPC).

3.3 **Algoritmo del** M~todo **Electra J** 

Este algoritmo *debe* ser alimentado con la siguiente información 1. Fl número de criterios, es decir, el No. de Ij 2. Los pesos de cada uno de los criterios, los Wj

**3.** El número de escalas que se van utilizar <una escala por criterio de evaluación).

4. Los resultados de las evaluaciones, o sea los eii para cada uno de los criterios.

5, Los valores de los Umbrales o paramétros de Concordancia P y Discordancia Q.

Los resultados que se obtienen mediante el Algoritmo Electra  $\mathbf{I}$ **son** 

a) La Matriz de Concordancia

b) La Matriz de Discordancia

c) La Matriz de Exedencia en Importancia

Las matrices de Concordancia y Discordancia deberán ser iguales como las obtenidas por el método manual.

La matriz de Excedencia en Importancia o de Resultados u Outranking, es una representación binaria de las comparaciones uno a uno entre las opciones o alternativas de solución. Un 1 en esta matriz representa el caso donde una opción *excede* en

importancia a otra, claramente mejor. un O sioni fica que ninouna opción es

La ventaja de obtener esta matriz, es que a partir de ella, se puede hacer un Grafo o Grafica total general en el cual ya se encuentran involucrados todos los criterios de evaluación que fuerón evaluados.

<en el anexo 1 se presenta el algoritmo Electra I>

#### CAPITULO 4 DESCRIPCION DE LA HETODDLOGlA

- 4.1 Descripción de los Programas y Proyectos de la S.C.T.
- 4.2 Descripción de la secuencia de pasos para aplicar la Técnica Delfos.
- 4.3 Descripción de la forma como se va aplicar el Método Electra I.

#### CAPITULO 4 DESCRIPCION DE LA METODDLOGIA

En este capítulo se presenta la Metodología a seguir. para utilizar las herramientas mencionadas en los capítulos anteriores.

#### Metodología

- 1. Descripción de los Programas y Proyectos de la S.C.T.
- 2. Descripción de la secuencia de pasos para aplicar la Técnica Delfos.
- 3. Descripción de la forma como se va aplicar el Método Electra I

#### **4.1 Descripción de los Programa& y Proyectos de la S.C.T.**

Los programas y proyectos que se van utilizar en este trabajo, son el resultado de los proyectos, estudios y necesidades, que cada una de las Direcciones Generales y Organismos Oesconcntrados que integran la s.c.T., tienen planeado llevar a cabo en el presente año 1991. (ver anexo 2)

Como se aprecia en el anexo 2, el costo total que se tiene que derrogar para poder realizar todas las necesidades, es de \$ 9,387,890.80 Millones de pesos, o sea \$ 9.4 Billones de pesos aproximadamente. Comparando esta cantidad con el presupuesto asignado a esta Dependencia que fué de \$ B.5 Billones de pesos, se observa claramente que el presupuesto no alcanza a cubrir a todas las necesidades, ya que estarían faltando \$ 887,890.80 Millones de pesos. Por consiguiente, vamos aplicar las dos técnicas mencionadas para que los proyectos y estudios mas importantes cada Dirección General y Organismo Desconcentrado de la S.C.T., sean los que deban llevarse a cabo, y ha su vez, el presupuesto asignado alcance hacerlo.

Ahora bien, una de las principales funciones que *tiene* asignada la S.C.I.. está la de Promover, Impulsar. Mantener y Desarrollar tas Comunicaciones *t* los Transportes, esto es, dar impulso a la Red canretera Nacional, Red ferroviaría, las Telecomunicaciones la Red Teléfonica, los Aeropuertos, el Correo, Transportación Maritima, los Satélites etc. Es importante aclarar, que la

 $S.E.T.$ no. promueve ella sola. todo  $_{\text{a}t}$ conjunto de' Comunicaciones y Transportes. ya que como se mencionó en  $P1$ anterior, el presupuesto asignado no alcanza para cubrir inciso que la S.C.T. concesiona  $1a$ todas las necesidades. De abí explotación e impulso de algunos sistemas de Comunicaciones y transportes, ha otras Empresas Privadas y algunas Paraestatales y Descentralizadas.

ejemplo, la Red teléfonica y la Red Aeroportuaria las Por empresas como Telmex (Teléfonos de México) y A.S.A. (Aeropuertos y Servicios Auxiliares), explotan este tipo de comunicaciones con presupuesto propio.

En este sentido, podemos mencionar y aclarar que los sistemas de Comunicaciones y Transportes que únicamente impulsa la S.C.T., con su presupuesto propio y alounos Frogramas con presupuesto conjunto con otras empresas son precisamente los que se indican en el anexo 2.

Ahora bien, como se indica en este anexo 2. los Programas y Proyectos vienen agrupados y clasificados por el tipo de Sistema de Comunicación o de transporte.

Por lo tanto, se aplicará la Técnica Delfos y el Método Electra I exclusivamente a estos Programas y Proyectos, y en base a esta clasificación.

23.

**4.2 Descripción de la Secuencia de Pasos Para Aplicar la Técnica Delfos** 

La manera como se va aplicar la Técnica Delfos es la siguiente 1. paso.- lomamos por ejemplo el Programa o Sub-sector Carretero 2. paso.- Se investiga cuales Direcciones Generales *y* Organismos Desconcentrados son los que tienen asignadas las funciones relacionadas con este Sub-sector.

3. paso.- Se investiga cuales son los Profesionales, Ingenieros, Técnicos lpéritos) etc., que tienen un conocimiento profundo en este campo, ya que a ellos se les va aplicar los cuestionarios Delfos.

4. paso.- Se in~estiga que Empresas Privadas participan en conjunto con la S.C.T., para impulsar las Comunicaciones *y* los Transportes, y también que tipo de Profesionales de estas Empresas 11 evan a cabo sus traba.ios.

5. paso.- Teniendo localizados a los péritos de este Sub-sector se aplicaran los cuestionarios Delfos <ver anexo 3).

6. paso.- Contestados todos los cuestionarios *y* habiéndose realizado todas las revisiones a los mismos, se procede elaborar la Matriz de Soluciones Criterios. ha

7. paso.- Se elabora la Matriz Soluciones-Criterio

8. paso.- Se repite el mismo procedimiento para cada uno de los restantes Sistemas o Sub-sectores de las Comunicaciones y los Transportes, esto es, los restantes Programas.

#### 4.3 **Descripción de la Forma como** se va **Aplicar El Método Electra** <sup>I</sup>

- 1. paso.- Tener lista la Microcomputadora, va que se va utilizar el algoritmo Electra I.
- paso.- Estando en el ambiente del algoritmo, introducir el nómero de criterios Ij que resultarón para el primer Sub-sector seleccionado.
- 3. paso.- introducir las evaluaciones eij para cada criterio Ij del Sub-sector seleccionado.
- 4. paso.- Introducir los pesos WJ para cada uno de los criterios. En este punto, el algoritmo tiene dos opciones~ la primera opción es para pesos iguales de todos los criterios~ la segunda opción es para pesos diferentes por criterio. Introducir los resultados de la opción que va de acuerdo con el resultado de la Matriz Soluciones- Criterio.
- 5. paso.- Introducir el ndmero de escalas utili=adas, este ndmero es ioual al número de criterios.
- 6. paso.- Teclear So Y a las opciones que preguntan si queremos la Matriz de Concordancia, Matriz de Discordancia *<sup>y</sup>* Matriz de Excedencia en Importancia o Outranking.

7. paso.- Repetir los mismo pasos para los restantes Programas.

## CAPITULO 5 APLICACION DE LAS TECNICAS DESCRITAS Y RESULTADOS OBTENIDOS

5.1 Resultados de la Aplicación de la Técnica Delfos

5.2 Resultados de la Aplicación del Algoritmo Electra 1

### CAPITULO 5 APLICACION DE LAS TECNICAS DESCRITAS Y RESULTADOS OBTENIDOS

5.1 Resultados de la aplicación de la Técnica Del~os

Se aplicó la Técnica Delfos a los Proyectos de los Programas de la S.C.T. siguientes:

!. Programa Transporte Carretero

2. Frograma Transporte Ferroviario

3. Programa Transporte Marítimo y Desarrollo Portuario

4. Programa Transporte Aereo

5. Programa Transporte Comunicaciones

6. Programa Administrativo

7. Programa Servicio Postal

B. Programa Reoulación y Organización de las Comunicaciones y los Transportes (Autotransporte)

 $\ddot{\mathcal{P}}$ . Proorama Política y Planeación del Desarrollo de las Comunicaciones *y* los Transportes.

10. Programa Regulación Tarifaria

11. Programa Fomento y Reoulación del Programa Nacional de Capacitación para los Trabaiadores

12 Programa Atención Preventiva

Para cada uno de estos Programas se formularon tres cuestionarios, y se dierón a contestar en alounos de ellos a cuatro expertos, y en otros a cinco Expertos. Se aplicarón los cuestionarios para obtener los criterios más importantes de cada Proqrama, y los Pesos de dichos criterios.

a station

ang kalimatan<br>Tanggalang digital pada

Por razones de espacio, solamente se presentan los cuestionarios finales de cada Programa, con los criterios y pesos. El peso de cada criterio, es el valor promedio obtenido de Jos pesos dados por los Expertos. (Los resultados aparecen en el anexo 3).

En base a estos cuestionarios, y ha los resultados obtenidos por los EKpertos. se elaboraron las Matrices Soluciones-Criterio. para cada Proorama, tal *y* como aparece la siouiente Matriz Solución-Criterio para el Transporte Carretero (vacíai.

Teniendo las Matrices Soluciones- Criterio como indicada, se ~olvió a consultar a los EKpertos, para que proporcionarán sus evaluaciones para cada uno de los Proyectos de los Programas, es decir, proporcionarán sus evaluaciones.

De esta manera, se llegó a la siguiente Matriz Solución Criterio terminada para el Transporte Carretero (llena). tal <sup>y</sup> como se muestra.

En esta misma forma, se obtuvieron las restantes Matrices Soluciones-Criterio, para los restantes Programas de la S.C.1. **los** cuale~ **se muestran.** 

 $\omega$  , and  $\omega$  are simple to the set of the probability of the space  $\omega$ 

هومته وتعالم أرامي أرقوه للمستر فالارتباط المشاور والأبيان والمعتمد المواقع المراري الأوراب وللتسابق الارتباط المرار المراريب للمعادية والمستحير والمستحيل والمستحيل والمستحيات والمتأخر والمتعارض والمتعارض والمعارض

#### PROGRAMA CARRETERO

#### MATRIZ SOLUCIONES-CRITERIO

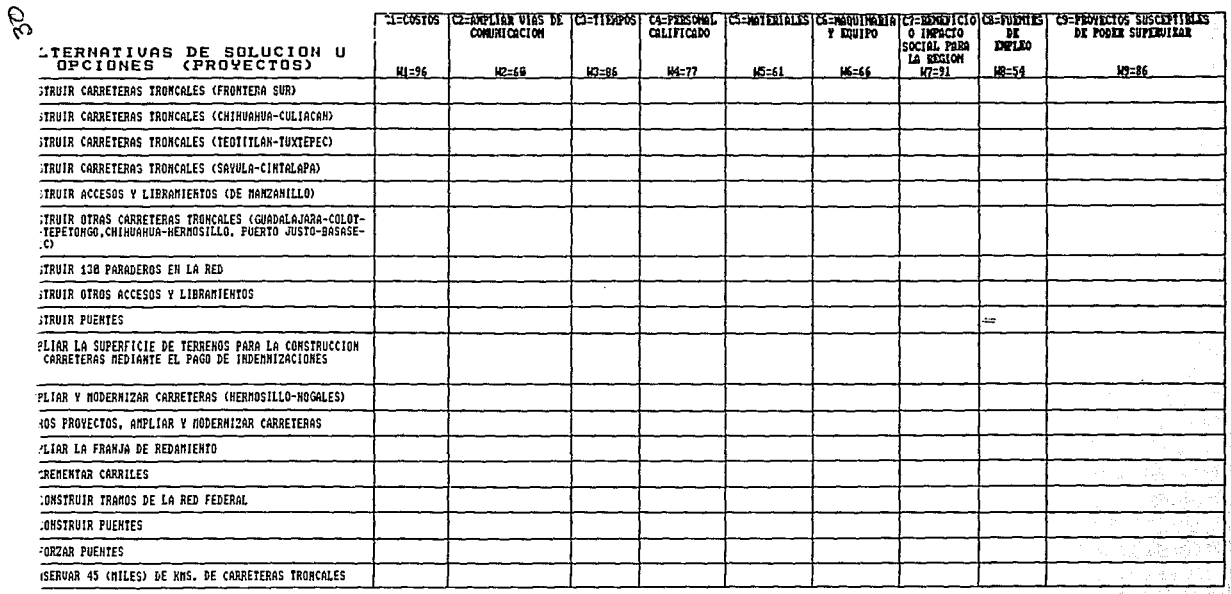

#### PROGRAMA CARRETERO

#### MATRIZ SOLUCIONES-CRITERIO

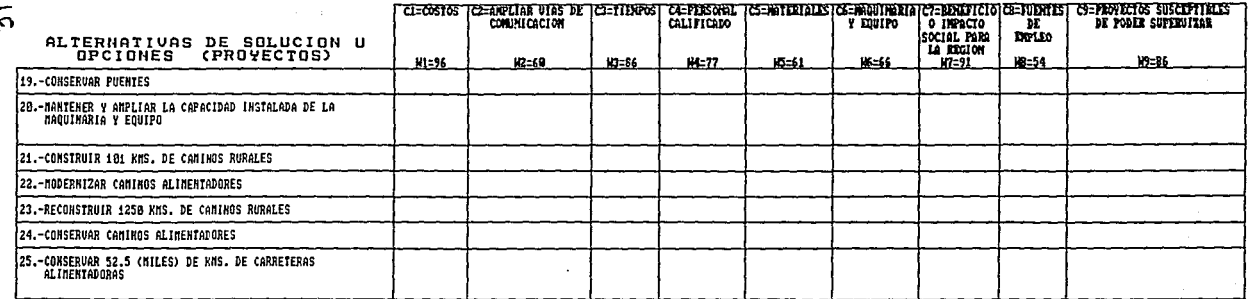

HATA : 

÷

#### PROGRAMA CARRETERO

 $\label{eq:2} \Psi_{\alpha\beta} = \left( \begin{array}{cc} \alpha & \beta & \beta \\ \beta & \beta & \gamma \end{array} \right) \quad \mbox{and} \quad \alpha = \frac{1}{2} \pi \left( \begin{array}{cc} \alpha & \beta & \beta \\ \beta & \gamma & \gamma \end{array} \right)$ 

#### MATRIZ SOLUCIONES-CRITERIO

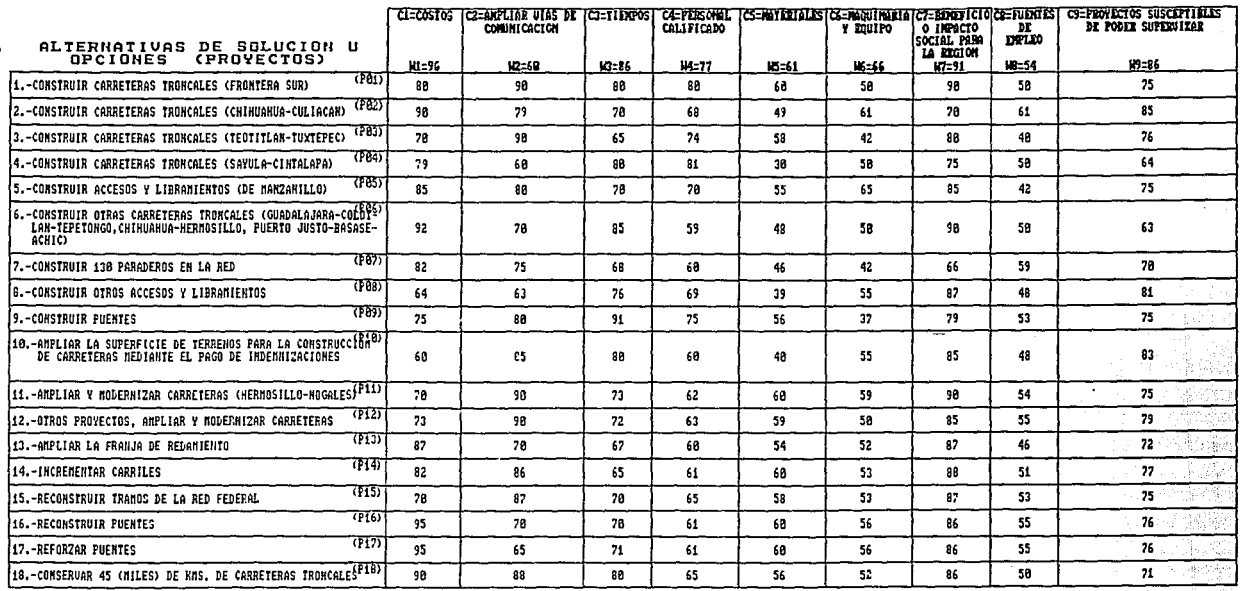
### PROGRAMA CARRETERO

#### MATRIZ SOLUCIONES-CRITERIO

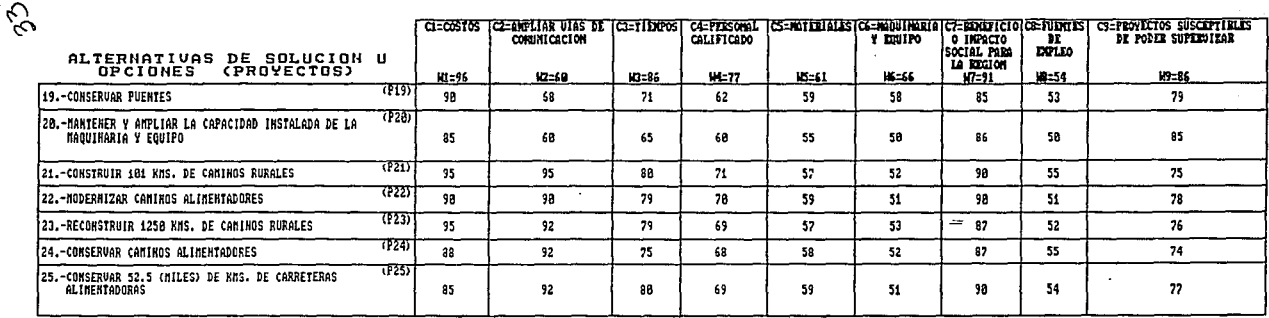

UMBRAL DE CONCORDANCIA - P = 75<br>UMBRAL DE DISCORDANCIA Q = 25

MATA :

." \*c1,c2....................c9 SON LOS CRITERIOS<br>"Y W1.W2......................W9 SON LOS PESOS DE LOS CRITERIOS

 $\mathcal{V}_\alpha$ 

### PROGRAMA FERROVIARIO

### MATRIZ SOLUCIONES-CRITERIO

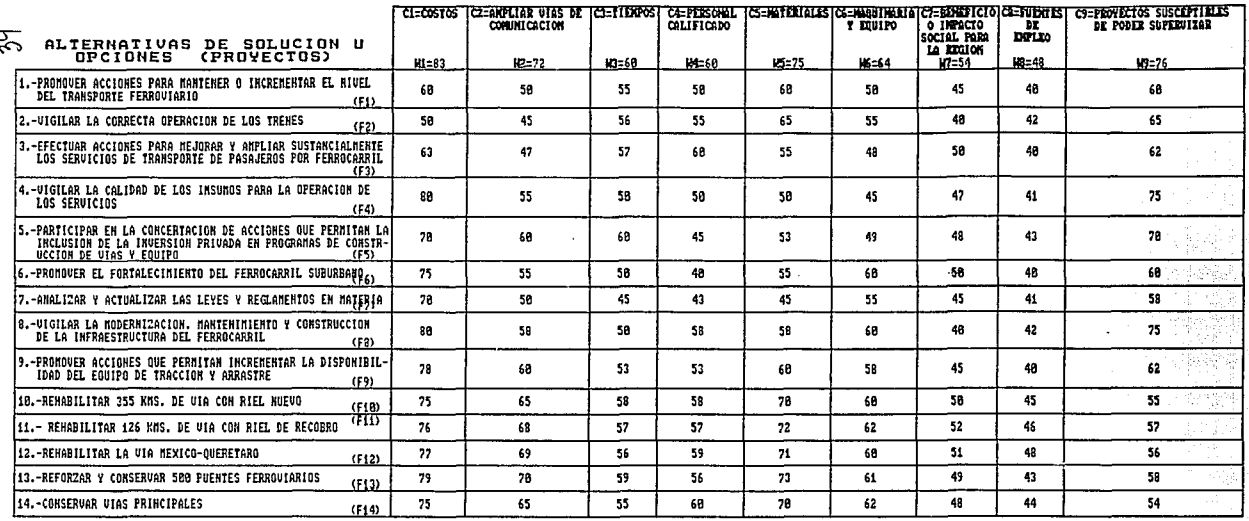

UNBRAL DE CONCORDANCIA = .?4<br>UNBRAL DE DISCORDANCIA = .26

### TRANGPORTE MARITIMO Y DEGARROLLO PORTUARIO

MATRIZ SOLUCIONES-CRITERIO

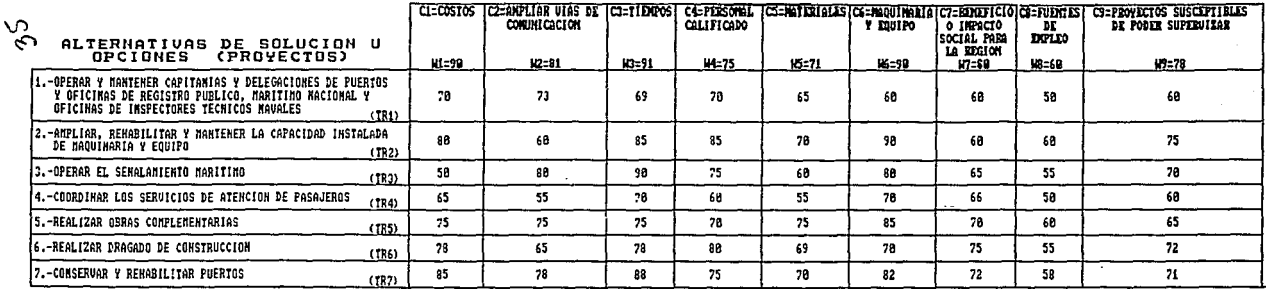

UMBRAL DE CONCORDANCIA P=.85<br>UMBRAL DE DISCORDANCIA Q=.15

### TRANGPORTE AEREO

### MATRIZ SOLUCIONES-CRITERIO

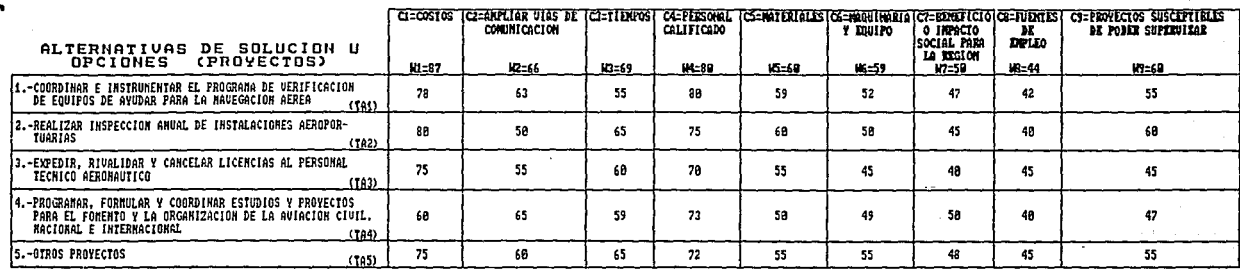

UNERAL DE CONCORDANCIA P =. 79 UNBRAL DE DISCORDANCIA Q =.21

ى ᡓ

### TRANGPORTE COMUNICACIONES

### MATRIZ SOLUCIONES-CRITERIO

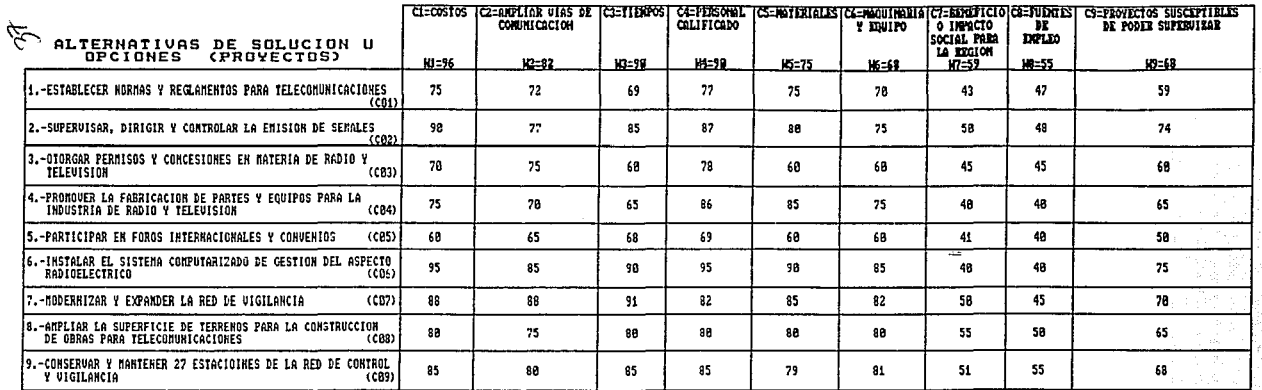

UMBRAL DE CONCORDANCIA P =.76<br>UMBRAL DE DISCORDANCIA () =.24

 $\mathbf{z}$ 

### PROGRAMA ADMINIGTRATIVO

### MATRIZ SOLUCIONES-CRITERIO

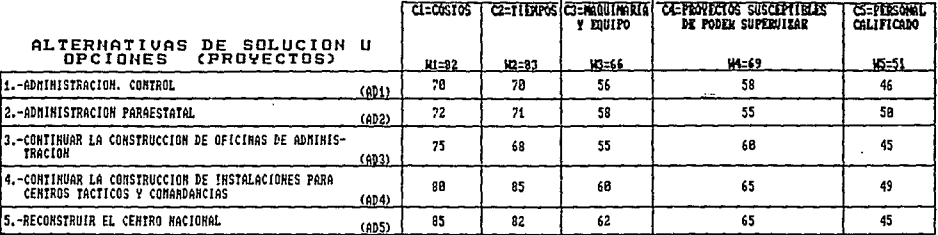

UNBRAL DE CONCORDANCIA P = .70 UMBRAL DE DISCORDANCIA 0= .30

 $\mathscr{E}_{\mathcal{P}}$ 

### PROGRAMA GERUICIO POGTAL

### MATRIZ SOLUCIONES-CRITERIO

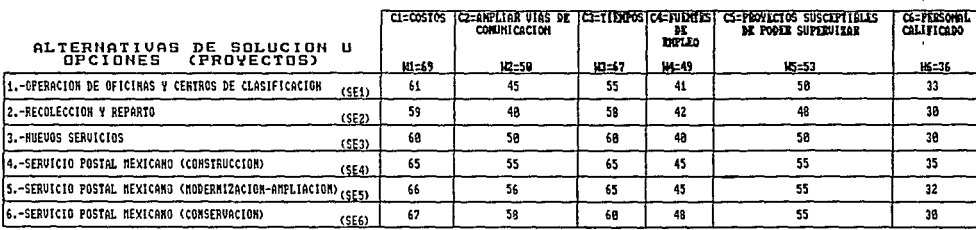

UMBRAL DE CONCORDANCIA  $P = .78$ UNBRAL DE DISCORDANCIA 0 =. 30

### REGULACION & ORGANIZACION DE LAG COMUNICACIONES & LOG TRANSPORTES (AUTOTRANSPORTE)

ä

### MATRIZ SOLUCIONES-CRITERIO

UNBRAL DE CONCORDANCIA  $P = .88$ <br>UNBRAL DE DISCORDANCIA  $0 = .28$ 

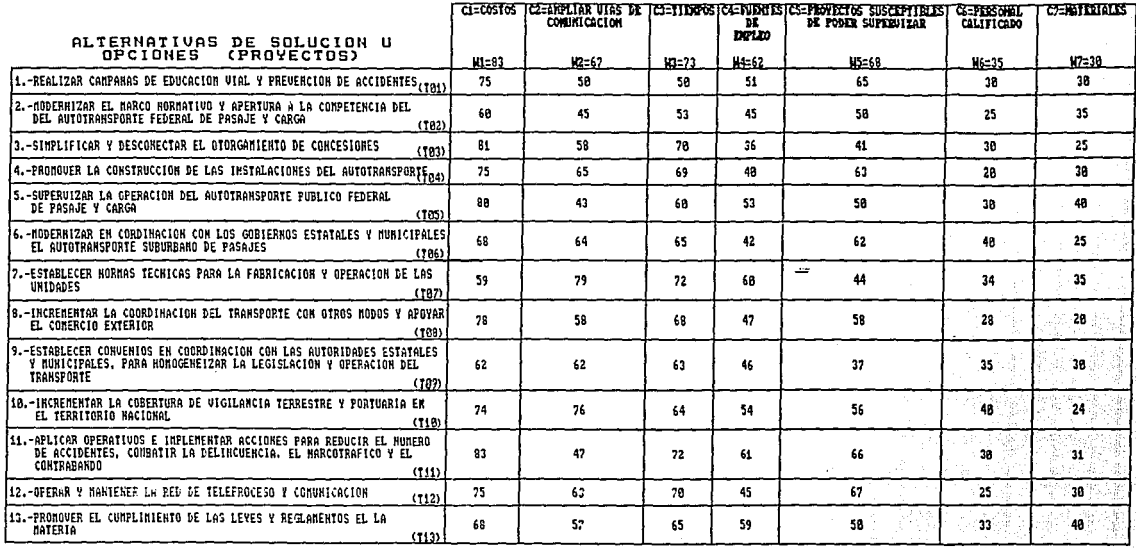

### POLITICA Y PLANEACION DEL DEGARROLLO DE LAG COMUNICACIONEG Y LOG TRANGPORTEG

MATRIZ SOLUCIONES-CRITERIO

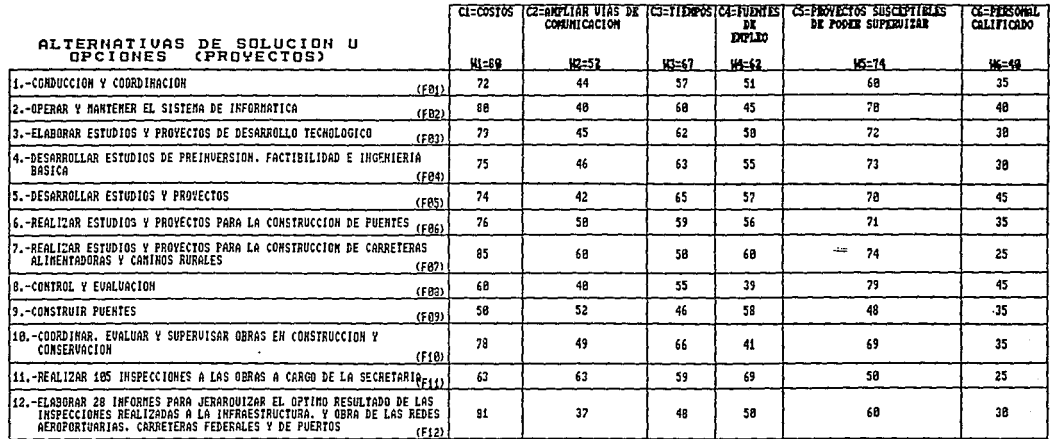

UMBRAL DE CONCORDANCIA P ≈.75<br>UMBRAL DE DISCORDANCIA O ≈.25

 $\equiv$ 

### REGULACION TARIFARIA

### MATRIZ SOLUCIONES-CRITERIO

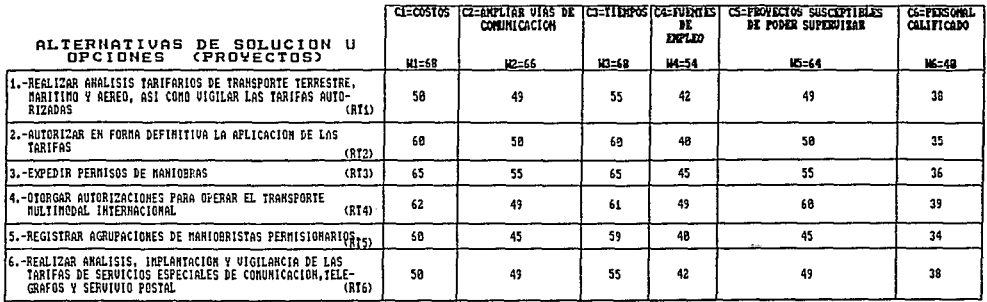

UMBRAL DE CONCORDANCIA P=.78<br>UMBRAL DE DISCORDANCIA 0=.30

ž

## FOMENTO Y REGULACION DEL PROGRAMA NACIONAL DE CAPACITACION PARA LOG TRABAJADOREG

#### MATRIZ SOLUCIONES-CRITERIO

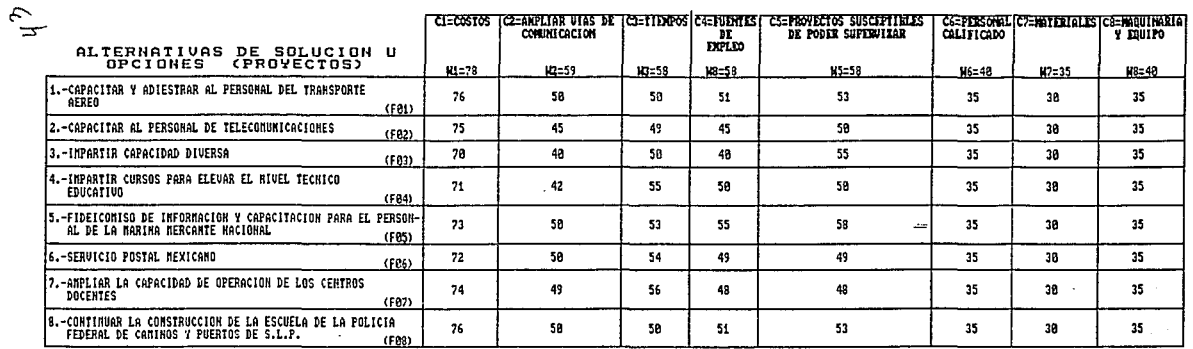

UMBRAL DE CORCORDANCIA P =.65<br>UMBRAL DE DISCORDANCIA Q =.35

ä

### ATENCION PREVENTIVA

 $\mathbf{I}$ 

 $\mathcal{I}$ 

 $\mathbf{I}$ 

.,

### MATRIZ SOLUCIONES-CRITERIO

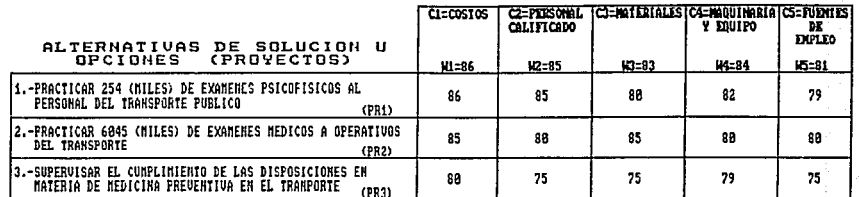

UNBRAL DE CONCORDANCIA P =. 80 UNBRAL DE DISCORDANCIA Q =.20

### 5.2 **Resultados de la Aplicación del Alqorit•o Electra 1.**

Con los resultados obtenidos de las Matrices Soluciones-Criterio. se alimentó el Aloorítmo Electra 1.

Los resultados que produió este alooritmo. fuerón los siouientes orupos de matrices. como los que a conrtinuación se van a mostrar. Como se indicó en el capítulo 3. los resultados que arroia el al <sup>0</sup> orítmo Electra 1. son tres tipos de Matrices: La Matriz de Concordancia. La Matriz de Discordancia y la Matriz de Excedencia en importancia.

Ahora bien. para lleqar a saber finalmente que Provectos son los más importantes de cada P1-ocrama. nos basaremos en la Matriz de Excedencia en Importancia.

Se dijó también en el capítulo 3. que un 1 en la Matriz de Excedencia. representa el caso donde una Opción o Provecto excede en importancia a otro. v un O sionifica que nincuna Opción o Provecto es claramente meior.

Entonces para interpretar estos unos v ceros de esta matriz, nos auxiliamos de un Grafo o Gráfica.

Por eiemplo. tomemos el primer resultado. para el Programa Carretero (1a parte).

Se elabora antes del Grafo una matriz de Relación. que sirve de avuda para saber el orden v ubicación correcta de los Provectos. Realizada esta matriz. se elabora el crafo. el cual esta formado por Nodos <círculos). que representan a los Provectos. v por Líneas o Flechas que dependiendo del 1. o el O. indican el sentido que deben tener.

45

Se llama Acuerdo entre Nodos cuando la flecha sale de un Nodo v lleca a otro, v se llama Desacuerdo cuando la flecha lleoa al nodo. *v* no hav Acuerdo ni Desacuerdo cuando no hav flechas entre nodos.

A continuación se presentan todos los resultados de la aplicación del Método Electra 1. el cual se aplicó a todos los Provectos de los Prooramas de la S.C.T.

46

### HODELD DE DECISIONES CON MULTICRITERIO A TRAVES DE ELECTRA 1

ESTOS SON LOS RESULTADOS DE ELECTRA I 

12 Y

### \*\* MATRIZ DE CONCORDANCIA \*\*

<u> De Bernard de Bernard de la Barbara de la Barbara de la Barbara de la Barbara de la Barbara de la Barbara de </u>

F01 - 56. 87. 89. 77. 74. 78. 78. 79.  $F02$  $-43. -55. 64. 46. 61. 100.64. 43.$  $24.44.46.44.44.66.34.55.$  $PO4$ 40. 35. 53. - 51. 40. 44. 44. 53. 34. 66. 55. 68. 53. 91. 43. 60. FO<sub>5</sub> F06 55. 38. 55. 77. 46. 56. 67. 35. FOT 21, 0 43, 55, 8,4 43, - 43, 31, Pos -21. 35. 65. 55. 56. 32. 56. 44.  $FOS$ 32. 56. 44. 66. 64. 64. 68. 55.-

승요

### \*\*MATEIZ DE DISCORDANCIA\*\*

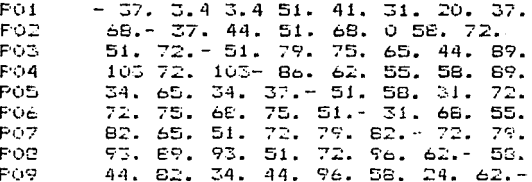

\* MATEIZ OUTRANNING (MATRIZ DE EXCEDENCIA DE IMPORTANCIA)\*

...PARA UN UMBRAL DE CONCORDANCIA = .75

 $\mathbf{Y}$  . UN UMBRAL DE DISCORDANCIA = .25

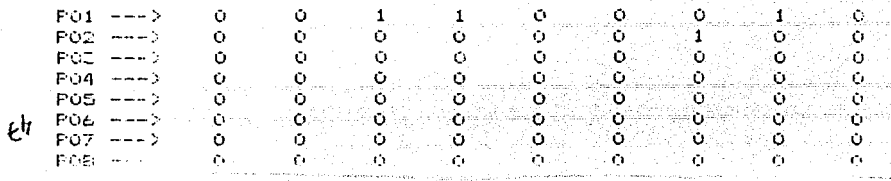

### MATRIZ DE RELACION SIRUE DE BASE PARA REALIZAR EL GRAFICO DE

### PROGRAMA CARRETERO (1a PARTE)

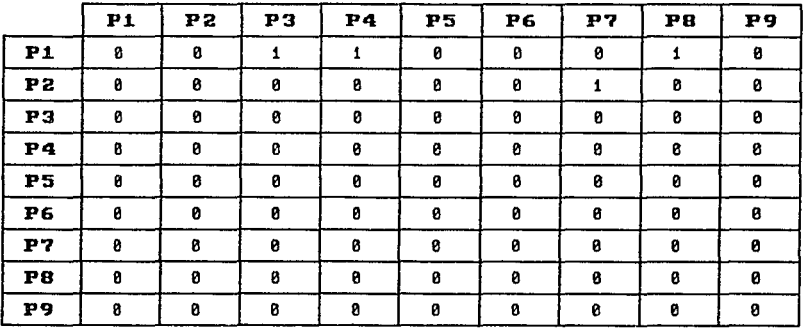

# GRAFICO DEL PROGRAMA CARRETERO (1 parte)

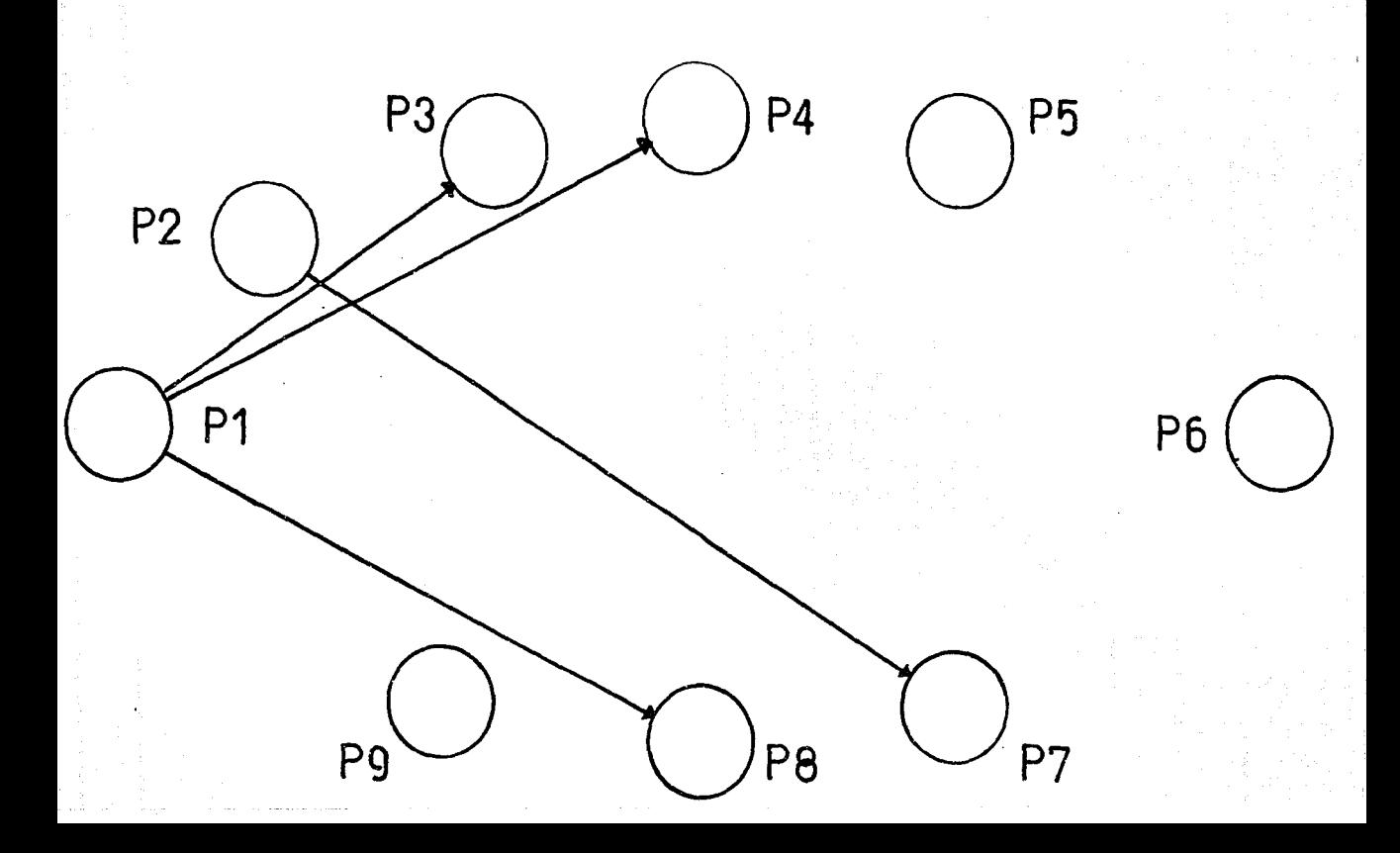

### PROGRAMA CARRETERO  $(i)$  parte)

CON RELACION A LA GRAFICA, LOS PROVECTOS RESULTAN CON LOS SIGUIENTES ACUERDOS (A) Y DESACUERDOS (DA)

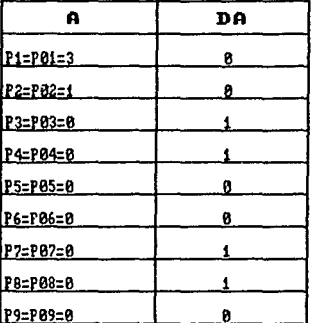

POR LO TANTO, LOS PROYECTOS QUEDAN EN EL SIGUIENTE ORDEN DE IMPORTANCIA :

1, P01<br>2, P02<br>3, P05,P06 Y P09<br>4, P03,P04,P07 Y P08

DE DONDE. PODENOS ELIMINAR LOS PROVECTOS P03.P04.P07 Y P08 (para este primer grupo).

### MODELO DE DECISIONES CON MULTICRITERIO A TRAVES DE ELECTRA 1

u Aa

ESTOC CON LOC INESULTADOS DE ELECTRA I r de Legional de Branca de Caractería (n. 1933).<br>1940: Antonio Antonio (n. 1942).

er van 1920-193

Las Pilla

ö ò ö ö ن<br>ن

ö ö

MAIRIZ DE CONCORDANCIA \*\*

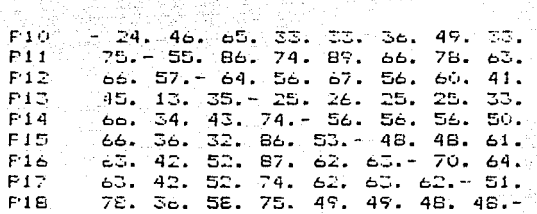

### \*\*MATRIZ DE DISCORDANCIA\*\*

 $\mathcal{G}$ 

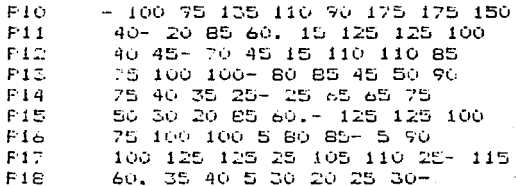

\* MATRIZ OUTRANKING (MATRIZ DE EXCEDENCIA DE IMPORTANCIA)\*

...PARA UN UMBRAL DE CONCORDANCIA = .75

UN UNBRAL DE DISCORDANCIA = .25  $\mathbf{r}$ 

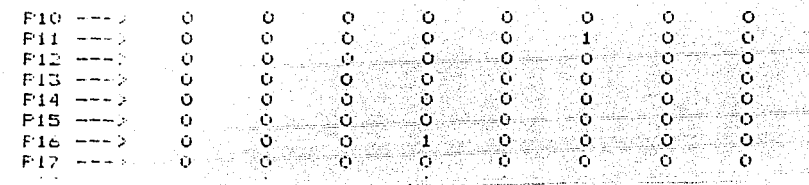

### MATRIZ DE RELACION SIRUE DE BASE PARA REALIZAR EL GRAFICO DE

PROGRAMA CARRETERO (2a PARTE)

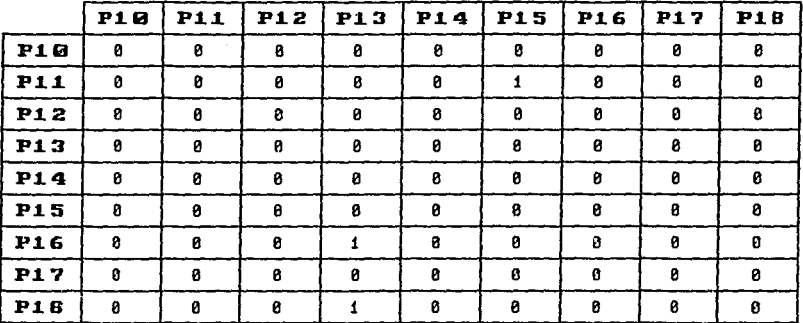

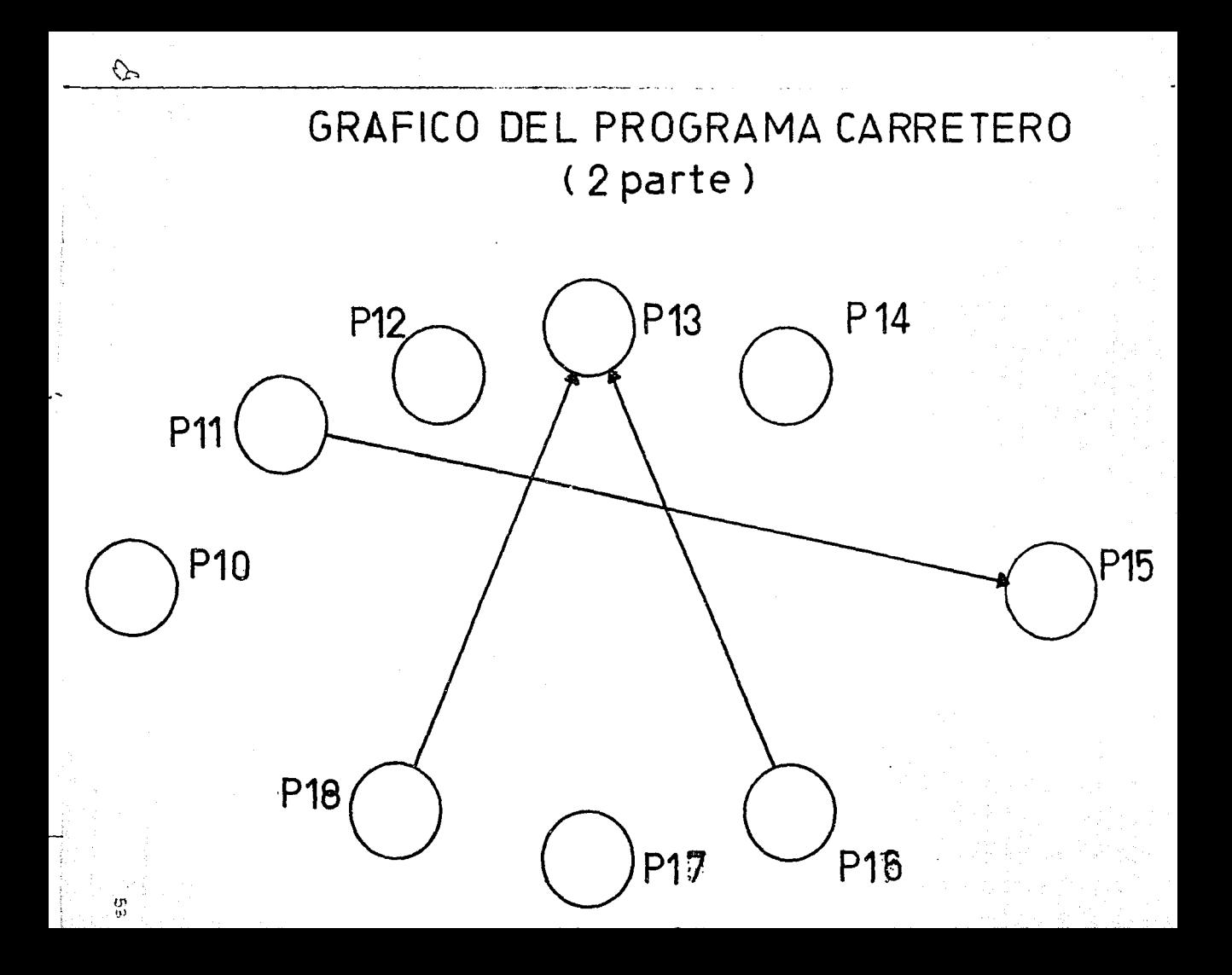

### PROGRAMA CARRETERO  $(2a parte)$

CON RELACION A LA GRAFICA, LOS PROYECTOS RESULTAN CON LOS SIGUIENTES ACUERDOS (A) Y DESACUERDOS (DA)

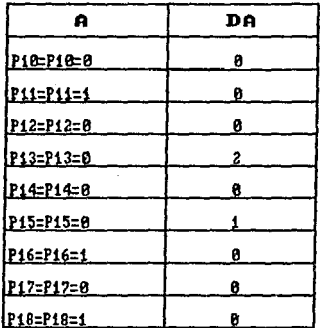

POR LO TANTO. LOS PROYECTOS QUEDAN EN EL SIGUIENTE ORDEN DE IMPORTENCIA :

1. P11. P16 Y P18<br>2. P10. P12. P14,P17<br>3. P15<br>4. P13

DE DONDE. PODEMOS ELIMINAR AL PROYECTO P13 (para esta segunda parte)

MODELO DE DECISIONES CON MUNICATIBILIO A TRAVES DE ELECTRA 1

-525

a da yawan ya matsa ya katika katika mwaka wa 19

jú þar þ.

ESTOS SON LOS RESULTADOS DE ELECTRA 1

\*\* MATRIZ DE CONCORDANCIA \*\* كالمستملح والمستحير والمستنا والمستحدث والمستحيل والمتناقص [주학: 19] (19) 19) 1991

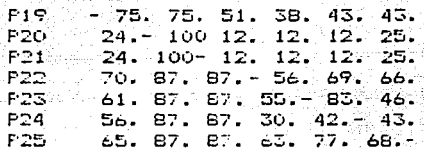

\*\*MATRIZ DE DISCORDANCIA\*\*

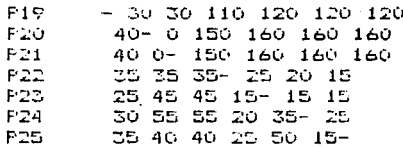

\* MATRIZ OUTRANKING (MATRIZ DE EXCEDENCIA DE IMPORTANCIA)\* ... PARA UN UMBRAL DE CONCORDANCIA = .75

 $\gamma'$ UN UMBRAL DE DISCORDANCIA = .25

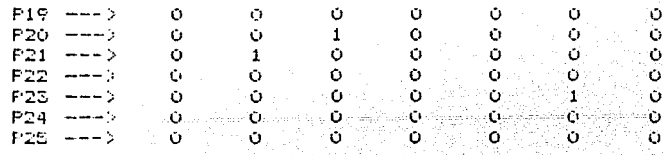

 $\zeta^{\zeta}$ 

### MATRIZ DE RELACION SIRUE DE BASE PARA REALIZAR EL GRAFICO DE

PROGRAMA CARRETERO (3a PARTE)

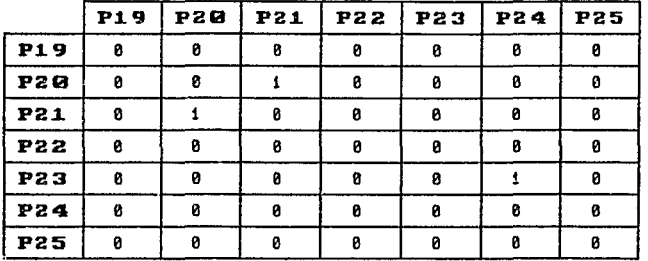

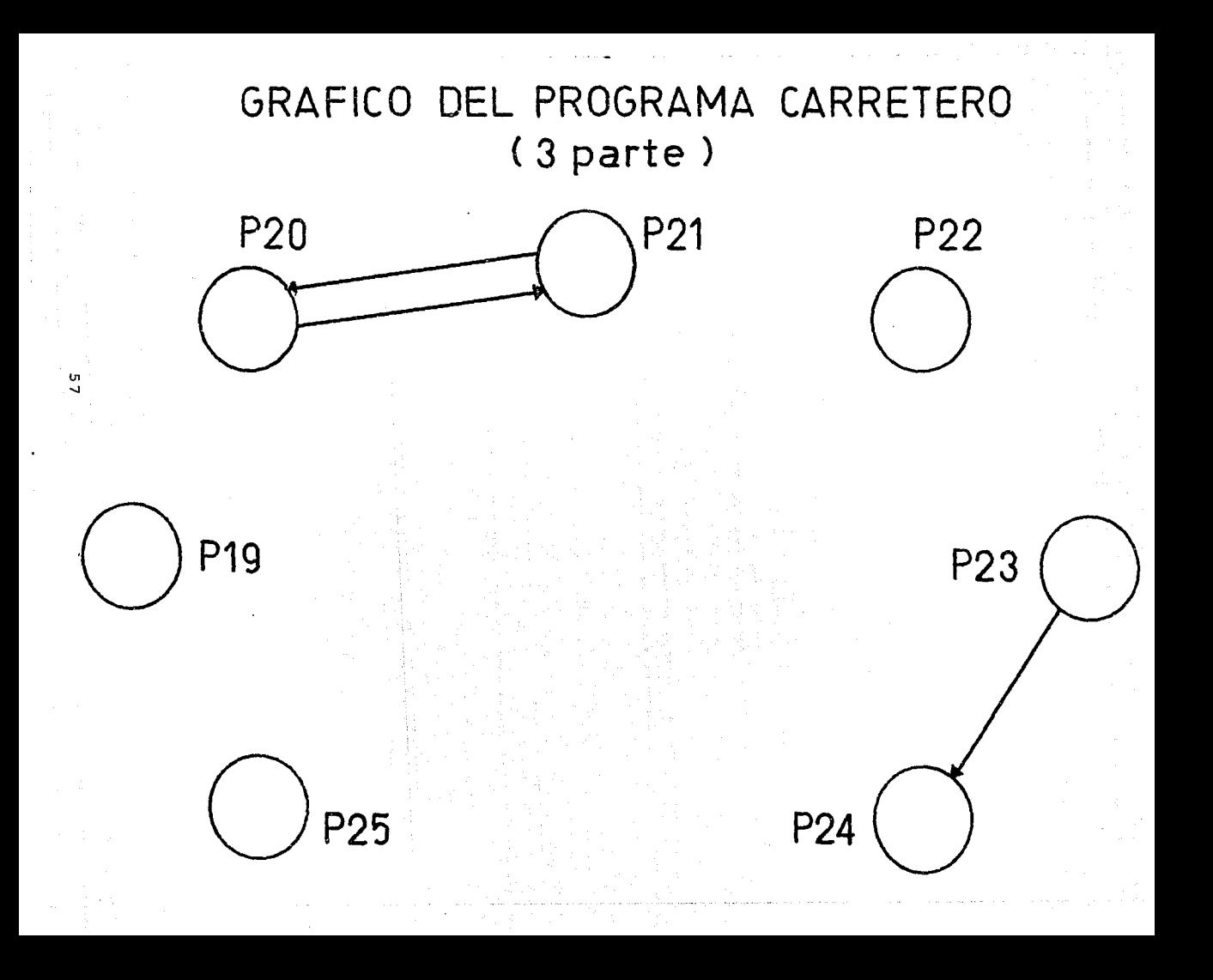

### **PROGRAMA** CARRETERO  $(3a \text{ parte})$

CON RELACION A LA GRAFICA. LOS PROVECTOS RESULTAN COM LOS SIGUIENTES ACUERDOS (A) Y DESACUERDOS (DA)

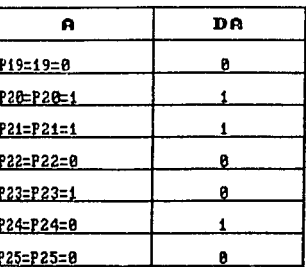

POR LO TANTO, LOS PROYECTOS QUEDAN EN EL SIGUIENTE ORDEN DE IMPORTANCIA :

1. P23<br>2. P20 Y P21<br>3. P19.P22 Y P25<br>4. P24

DE DONDE. PODENOS ELIMINAR EL PROYECTO P24 (para esta tercera parte)

### of the priority of the compression of the middle of the control of the control of the control of the control of the control of the control of the control of the control of the control of the control of the control of the c A TRAVES DE ELECTRA 1

AR STAR

tel rail.

in ang kabupatèn Propinsi

### ESTOS SON LOS RESULTADOS DE ELECTRA I

### #1 HATELE DE CONCORDANCIA ##

التكلا توسوه ومعاونه وتحليل والبيان فاعادي

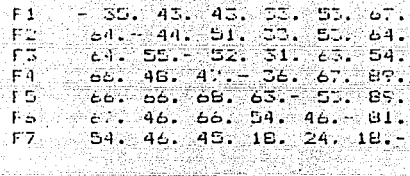

## \*\*MATRIZ DE DISCORDANCIA\*\* ------------------------------

in a chant (angleicheig)

 $-33.66.13366.10066.$  $F + 1$  $65. = 86.200 133 166 133$ ΓĖ. ۰F. 53. 66. 113 B6. 80 46.  $66.10066...$   $66.0066...$ . F 4.. TE 5 46. 60 100 66. 73. 40 ూర  $66.100$  133 100 66. - 20  $F^{\ast}$  $-100$  133 113 113 100 66.-

\* HATRIZ OUTRANCING (MATRIZ DE EXCEDENCIA DE IMPORTANCIA) { ...FORA UN UMBRAL DE CONCORDANCIA = .74

UN UMBRAL DE DISCOMBANCIA = .26 And the Co

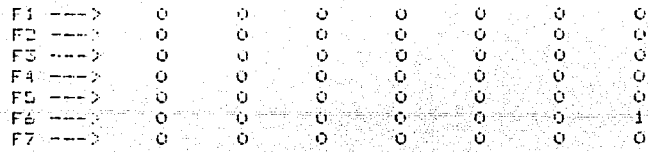

 $59 -$ 

المهارا التهاريم والمرابة

### MATRIZ DE RELACION SIRUE DE BASE PARA REALIZAR EL GRAFICO DE

### PROGRAMA FERROUIARIO (1a PARTE)

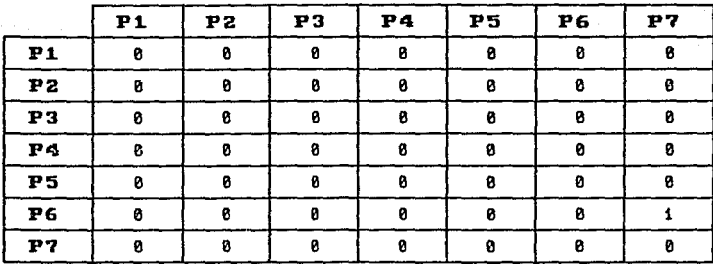

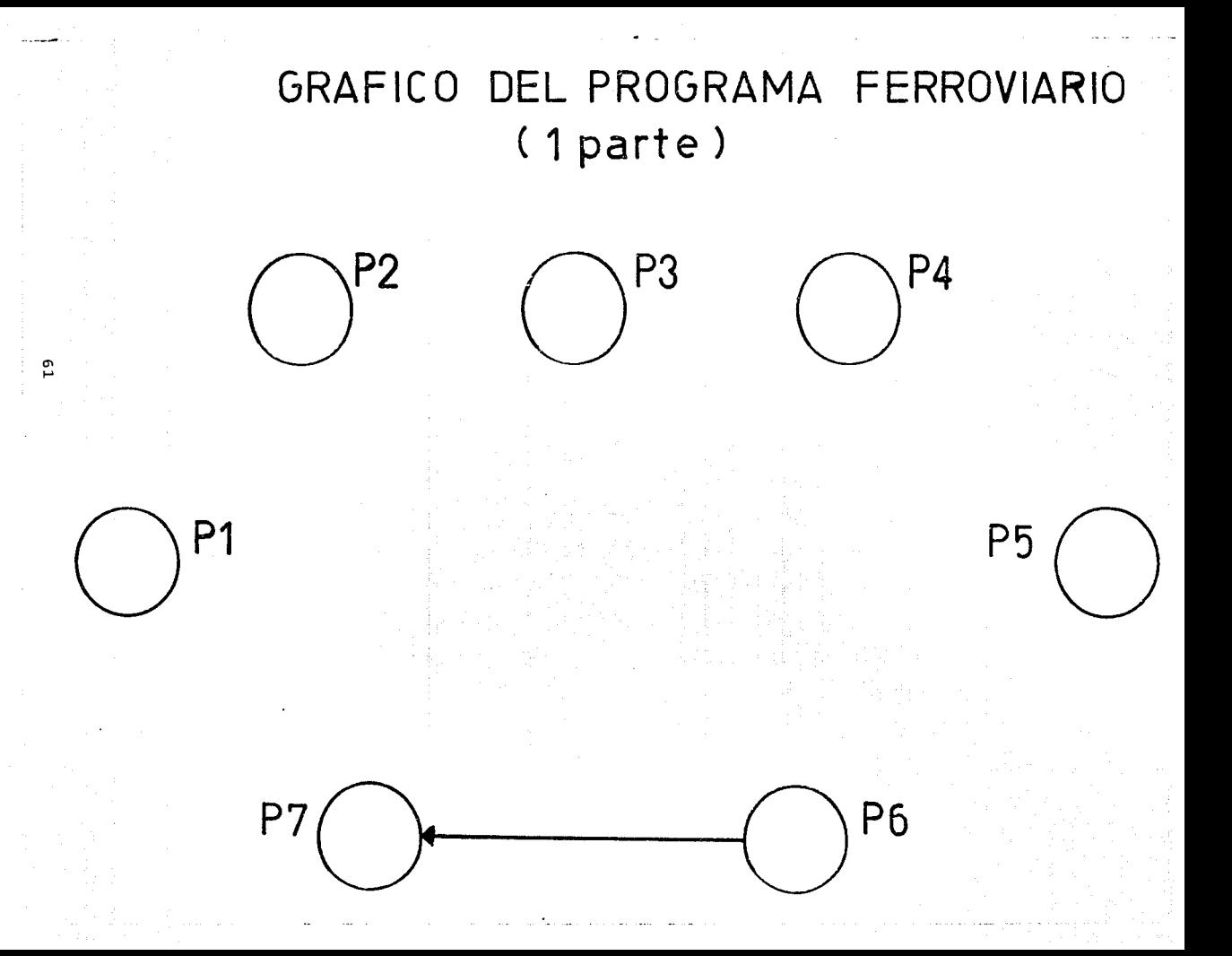

### PROGRAMA FERROUIARIO  $(1a parte)$

CON RELACION A LA GRAFICA. LOS PROVECTOS RESULTAN CON LOS SIGUIENTES ACUERDOS (A) Y DESACUERDOS (DA)

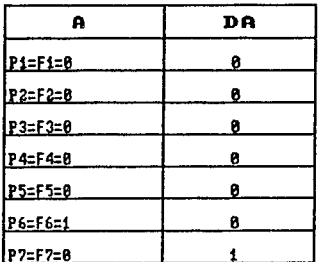

POR LO TANTO. LOS PROYECTOS QUEDAN EN EL SIGUIENTE ORDEN DE IMPORTANCIA : 1. F5<br>2. F1.F2.F3.F4 Y F5<br>3. F7

DE DONDE, PODEMOS ELIMINAR EL PROVECTO F7 (para este primer grupo).

# MODELO DE DECIEIONES CON MULTICRITENTE.<br>A TRAVES DE ELECTRA I

i sing tina nga salawang<br>Pinangalan nga bahawan

 $\rightarrow$ 

ESTOS SON LOS RESULTADOS DE ELECTRA 1

je jezica ska

t İst

\*\* MATRIZ DE CUNCORDANCIA \*\*

라 있다

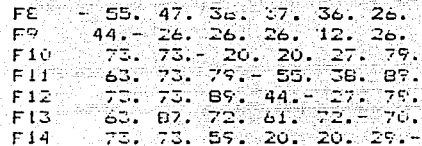

1662 Julie

19.

\*\*MATRIZ DE DISCORDANCIA\*\*

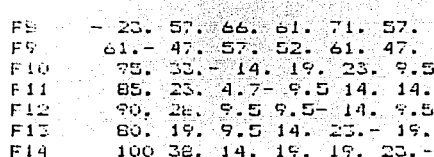

\* MATRIZ CULTRANCING (MATRIZ DE EXCEDENCIA DE IMPORTANCIA)\* وأبينا والمراجع والمراجين ...FARA UN UMBRAL DE CONCORDANCIA = .74

UN UNBRAL DE DISCORDANCIA = .26 Y.

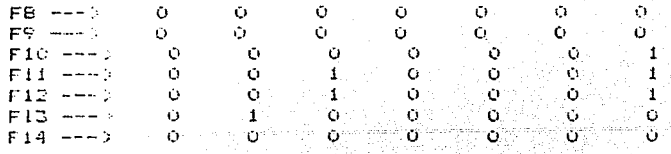

Alandor.<br>Alandor

 $-63$ 

### MATRIZ DE RELACION SIRUE DE BASE PARA REALIZAR EL GRAFICO DE

### PROGRAMA FERROUIARIO (2a PARTE)

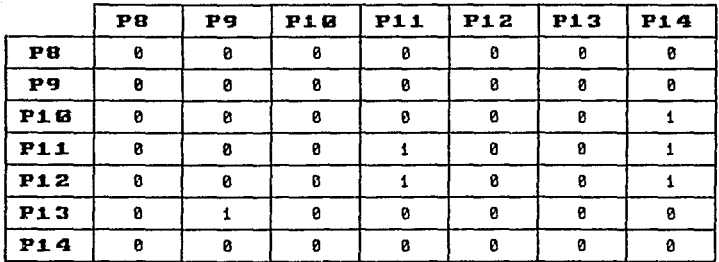

# GRAFICO DEL PROGRAMA FERROVIARIO (2 parte)

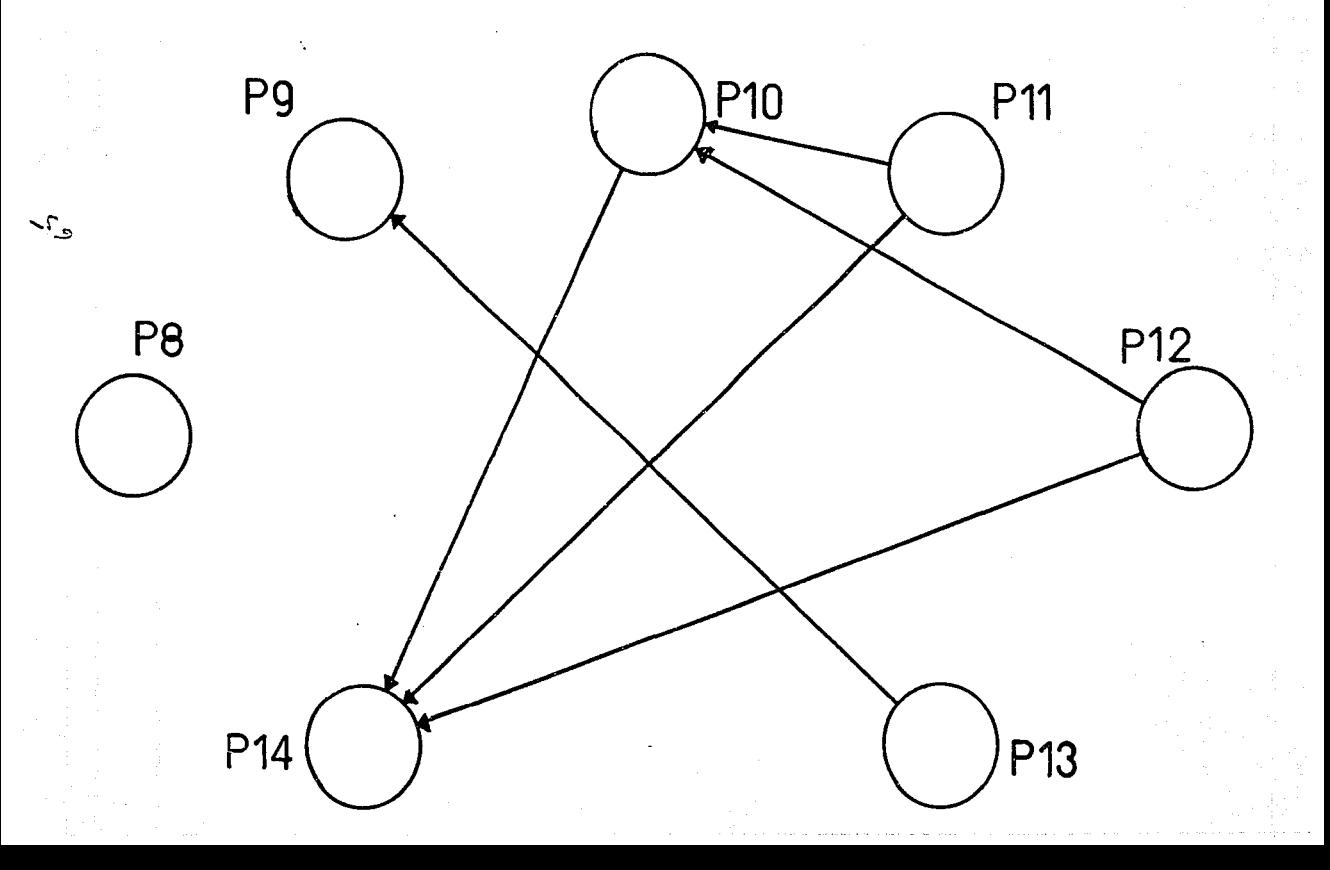

# PROGRAMA FERROUIARIO

CON RELACION A LA GRAFICA, LOS PROYECTOS RESULTAN CON LOS SIGUIENTES ACUERDOS (A) Y DESACUERDOS (DA)

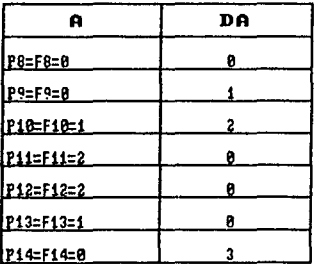

POR LO TANTO, LOS PROYECTOS QUEDAN EN EL SIGUIENTE ORDEN DE IMPORTANCIA :

1. Fii Y Fi2<br>2. Fi3<br>3. Fi0<br>4. F8<br>5. F9<br>6. F14

DE DONDE, PODEMOS ELIMINAR EL PROYECTO F14 (para esta segunda parte).

### **HORELD FR. DELISTONED FOR NEUTRATION** A TRAVES DE ELECTRA I

### s center constitute recupitance but currently i

Allacia de la Região

aadh soo kale

## HOUPIE DE COMMERCIANTIN ## and the second component in the experimental and control of

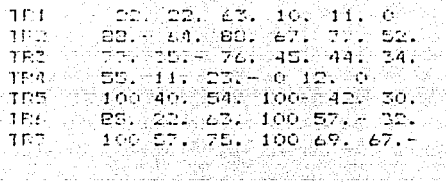

in Calubrica (1999)<br>Politika (1999)

일 사회 대학 시대 문화합니다.<br>1986년 - 대학생 대학 대학 대학 대학

### **ISPETEIT DE PISCOPDANCIAIS** بالاكالانكار الماركة فالمتكب والربابات والمرادين والموادين

-214 150 712 178 107 157 TP C  $14.42.167.107.122$ TED - $142$  214-107 1-9 200 250<br>128 178 178-142 142 164  $15.5^{\circ}$  $T\Gamma$  1

nhd 1  $0.107.107.0 - 71.97.$ 5243  $-57.142.107.0.107 - 92.$ TRA -0 71, 14, 0 35, 25, **TREL** 

t MAIRIZ OUTPANNING (MATRIZ DE EXCODENCIA DE IMPORTANCIA) { وتوهونوهم ووسووه تعاملونا والمتراد ومكاف لكشاسات الاسا

... PARA LIL UMERAL DE CONCORDANCIA = .85

 $T = U(t)$  University be discorporation = .15

한 1000명 1000명 1000명 1000명<br>1996년 1998년 1월 2일 1일 1일  $\begin{bmatrix} 0 & \ldots & 0 \\ 0 & \ldots & 0 \end{bmatrix}$ TR1 --- L ုံးစုိးသည်။<br>သူများသည် မိုးသည် မိုးသည်။ TRO HANG 그는 어려운 일이야?  $\begin{array}{l} \mathbb{C} \left( \mathbf{0} \right) \longrightarrow \mathbb{C} \left( \mathbf{0} \right) \\ \mathbb{C} \left( \mathbf{0} \right) \longrightarrow \mathbb{C} \left( \mathbf{0} \right) \\ \mathbb{C} \left( \mathbf{0} \right) \longrightarrow \mathbb{C} \left( \mathbf{0} \right) \end{array}$  $TR2 - 1$  $\bullet$ TP4 Profil  $\mathbb{R}^{\mathbf{c}}_{\mathbf{c}}$  $\begin{array}{ccccccccc}\n&\circ&\circ&\circ&\circ\\
\circ&\circ&\circ&\circ&\circ\end{array}$  $\mathbf{C}$ si es 2. 第二次  $\mathbf{1}$  . Then TRE ARA N  $-1$ in in TRA --- 1  $\log\log{2}$ ليقتفق تستشفون الحمالق بالاستر ്കളിയ്ക്കുന്നത്. del mor 计算机 電子工  $\sim 10^{-1}$ TEST ARREST Ή.  $-51$ - Y.H ਦ  $\Omega$ 

> $\mathbb{Z}^{\mathbb{Z}^{\mathbb{Z}} \times \mathbb{Z}^{\mathbb{Z}} \times \mathbb{Z}^{\mathbb{Z}} \times \mathbb{Z}^{\mathbb{Z}} \times \mathbb{Z}^{\mathbb{Z}} \times \mathbb{Z}^{\mathbb{Z}} \times \mathbb{Z}^{\mathbb{Z}} \times \mathbb{Z}^{\mathbb{Z}} \times \mathbb{Z}^{\mathbb{Z}} \times \mathbb{Z}^{\mathbb{Z}} \times \mathbb{Z}^{\mathbb{Z}} \times \mathbb{Z}^{\mathbb{Z}} \times \mathbb{Z}^{\mathbb{Z}} \times \mathbb{Z}^{\mathbb{Z}} \times \mathbb$ a seria international and

### MATRIZ DE RELACION SIRUE DE BASE PARA REnLIZAR EL GRAFICO DE

PROGRAMA MARITIMO Y DESARROLLO PORTUARIO

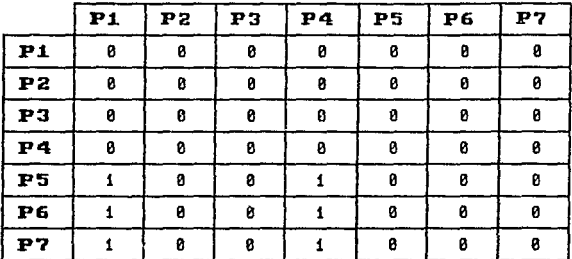
## GRAFICO DEL PROGRAMA DE TRANSPORTE MARITIMO Y DESARROLLO PORTUARIO

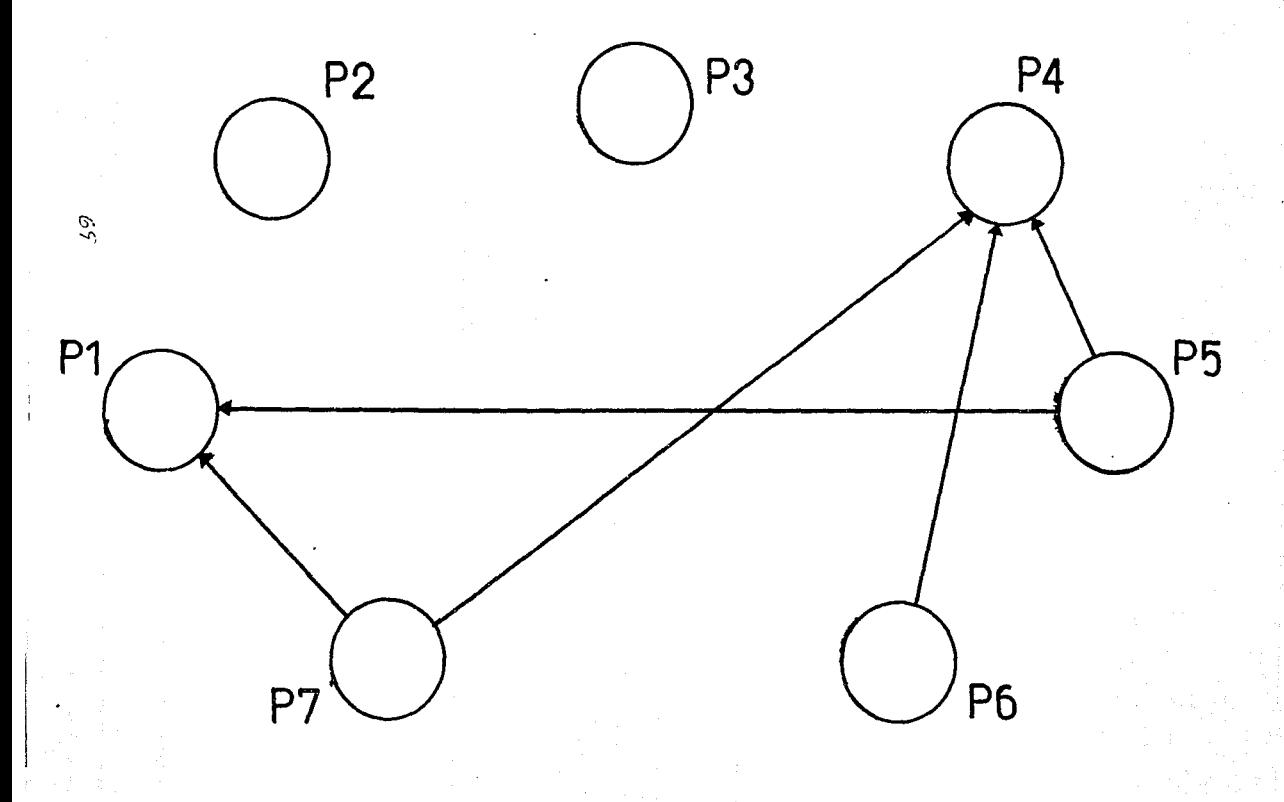

## PROGRAMA TRANGPORTE MARITIMO Y DEGARROLLO PORTUARIO

CON RELACION A LA GRAFICA, LOS PROVECTOS RESULTAN CON LOS SIGUIENTES ACUERDOS (A) Y DESACUERDOS (DA)

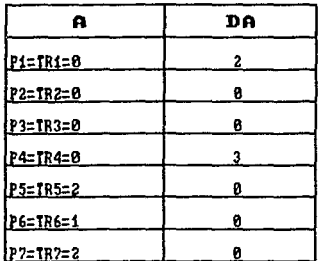

POR LO TANTO, LOS PROVECTOS OUEDAN EN EL SIGUIENTE ORDEN DE IMPORTANCIA :

1. TR5 Y TR7 2. TR6<br>3. TR2 Y TR3<br>4. TR1<br>5. TR4

DE DONDE. PODEMOS ELIMINAR LOS PROYECTOS TR4 Y TR1

#### MODELO DE DECISIONES CON MULTICRITERIO A TRAVES DE ELECTRA 1 100 100

730

CSTOS SON LOS RESULTADOS DE ELECTRA 1

## \*\* MAIRIZ DE CONCORDANCIA \*\*

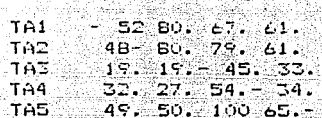

#### #\*NATRIZ DE DISCORDANCIA\*\* ------------------

film Trick

sta var en storten vedenske skriver<br>1990 - Antonio Alexandro var skriver

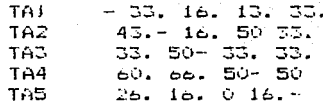

# MATRIZ OUTRANGING (MATRIZ DE EXCEDENCIA DE IMPORTANCIA)\* ...PARA UN UMBRAL DE CONCORDANCIA = .79

UN UMBRAL DE DISCORDANCIA = .21  $\mathbf{v}$ 

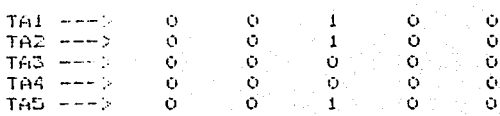

 $.71.$ 

#### MATRIZ DE RELACION SIRUE DE BASE PARA REALIZAR EL GRAFICO DE

#### TRANSPORTE AEREO

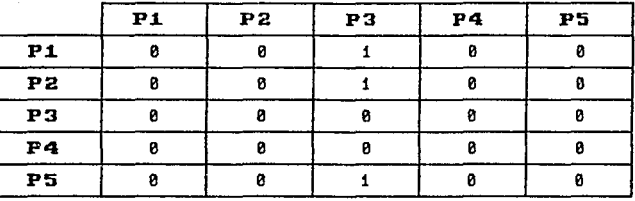

a a bhfuil

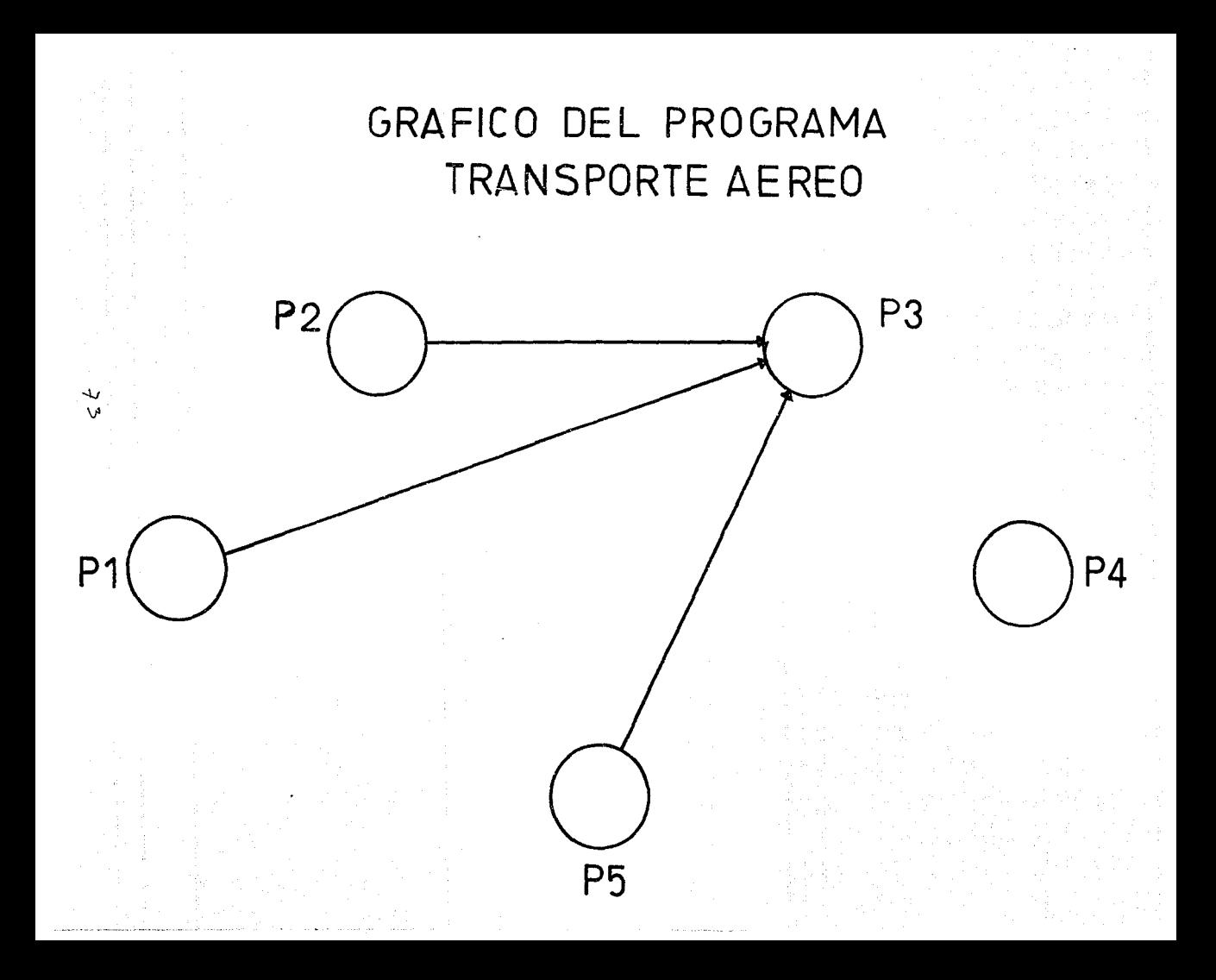

## PROGRAMA TRANGPORTE AEREO

CON RELACION A LA GRAFICA. LOS PROYECTOS RESULTAN CON LOS SIGUIENTES ACUERDOS (A) Y DESACUERDOS (DA)

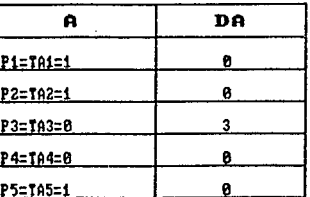

POR LO TANTO, LOS PROVECTOS OUEDAN EN EL SIGUIENTE ORDEN DE IMPORTANCIA :

1. TA1.TA2 Y TA5<br>2. TA4<br>3. TA3

DE DONDE, PODEMOS ELIMINAR EL PROYECTO TA3

#### MODELO DE DECISIONES CON MULTICRITERIO A TRAVES DE ELECTRA 1

#### ESTOS SON LOS RESULTADOS DE ELECTRA 1

IJ,

an dike masu

#### \*\* MATRIZ DE CONCORDANCIA \*\*

n 24 C. - 1007년 2월 3일 대중부 대통령의 사용 등 작업 대통령 수정 시설.<br>- 1007년 1월 1일 대통령 대통령 선수 사용 등 대통령 11월 12일<br>- 1007년 1월 1일 대통령 대통령 선수 서울 등 대통령 11월 12일 12일

al de la completa de la construcción de la completa de la completa de la completa de la completa de la complet

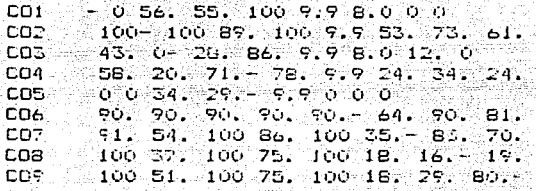

#### ##HATRIZ DE DISCORDANCIA\*\*

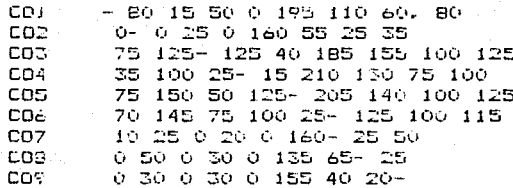

\* MATRIZ OUTRANKING (MATRIZ DE EXCEDENCIA DE IMPORTANCIA)\* ... PARA UN UMBRAL DE CONCORDANCIA = .76

Y UN UMERAL DE DISCORDANCIA = .24

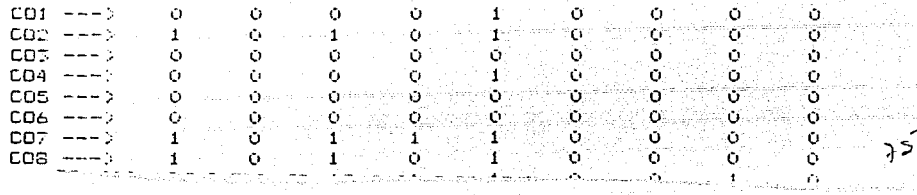

#### MATRIZ DE RELACION SIRUE DE BASE PARA REALIZAR EL GRAFICO DE

#### TRANSPORTE COMUNICACIONES

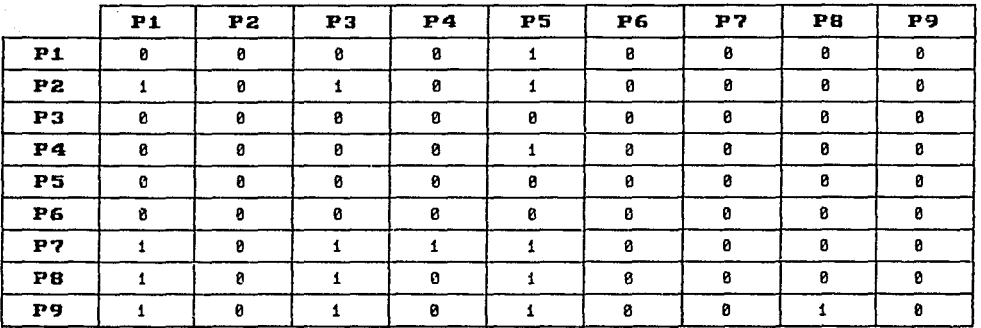

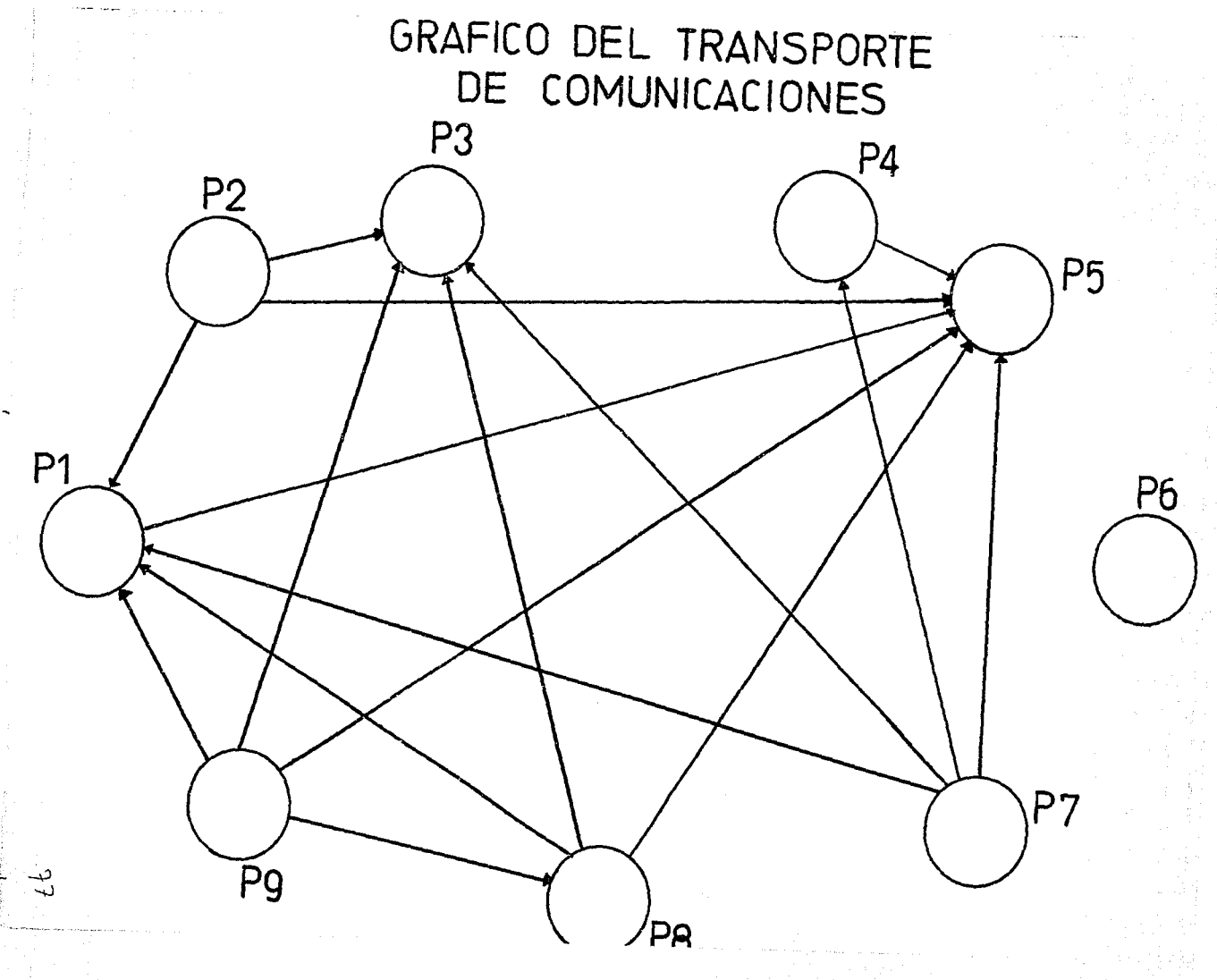

## PROGRAMA TRANGPORTE COMUNICACIONES

CON RELACION A LA GRAFICA, LOS PROYECTOS RESULTAN CON LOS SIGUIENTES ACUERDOS (A) Y DESACUERDOS (DA)

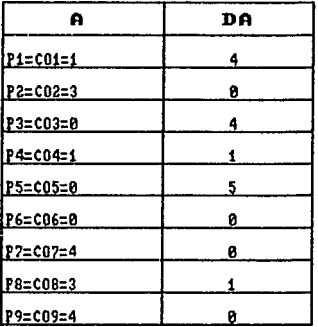

POR LO TANTO, LOS PROYECTOS QUEDAN EN EL SIGUIENTE ORDEN DE IMPORTANCIA :

1.  $C09$  Y C07<br>2.  $C02$ <br>3.  $C08$ <br>4.  $C04$ <br>4.  $C06$ <br>5.  $C01$ <br>7.  $C03$ <br>8.  $C05$ 

DE DONDE. PODENOS ELIMINAR LOS PROYECTOS CO5 Y CO3

ESTA TESIS NO OEBF MODELD DE DECISIONES CON MULTICRITERIO **SALIR** DE LA BIBLIOTECA A TRIVES DE ELECTRA 1

ELTOS SON LOS RESULTADOS DE ELECTRA 1

MATRIZ DE CONCORDANCIA \*\*

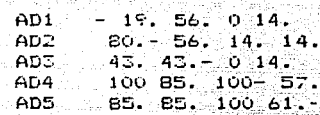

\*\*MATRIZ DE DISCORDANCIA\*\*

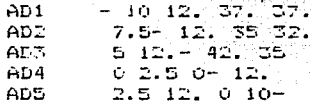

MATRIZ OUTRANKING (MATRIZ DE EXCEDENCIA DE INFORTANCIA)\*

...PARA UN UMBRAL DE CONCORDANCIA = .7

UN UMBRAL DE DISCORDANCIA =  $3$  $\mathbf{Y}$ 

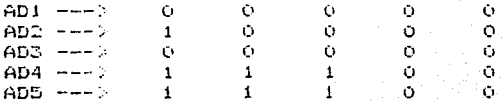

#### MATRIZ DE RELACION BIRUE DE BASE PARA REALIZAR EL GRAFICO DEL

#### PROGRAMA-ADMINISTRATIUO

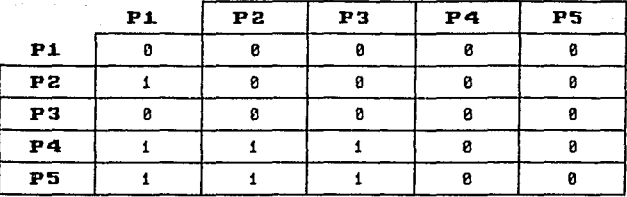

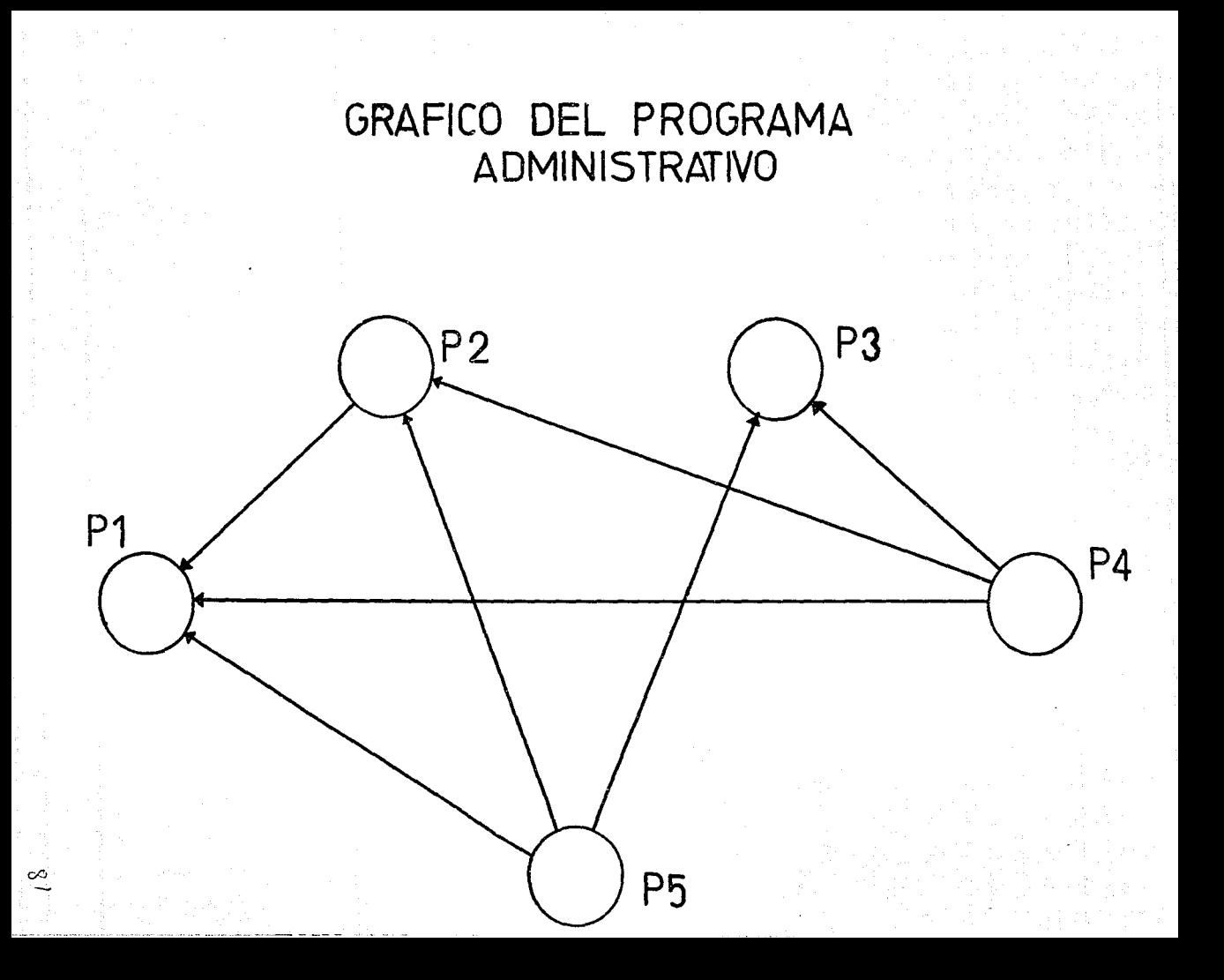

## PROGRAMA ADMINICTRATIVO

CON RELACION A LA GRAFICA. LOS PROYECTOS RESULTAN CON LOS SIGUIFNTES ACUERDOS (A) Y DESACUERDOS (DA)

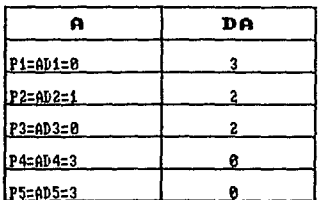

POR LO TANTO, LOS PROYECTOS QUEDAN EN EL SIGUIENTE ORDEN DE IMPORTANCIA :

- 1. AD4 Y AD6
- $\frac{2}{3}$ . AD2<br>3. AD3
- 4. AD1
- 

DE DOKDE. PODEMOS ELIMINAR LOS PROVECTOS AD3 Y AD1. DE ACUERDO CON LAS TECNICAS<br>UTILIZADAS. PERO UNICAMENTE SE ELIMINARA EL PROVECTO AD3. LA EXPLICACION VIENE<br>EN LOS COMENTARIOS FINALES.

#### MODELO DE DECISIONES CON MULTICRITERIO A TRAVES DE ELECTRA 1 - slov PG 25.

stille Stel all Ingle

 $\pm 2.5$ Albert

nd to Ma

### ESTOS SON LOS RESULTADOS DE ELECTRA 1

w

esysyetek fe

\*\* MAIRIZ DE CONCORDANCIA \*\*

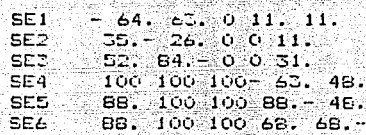

#### \*\*MATRIZ DE DISCORDANCIA\*\*

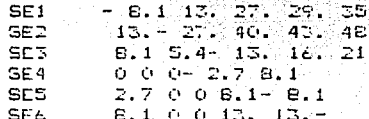

# MATRIZ OUTRANKING (MATRIZ DE ENCEDEMOIA DE IMPORTANCIA) \* ...FARA UN UMBRAL DE CONCORDANCIA = .7

Y. UN UMBRAL DE DISCORDANCIA = .3

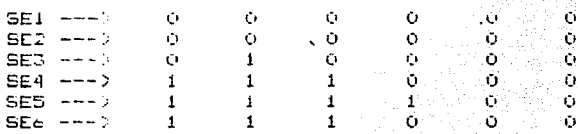

문화화

TA 사용사항(TI) ...

#### MATRIZ DE RELACION SIRUE DE BASE PARA REALIZAR EL GRAFICO DE

#### SERUICIO POSTAL

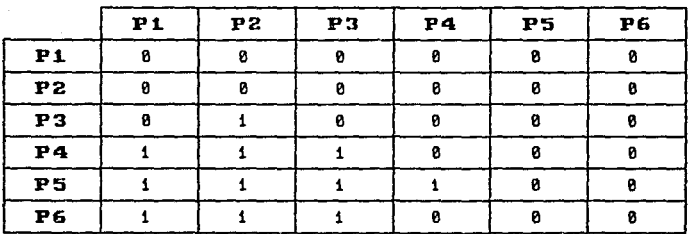

64

## GRAFICO DEL PROGRAMA SERVICIO POSTAL

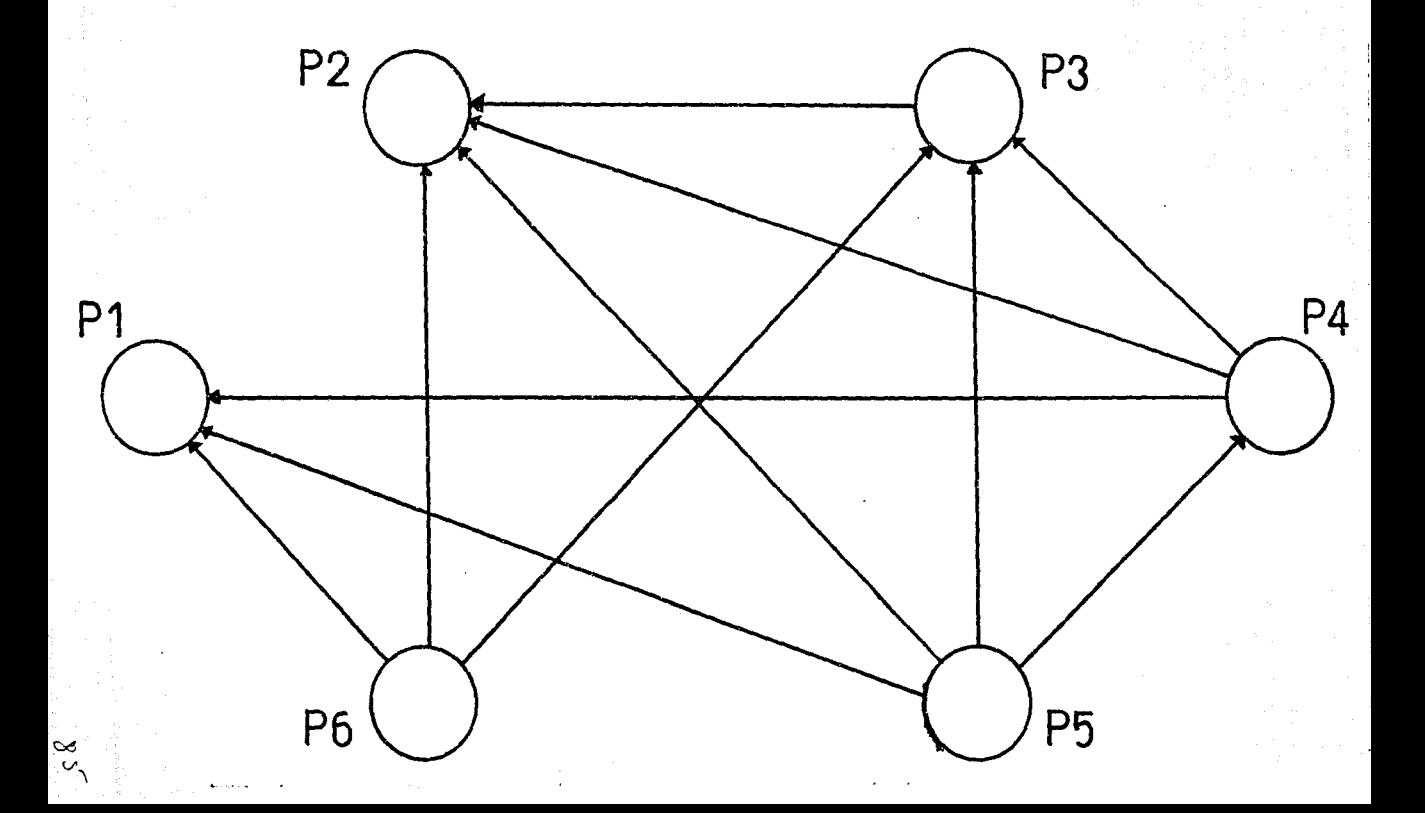

## PROGRAMA GERVICIO POSTAL

CON RELACION A LA GRAFICA, LOS PROVECTOS RESULTAN CON LOS SIGUIENTES ACUERDOS (A) Y DESACUERDOS (DA)

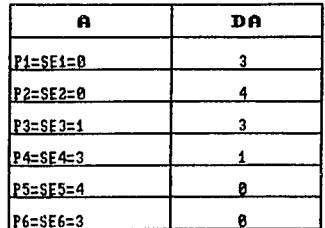

POR LO TANTO, LOS PROYECTOS QUEDAN EN EL SIGUIENTE ORDEN DE IMPORTANCIA :

86

1. SE5<br>2. SE6<br>3. SE4<br>4. SE3<br>5. SE1<br>6. SE2

DE DONDE, PODEMOS ELIMINAR A LOS PROYECTOS SE2 Y SE1

#### MODELD DE DECISIONES CON MULTICRITERIO A TRAVES DE ELECTRA 1

#### ESTOS SON LOS FESULTADOS DE ELECTRA 1

\*\* MAIRIZ DE CONCORDANCIA \*\* <u>. 11. had na heke bronned 191 de l</u> 2

suke dike

 $-75.46.66.40.56$  $701$  $24. - 38. 30. 32. 22.$ ີ່ TO2 61. 61. 45. 61. 44.<br>60. 69. 54. 49. 76.  $\tau$ 03  $T04$  $+65 = 27$   $85$   $46. 50 - 41$ .  $T06$  41, 77, 62, 23, 56,-

to in 1992 limited by Index of

in kalendari dan sebagai dan sebagai dan sebagai dan sebagai dan sebagai dan sebagai dan sebagai dan sebagai d<br>Sebagai dan sebagai dan sebagai dan sebagai dan sebagai dan sebagai dan sebagai dan sebagai dan sebagai dan se

ni suc

#### \*\*MATRIZ DE DISCORDANCIA\*\*

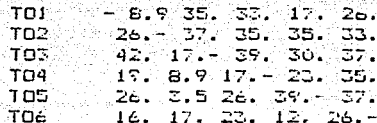

# MATRIZ OUTRANNING (MATRIZ DE EXCEDENCIA DE IMPORTANCIA) \* ... PARA UN UMBRAL DE CONCORDANCIA = .8

Y UN UMBRAL DE DISCORDANCIA = .2

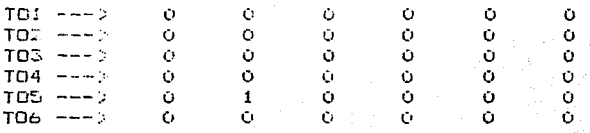

 $B7$ 

#### MATRIZ DE RELACION SIRUE DE BASE PARA REALIZAR EL GRAFICO DE

#### HEGULACION Y ORGANIZACION DE LAS COMUNICACIONES Y LOS TRANSPORTES (AUTOTRANSPORTE) (1a PARTE)

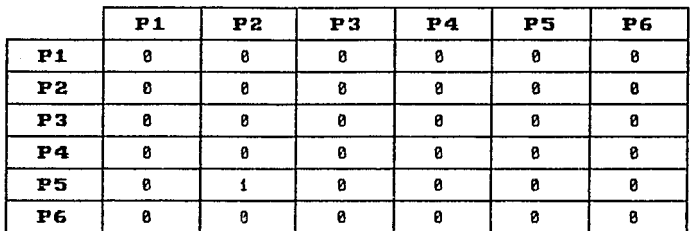

 $\bar{\omega}$ 

# GRAFICO DEL PROGRAMA DEL AUTOTRANSPORTE (1 parte)

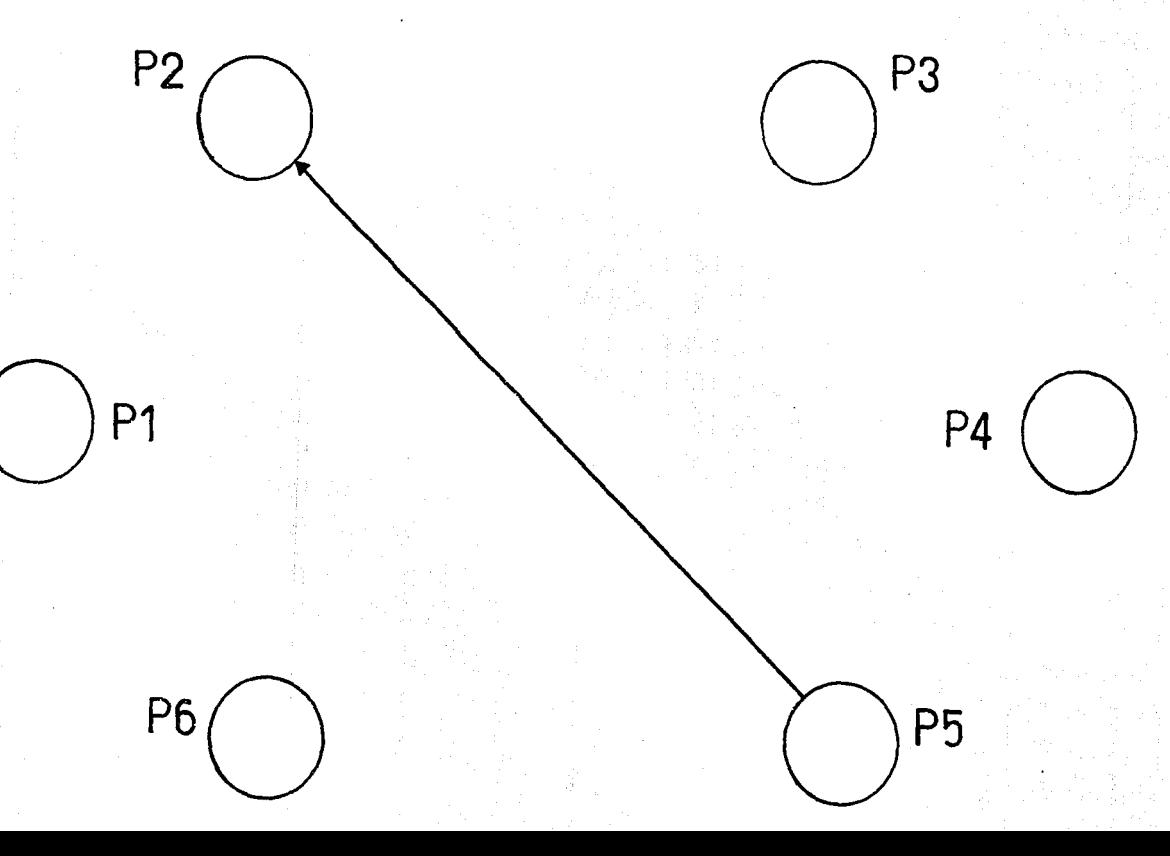

## PROGRAMA DEL AUTOTRANGPORTE

CON RELACION A LA GRAFICA. LOS PROVECTOS RESULTAM CON LOS SIGUIENTES ACUERDOS (A) Y DESACUERDOS (DA)

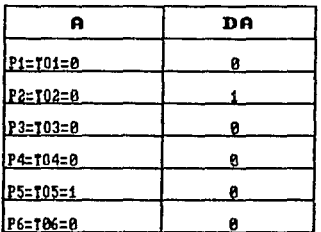

POR LO TANTO, LOS PROVECTOS OUEDAN EN EL SIGUIENTE ORDEN DE IMPORTANCIA : 1. 105<br>2. 101. 103. 104, 106<br>3. 102

DE DONDE. PODEMOS ELIMINAR EL PROYECTO TO2 (para este primer grupo).

#### MODELO DE DECISIONES CON MULTICRITERIO A TRAVES DE ELECIRA I

ESTOS SON LOS RESULTADOS DE ELECTRA 1 للدائب للداسات والمالك

## MATRIZ DE CONCORDANCIA ## <u>ra araw na katang ngandiya</u>n

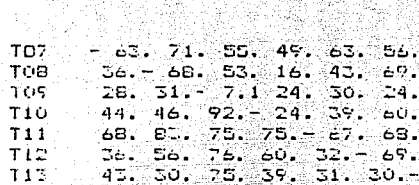

S.SS

bilipage

والكوارين

#\*MATRIZ DE DISCORDANCIA\*\* ة داخل الله عن من الله عن الله عنه الله عنه الله عنه

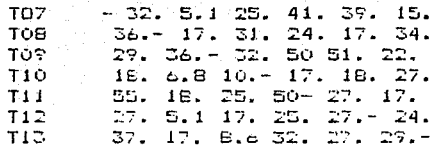

\* MATRIZ OUTRANGLING (MATRIZ DE EXCEDENCIA DE IMPORTANCIA)\* ...FARA UN UMBRAL DE CONCORDANCIA = .8

4ğ.

GW.

Y. UN UMBRAL DE DISCORDANCIA = .2

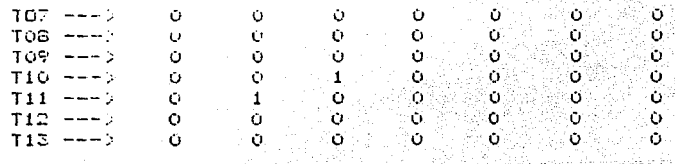

 $91$ 

#### MATRIZ DE RELACIOH SJRUE DE BASE PARA REALIZAR EL GRAFICO DE

#### REGULACION Y ORGANlZACION DE LAS COMUNICACIONES Y LOS TRANSPORTES CAUTOTRANSPORTE> C2a PARTE>

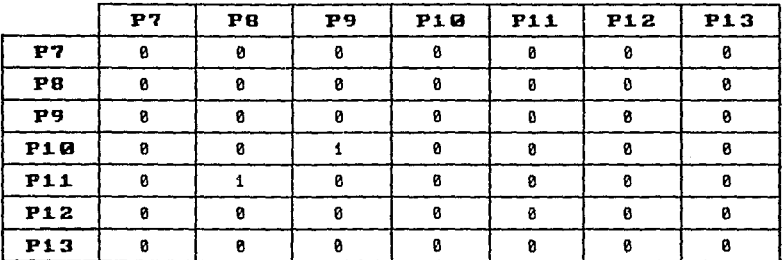

GRAFICO DEL PROGRAMA DEL AUTOTRANSPORTE (2 parte)  $P10$ PQ  $P<sub>11</sub>$ P8  $P<sub>7</sub>$  $P<sub>12</sub>$ P 13

#### PROGRAMA DEL AUTOTRANGPORTE  $(2a \ part)$

CON RELACION A LA GRAFICA, LOS PROYECTOS RESULTAN CON LOS SIGUIENTES ACUERDOS (A) Y DESACUERDOS (DA)

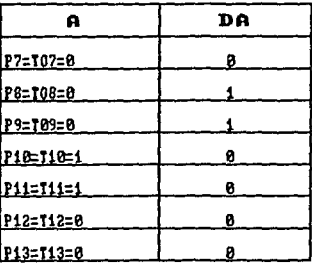

POR LO TANTO. LOS PROYECTOS QUEDAN EN EL SIGUIENTE ORDEN DE INPORTANCIA :

1. Ti0 9 Ti1<br>2. Ti2. Ti3. T07<br>3. T08 9 T09

DE DONDE, PODENOS ELIMINAR LOS PROVECTOS TO8 Y TO9 (para esta segunda parte)

94

### MODELO DE DECISIONES CON HUETIERITERIO A TRAVES DE ELECTRA 1 in in Suiz, Alik V

ie skilder

ti katifika p

.<br>대한 사람 (Ho

bylika.

بيبا

Elija D

두드 저희 그들로 나오니

in North

T.

الأستكمل والمتحرق والمتعارف

53. S

### ESTOS SON LOS RESULTADOS DE ELECTRA 1

#### \*\* MATRIZ DE CONCORDANCIA \*\* كالمعتقب فستغش والمتحاسب ويحبب

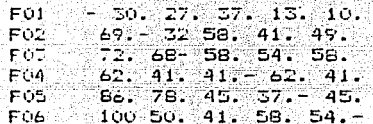

#### \*\*MATRIZ DE DISCORDANCIA\*\*

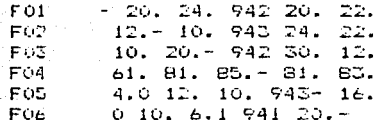

\* MATRIZ OUTRANKING (MATRIZ DE EXCEDENCIA DE IMPORTANCIA)\* المستأنف بتأثير للمرابط بمراسا للمساور ... FARA UN UMERAL DE CONCORDANCIA = .75

UN UMBRAL DE DISCORDANCIA = .25 Ÿ

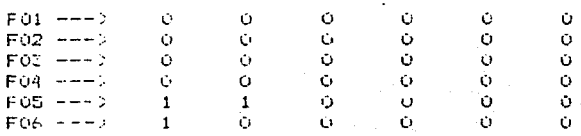

 $95.$ 

#### MATRIZ DE RELACION SIRUE DE BASE PARA REALIZAR EL GRAFICO DE

### POLITICA Y PLANEAGION DEL DESARROLLO DE LAS COMUNICACIONES Y LOS TRANSPORTES (1a PARTE)

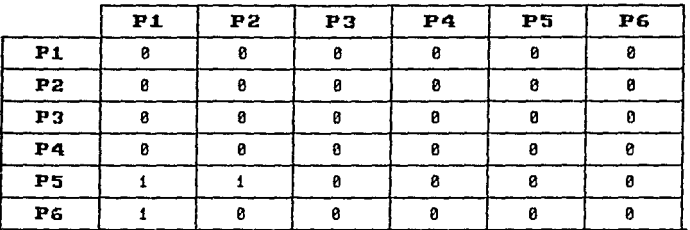

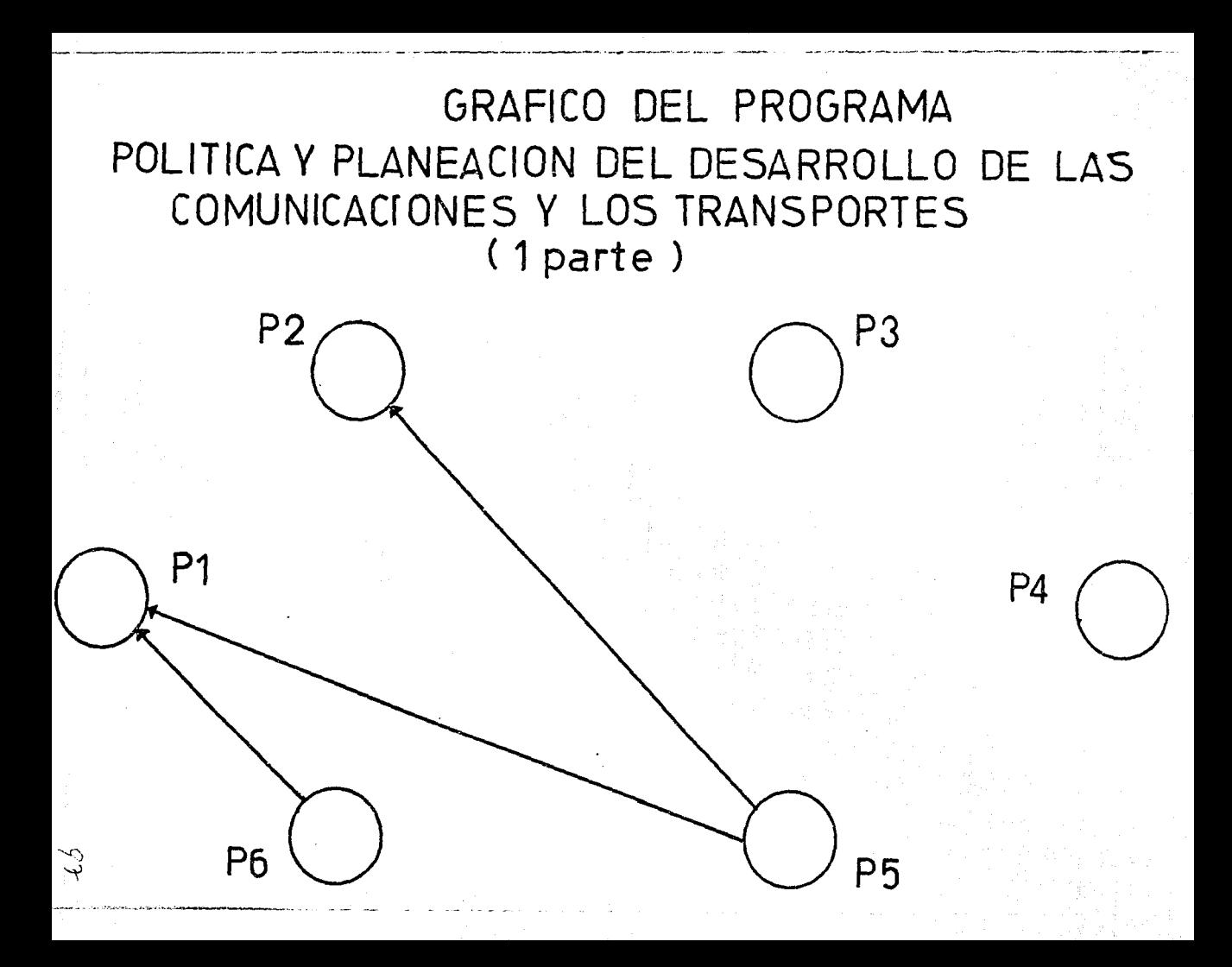

## PROGRAMA POLITICA Y PLANEACION DEL DEGARROLLO DE LAG COMUNICACONE & LOG TRANSPORTES

CON RELACION A LA GRAFICA. LOS PROVECTOS RESULTAN CON LOS SIGUIENTES ACUERDOS (A) Y DESACUERDOS (DA)

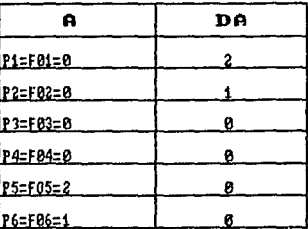

POR LO TAMIO, LOS PROYECIOS QUEDAN EN EL SIGUIENIE ORDEN DE IMPORTANCIA :

1. F05<br>2. F06<br>3. F03 Y F04<br>4. F02<br>5. F01

DE DONDE. PODEMOS ELIMINAR EL PROYECTO FØ1 (para este primer grupo).

#### MODELO DE DECISIONES CON NULTICRITERIO A TRAVES DE ELECTRA 1 urua an ce

53 Se

ESTOS SON LOS RESULTADOS DE ELECTRA 1

rang pale<br>Kabupatèn

\*\* MATRIZ DE CONCORDANCIA \*\*

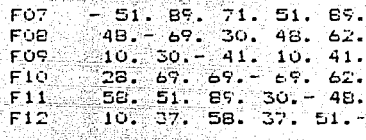

#### \*\*MATRIZ DE DISCORDANCIA\*\*

a ve digitare p

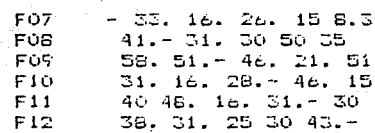

\* MATRIE OUTRANNING (MATRIE DE EXCEDENCIA DE IMPORTANCIA)\*

- 8

... FARA UN UMBRAL DE CONCORDANCIA = .75-

UN UMBRAL DE DISCORDANCIA = .25 Y

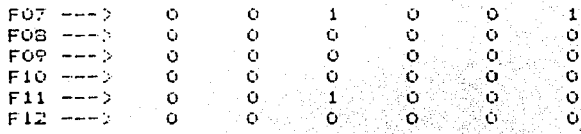

99

#### MATRIZ DE RELACION SIRUE DE BASE PAHA REALIZAR EL GRAFICO DE

#### POLITICA Y PLANEACION DEL DESARROLLO<br>COMUNICACIONES Y LOS TRANSPORTES (2) PARTE) DE LAS COMUNICACIONES Y LOS TRANSPORTES

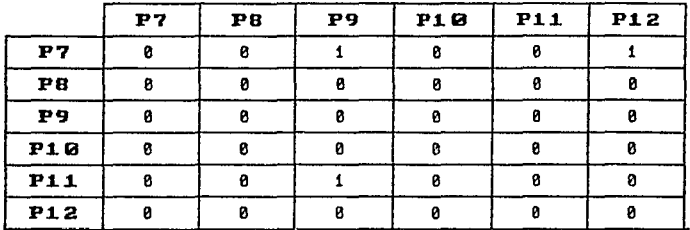

## GRAFICO DEL PROGRAMA POLITICA Y PLANEACION DEL DESARROLLO DE LAS COMUNICACIONES Y LOS TRANSPORTES  $(2 parte)$

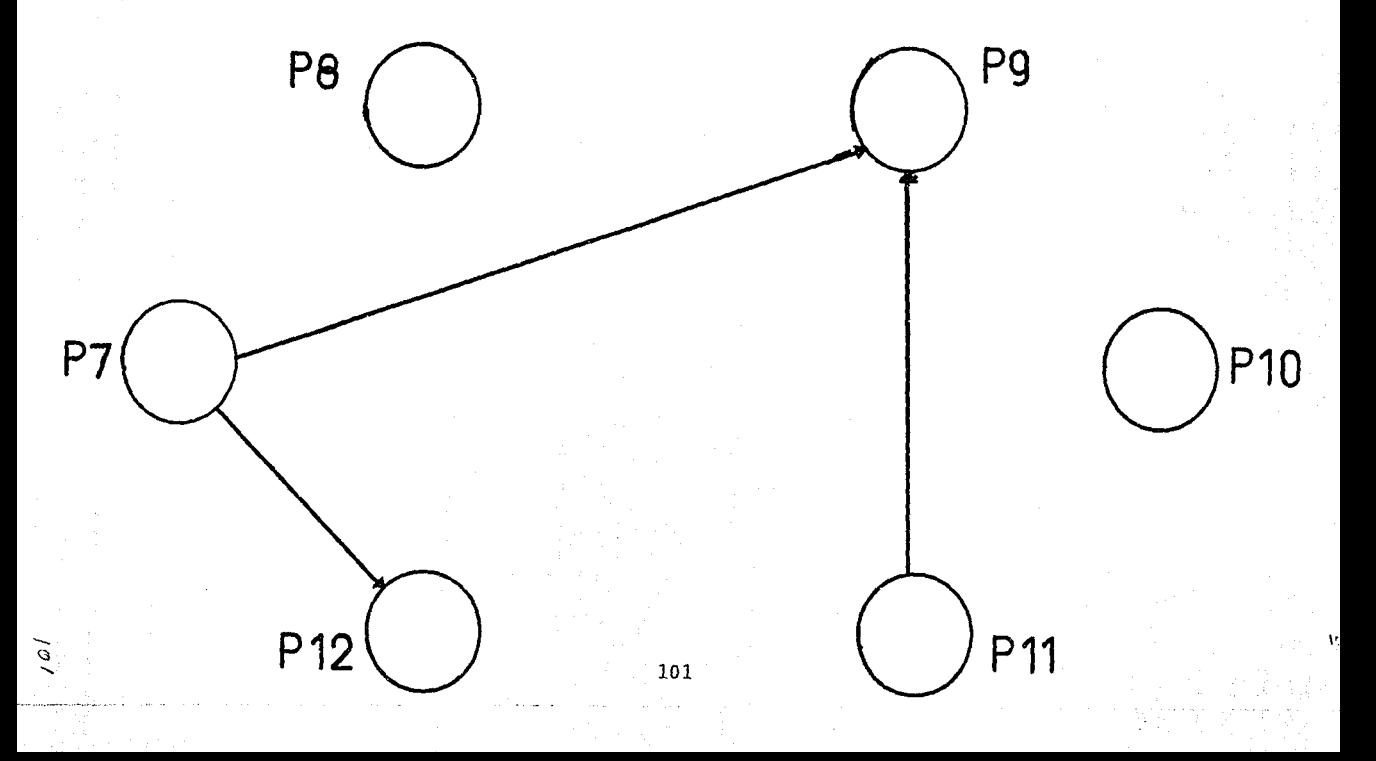

#### PROGRAMA POLITICA Y PLANEACION DEL DEGARROLLO DE LAG COMUNICACONES Y LOS TRANSPORTES  $(2a parte)$

CON RELACION A LA GRAFICA. LOS PROVECTOS RESULTAN CON LOS SIGUIFNTES ACUERDOS (A) Y DESACUERDOS (DA)

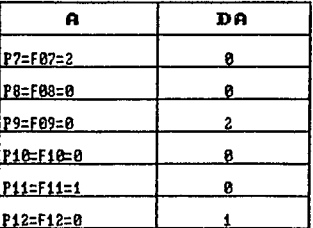

POR LO TANTO, LOS PROYECTOS QUEDAN EN EL SIGUIENTE ORDEN DE IMPORTANCIA :

1. F07<br>2. F11<br>3. F08 Y F10 4. F12<br>5. F09

DE DONDE. PODENOS ELIMINAR EL PROYECTO F09 (para esta segunda parrte)

 $\sim 10^7$ 

## HODELO DE DECISIONES CON MULTICRITERIO H. THRVES DE ELECTRA 1 r tro-September 1944, og bet

na din

zelen venni<sub>se</sub>n

#### ES105 SON LOS RESULTADOS DE ELECTRA 1 <u>naze lærest E</u>æ

\*\* MATRIZ DE CONCORDANCIA \*\* التواصية فالمتواطئ والمتواطئ والمتواطئ

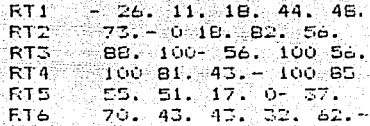

그녀는 그릇 내가 보자 가수 그것

#### \*\*MAIRIZ DE DISCORDANCIA\*\*

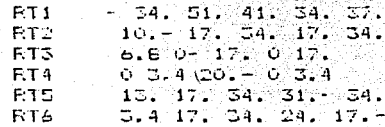

# MATRIZ DUTRAMINNG (MATRIZ DE EXCEVENCIA DE INFORTANCIA)# <u> 2000 de la calendaria de la calendaria de la calendaria de la calendaria de la calendaria de la calendaria de</u>

w 1992 : 맞다 <sup>31</sup>4

... PARA UN UMBRAL DE CONCORDANCIA =  $\sqrt{7}$ 

UN UNBRAL DE DISCORDANCIA =  $3$ Y

666.

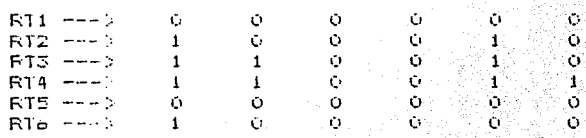

 $-103$ 

#### MATRIZ DE RELACJON SIRUE DE BASE PARA REALIZAR EL GRAFICO DE

#### REGULACION TARJFARIA

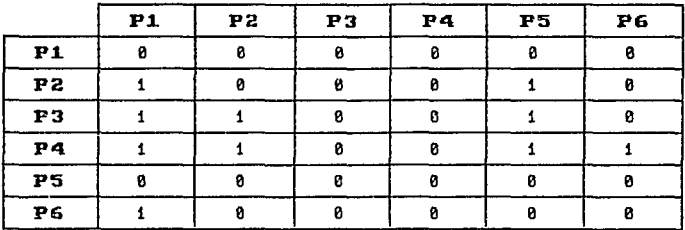
# GRAFICO DEL PROGRAMA REGULACION TARIFARIA

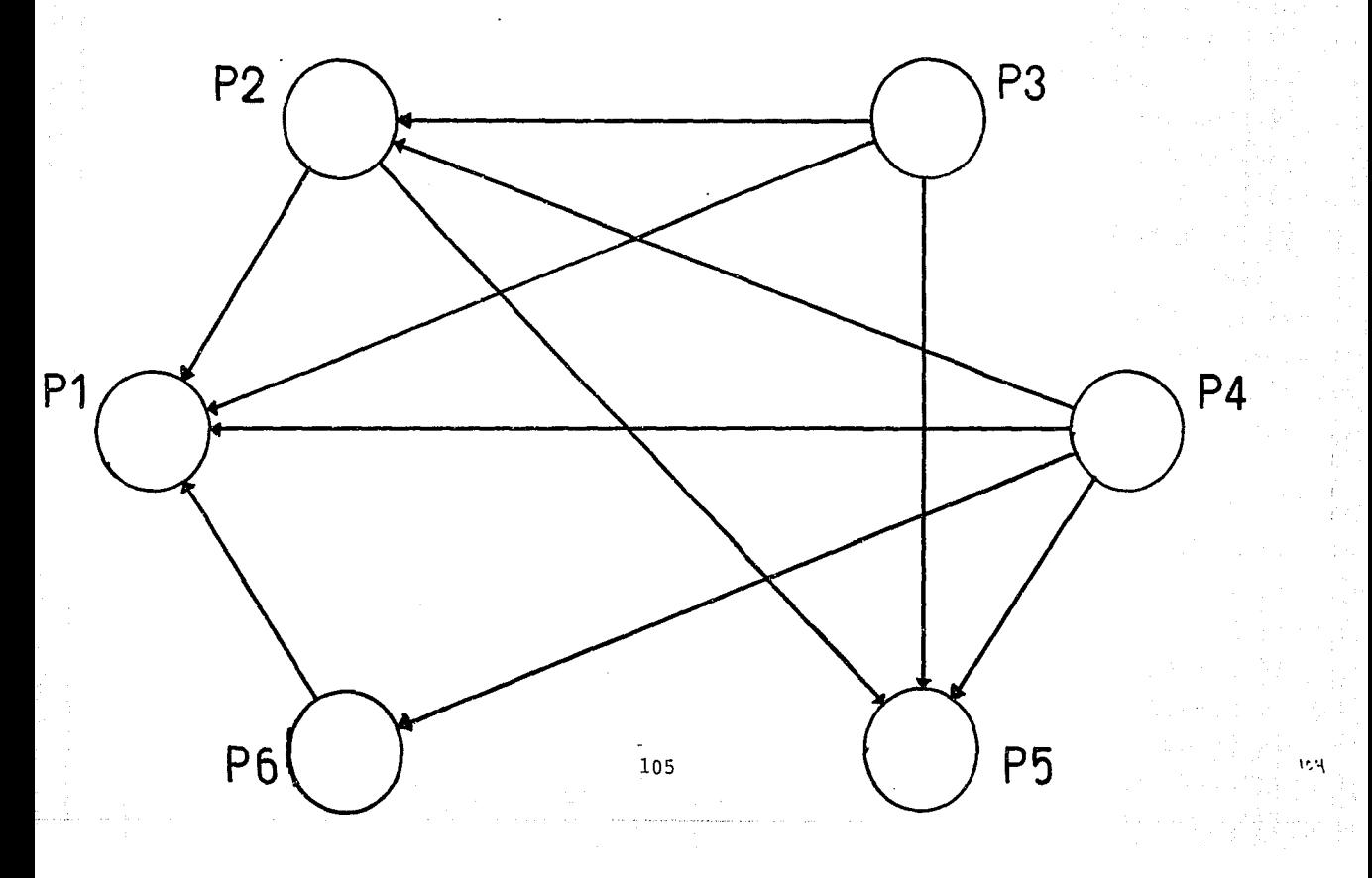

# PROGRAMA REGULACION TARIFARIA

CON RELACION A LA GRAFICA, LOS PROYECTOS RESULTAN CON LOS SIGUIENTES ACUERDOS (A) Y DESACUERDOS (DA)

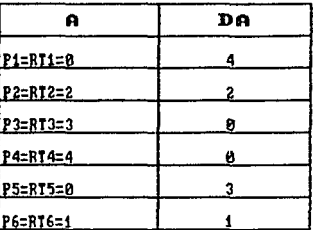

POR LO TAMTO, LOS PROYECTOS QUEDAN EN EL SIGUIENTE ORDEN DE IMPORTANCIA :

1. RT4<br>2. RT3<br>3. RT2<br>4. RT6<br>5. RT5<br>6. RT1

DE DONDE. PODEMOS ELIMINAR EL PROYECTO RT1

# MODELD DE DECISIONES CON MULTICRITERIO A TRAVES DE ELECTRA 1 Sila kati San Suny

ESTOS SON LOS RESULTADOS DE ELECTRA 1 المساحات المساحي والمستحيل المراجل والمتحل والمتعرف والمتوافق والمتحدث والمتحدث والمتحدث والمتحدث

### ## MATRIZ DE CONCORDANCIA \*\* الممالح والمستقطاط والمتقاط والمستحدث والمستحدث

*우리의 12* 4.4.4.4.4

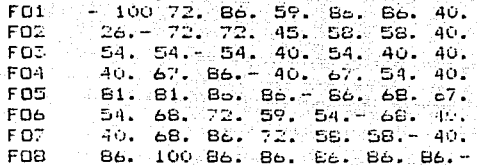

# ment is the Gigating \*\*MATRIZ DE DISCORDANCIA\*\*

FD1  $-0$  11, 11, 9.5 9.5 13, 11,  $\frac{13.7}{13.7}$  13. 13. 23. 11. 16. 23. FD2 -25. 11. - 23. 34. 23. 20. 34. FOT 1 18. 9.3 11. - 18. 18. 16. 30.<br>6. 9 4. 6 4. 6 4. 6 - 2. 3 6. 9 11.  $FQ4$ FO5 FO<sub>6</sub>  $9.56.913.2.316 - 4.616.$ FO7. 11. 4.6 16. 4.6 18. 2.3- 18. 2.3 0 13, 13, 9.3 11, 18,-FO<sub>E</sub>

\* MAIRII OUIRANKING (MAIRIZ DE EXCEDENCIA DE INFORTANCIA)\* وتقانون مداموهم فتورين المتهومة وداعون مدربين مدامه تهيئت الماستانية الدامية مدامرة ودارية مدامة مدامة مدامة مد <u> 1942 – Belgi Belgi I</u> ...FARA UR UMBRAL DE CONCORDANCIA = .65

 $\tau$  UN UNBEAL DE DISCORDANCIA = .35.

 $107$ ಗಳಿಂದ ಮನೆಯ ಮುಖ್ಯವಾಗಿ ಹಾಗೂ ಕ 

# MATRIZ DE RELACION SIRUE PARA REALIZAR EL GRAFICO DE

# FOMENTO Y REGULACION DEL PROGRAMA NACIONAL DE CAPACITACION PARA LOS TRABAJADORES

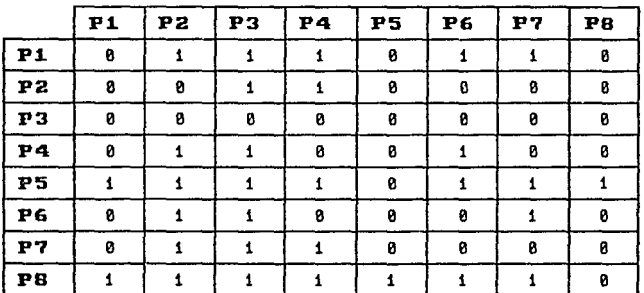

# GRAFICO DEL PROGRAMA FOMENTO Y REGULACION DEL PROGRAMA DE CAPACITACION DE LOS **TRABAJADORES**

P<sub>2</sub>

P<sub>8</sub>

 $P<sub>1</sub>$ 

P<sub>3</sub>

P7

**P4** 

P6

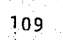

**P5** 

# PROGRAMA FOMENTO Y REGULACION DEL PROGRAMA NACIONAL DE CAPACITACION PARA LOS TRABAJADORES

CON RELACION A LA GRAFICA, LOS PROYECTOS RESULTAN CON LOS SIGUIENTES ACUERDOS (A) Y DESACUERDOS (DA)

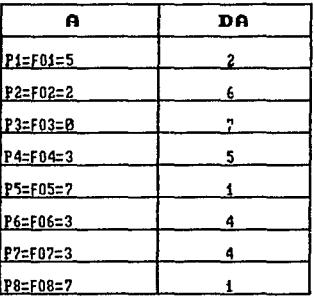

POR LO TANTO. LOS PROYECTOS QUEDAN EN EL SIGUIENTE ORDEN DE IMPORTANCIA :

1. F05 Y F08<br>2. F01 3. FOG Y FO7 4. F04<br>5. F02 6. F03

DE DOKDE, PODENOS ELIMINAR EL PROYECTO FO3

# HODELO DE DECISIONES CON MULTICHITERIO A TRAVES DE FILECTRA 1 de alguna establecia

ESTOS SON LOS RESULTADOS DE ELECTRA 1 a Maria Cara da Santa Mundur ya katika Mundur ya katika Mundur ya katika Mundur ya katika mata ya kasa ya kasa<br>A marejeo ya kasa ya kasa ya kasa ya kasa wa kasa ya kasa ya kasa ya kasa ya kasa ya kasa ya kasa ya kasa ya k

## MATRIZ DE CONCORDANCIA ## 2000 an an an an Aonaichte an Aonaichte an Aonaichte an Aonaichte an Aonaichte agus an Aonaichte agus an Aonaichte

 $PR1 = 100.35$ . **FR2** 6 0 1 FR3 60. 100-

the supervisors.

\*\*\*MATEIL DE DISCONDANCIA\*\* بالتجاجية والمتواطئ والمتواصل والمتويات والمتاليات

-9453 4

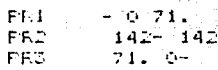

# MATELI OUTEANSING (MATELI DE EXCEDENCIA DE IMPORTANCIA) \* والمتواط والمتعاون والمتعاون والمستحدث والمتاريخ ...FARA UN UNDRAL DE CONCORDANCIA = .8

To a glucia

31.633

- 25

lakuas Nulu

UN UMBRAL DE DISCORDANCIA =  $2$ 

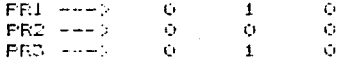

# MATRIZ DE RELACION SIRUE DE BASE PARA REALIZAR EL GRAFICO DE

# ATENClON PREUENTIUA

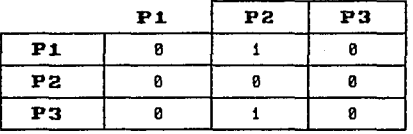

112

and The Fighting

# GRAFICO DEL PROGRAMA DE ATENCION PREVENTIVA

P<sub>3</sub>

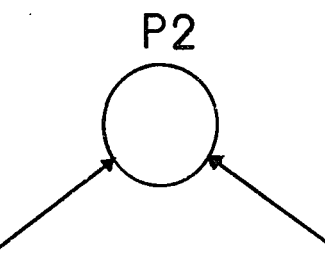

 $1_{13}$ 

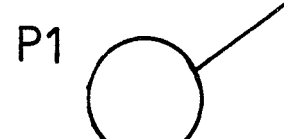

# PROGRAMA ATENCION PREUENTIUA

CON RELACION A LA GRAFICA. LOS PROYECTOS RESULTAN CON LOS SIGUIENTES ACUERDOS (A) Y DESACUERDOS (DA)

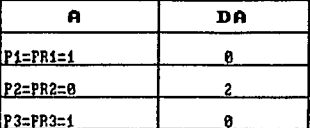

POR LO TANTO, LOS PROVECTOS QUEDAN EN EL SIGUIENTE ORDEN DE IMPORTANCIA :

1. PR1 Y PR3<br>2. PR2

DE DONDE. PODENOS ELIMINAR EL PROYECTO PR2

Por lo tanto, se puede resumir el número de Proyectos a eliminar de cada Programa. así como la cantidad presupuestada esto es:

# PROGRAMA CARRETERO

- Millones de Pesos  $1. POB = 9$ 73.360.00
- $2. PQZ =$ 8.000.00
- $3. P04 =$ 12.000.00
- $4. PQ3 =$ 16,000,00
- $5. P13 =$ 48.460.00
- $6. F24 =$ 116,000.00 273.820.00
- PROGRAMA FERROVIARIO
- $1. F7 =$ 122.40
- 183.753.00  $2.514 =$ 183.875.40

# PROGRAMA TRANSPORTE MARITIMO Y DESARROLLO PORTUARIO

- $1.$  TR4= 32,000,00
- $2.$  TR1= 123.007.20

### PROGRAMA TRANSPORTE AEREO

 $1. TA3 =$ 200.00

# PROGRAMA TRANSPORTE COMUNICACIONES

- $1.005 =$ 39.855.03
- $2.003 =$ 39.190.63 . . . . . . . . . . . 79.045.66

# PROGRAMA ADMINISTRATIVO

 $1.$  AD3= 16,480.00

# PROGRAMA SERVICIO POSTAL

- 1.  $5E2 = 22.400.00$
- $2. SE1 =$ 19,200,00 . . . . - - - - - -41.600.00

# PROGRAMA DEL AUTOTRANSPORTE

- 1. TO2= 1514.80
- $2. T09 =$ 652.40
- $\overline{5}$ . TOB= 1257.60 ------3424.80

# PROGRAMA POLITICA Y PLANEACION DEL DESARROLLO DE LAS

# COMUNICACIONES Y LOS TRNSPORTES

 $1.$  FO1= 64.359.20

2. F09= 4.000.00

# **68. 359. 2(J**

# PROGRAMA REGULACION TARIFARIA

1. RT1= **65.315.95** 

# PROGRAMA FOMENTO Y REGULACION DEL PROGRAMA NACIONA DE CAPACITACION PARA LOS TRABAJADORES

1. F03= 41.877.06

### PROGRAMA ATENCION PREVENTIVA

1. F'R2= 4186.80

Lo cual da un total de \$ 993.192.07 Millones de Pesos.

Por lo tanto, eliminando todos estos Proyectos. que son de menor importancia. ·reducimos las Necesidades presupuestales de la S. C. T.• para el año 1991, en **S** 993.192.70 Millones de Pesos. Y como se señalo en el capítulo 4. que la cantidad faltante era de \$ 887,890.80 Millones de pesos, con la eliminación de estos Proyectos. la cantidad de \$ 887,890.80 Millones de pesos se reducen totalmente. Y quedando la cantidad de \$ 105,301.90 Millones de pesos • los cuales pueden ser aprovechados para otras tareas importantes.

Por lo tanto. Ahora sí, el presupuesto asignado de \$ 8.500.000.00 Millones de pesos o se S 8.5 Billones de pesos, cubre todas las

117

Necesidades para el Desarrollo de los más importantes y principales Proyectos de cada uno de los Programas de la S.C.T.

District

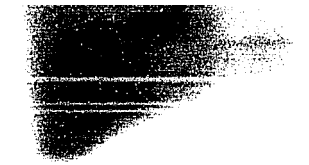

# CAPITULO 6 CONCLUSIONES

# **CAPITULO 6 CONCLUSIONES**

El presente estudio constituye un paso importante para resolver problemas de tipo Multicriterio, en los que se tiene que eligir entre una opción u otra. Los cuales se presentan con mucha frecuencia en la Toma de Decisiones.

Las técnicas que se utilizarón para el desarrollo de esté trabajo fuerón¡ La Técnica Delphi o Delfos y, El Método Electra 1. Después de análizar las técnicas descritas y los resultados obtenidos, se pueden anotar las siguientes conclusiones :

1.- Con respecto a la Técnica Delphí se puede concluir que es una hei-rami enta muy importante *y* valiosa. Ya que utiliza la experiencia *y* el conocimiento de personas o Expertos, que son reconocidos en la rama o estudios que ellos conocen, *y* su e:<periencia es aprovechada para resolver este tipo de problemas. La desventaja, es lo dificjl que resulta conseguir la colaboración de estos Expertos, para las tres sesiones de cuestionarios mínimos que se necesitan para completar la aplicación de la técnica. Ya que en la mayoría de las veces, los Expertos solamente estan dispuestos a colaborar en dos ocaciones como máximo.

2.El Método Electra 1, para poder utilizarse, necesita la información que se obtiene en la Técnica Delfos. Es decir, sino se recopila información por medio de la Técnica Delfos, no se puede aplicar el Método Electra 1.

120

↘

Ahora bien, el Método Electra 1 para su rápida aplicación necesita de una Computadora Digital, ya que de no tener este equipo de Computo, se tendría que aplicar en forma manual, lo cual tomaría demasiado tiempo y. también demasiados recursos humanos.

3. Ambas técnicas necesitan para su aplicación, contar con un mínimo de dos Opciones o Proyectos, y como máximo el numero de opciones que se quiera. Tal fué el caso del Programa Teléfonico, al que no se le aplicaron las técnicas, ya que únicamente contaba con un sólo Proyecto.

4. En relación con el Programa Administrativo, al análizar sus resultados, se tenia que eliminar en primer lugar al Proyecto ADl llamado "Administración Central", ya que fué el que quedo en último lugar en importancia.

Finalmente, no se eliminó este Proyecto, ya que para efectos Administrativos es de gran importancia para la s.c.T., y las razones principales de esta decisión, son completamente ajenas a los aspectos Técnicos utilizados.

121

# **ANEXO**

이번 회사의 기업을 받아 부사를 받아 있다.

g – Listen in der Koninkompan og til grung – og som inningen en stade dystal statt statt ald, af alla i skil s<br>1933 – Statt med til den statt sin statt stil som att som store av som ett av mengige stil Listens at med de<br>Li

r Billa

iku jaaruknut

a shekara ta 1990

그 시 일어들 것이

والمكاد وأهداء بالداري وأنساء وأوضافه بالماران والاناديان

والأوالية بتوقيان الالاستاذان والالوار البوار

government from 20

وأنعقب والمتواطن والمتوسط والمتابعة والمرادين للمماريات والممارة والمتاح الموارد والموارق للمستور المتالة

### **ANEXO**   $\mathbf{1}$

El Alogrítmo del Método Electra l. se desarrollo en el Lenguaje de alto nivel GW-BASIC, para una Computadora Personal (PC). A continuación se lista toda la Rutina del programa que contiene este al9orítmo.

1 REM<br>2 REM 2 REM<br>3 REM 3 REM 4 REM 5 REM 6 REM 9 REM 10 REM 11 REM 12 REM 13 REM 14 REM 15 REM 16 REM 17 CLS E L E C T R A 1 'JARIABLES COCI.J) •••••••• MATRIZ DE CONCORDANCIA DIS(I.J)...... MATRIZ DE DISCORDANCIA NA ••••••••••••• NUMERO DE CANDIDATOS NC ••••••.•••••• NUMERO DE CRITERIOS NK............NUMERO DE NIVELES DE EVALUACION P ••••••••••••• UMBRAL DE CONCORDANCIA POI(I)........PESO DEL CRITERIO I Q ••••••••••••• UMBRAL DE DISCORDANCIA SUR(I,J).......MATRIZ 20 PRINT : PRINT : PRINT 30 PRINT " ELECTRA 1" 40 PRINT " ----------·· 50 LPRINT:LPRINT:LPRINT 60 LPRINT " 65 LPRINT " MODELO DE DECISIONES CON MULTICRITERIO " A TRAVES DE ELECTRA 1 " 70 LPRINT1LPRINT1LPRINT:LPRINT 80 REM LECTURA INTERACTIVA DE DATOS 90 INPUT "\*\* NUMERO DE PROYECTOS ":NA 100 IF NA < 2 THEN 90 110 DIM IDF\$CNAl.DISCNA.NAl.SURCNA.NAl 115 CLS 120 PRINT "\*\* NOMBRE DE LOS PROYECTOS \*\*" 125 PRINT " ( ABREVIADO EN TRES LETRAS ) " 130 FOR  $I = 1$  TO NA: INPUT IDF\$(I): NEXT I 140 CLS 150 INPUT "\*\* NUMERO DE CRITERIOS ":NC :PRINT :PRINT 160 IF NC ( 2 THEN 140 170 DIM F(NC).F2(NC).POI(NC) 180 PRINT : PRINT TAB(25):" \*\* TABLA DE EVALUACION \*\*" 190 PRINT TAB(25l:" ----------------------" :PRINT : PRINT 195 PRINT " TIENE DOS OPCIONES:" : PRINT 200 PRINT " - PARA UNA ESCALA ESTANDAR. TECLEE <1>" 205 PRINT 210 PRINT " ~ PARA SU PROPIA ESCALA. TECLEE 215 PRINT :PRINT :PRINT 220 INPUT " 230 IF Pl = l THEN 360 240 REM ESCALAS NO-STANDAR 250 PRINT Ir~DIQUE SU ELECCION: ": Pl 260 INPUT "\*\* NUMERO DE CLASES EN LA ESCALA ":NK 265 CLS 267 DIM EVA(NK.NC) 270 PRINT : PRINT " 280 REM DIM EVA(NK.NC) INTRODUZCA SU TABLA DE E'JALUACION : " 290 PRINT :PRINT  $300$  FOR  $I = j$  TO NK 310 PRINT NC:" CRITERIOS PARA LA CLASE ":l  $320$  FOR  $J = 1$  TO NC 330 INPUT EVA(I.J) 340 NEXT J. I 342 PRINT:PRINT: INPUT" CORRECTO C SI/NO l ":Y\$ 343 IF Y\$="NO" OR Y\$="N" THEN 265 345 CLS 350 GOTO 410 360 NK = 5 365 CLS 370 DIM EVA(NK.NC) 124

313 FOR J 10 LEVIL

```
400 EVA(3.0) = 3:EVA(4.0) = 2:EVA(5.0) = 1: NEXT 0
 405 CLS
 410 PRINT : PRINT "
                                   ** EVALUACION DE CADA PROYECTO" : PRINT
415 PRINT: PRINT: PRINT
420 FOR I = 1 TO NA
430 PRINT "EVALUE EL PROYECTO #": I
440 FRINT "PARA LOS ":NC:" CRITERIOS:"
450 FOR J = 1 TO NC
460 INFUT DO(I.J)
470 NEXT J.I
472 PRINT : PRINT : INPUT "
                                   CORRECTO ( SI/NO )":Y$
473 IF Y$="NO" OR Y$="N" THEN 405
475 CLS
480 PRINT:PRINT TAB(25): "** PONDERACIONES DE CRITERIO **" : PRINT
490 PRINT " TIENE DOS OPCIONES: " : PRINT
500 PRINT " PONDERAR TODOS LOS CRITERIOS IGUALMENTE."
510 PRINT "
                     TECLEE <1>" : FRINT
520 PRINT " PONDERAR LOS CRITERIOS DE MANERA DIFERENTE"
530 PRINT "
                     TECLEE <2>" : PRINT
540 PRINT: PRINT: INPUT "
                                                INTRODUZCA SU ELECCION: ":P
545 CLS
550 IF P2 = 1 THEN 620
560 PRINT
570 FOR I = 1 TO NC
580 PRINT " DE EL PESO PARA EL CRITERIO #": I:" ":
590 INPUT FOI(I)
600 NEXT I
610 GOTO 630
620 FOR I = 1 TO NC: POI(I) = 1 : NEXT I: PRINT
630 PRINT : PRINT : INFUT "** INTRODUZCA EL UMBRAL DE CONCORDANCIA ": P
640 PRINT : INPUT "** INTRODUZCA EL UMBRAL DE DISCORDANCIA ": Q
645 PRINT: PRINT: INPUT " CORRECTO ( SI/NO ) ": Y$
647 IF Y$="NO" OR Y$="N" THEN 630
650 GOSUB 940
660 GDSUB 810
670 GOSUB 1180
680 GDSUB 1260
690 PRINT: PRINT: INPUT "
                                    OTRO ANALISIS (S/N) ":YES$
700 IF LEFT$ (YES$.1) = "N" THEN 800
705 CLS
710 PRINT
720 INPUT " INTRODUZCA EL NUEVO UMBRAL DE CONCORDANCIA ":P
730 PRINT : INPUT " INTRODUZCA EL NUEVO UMBRAL DE DISCORDANCIA ":Q
740 PRINT : INPUT " NUEVOS PESOS PARA CADA CRITERIO (S/N) ": YES$
750 IF LEFT$ (YES$.1) = "N" THEN 670
760 INPUT "NUMERO DE PESOS A CAMBIAR
                                       ." = N
770 FOR K = 1 TO N : INPUT "NUEVO PESO PARA CUAL CRITERIO ": I
780 PRINT " NUEVO PESO PARA EL CRITERIO #": I: INPUT POI(I): NEXT K
790 GOTO 660
800 60TO 9999
810 REM SUBRUTINA : MATRIZ DE CONCORDANCIA DOMINANTE
B20 S1 = 0830 FOR L = 1 TO NC: S1 = S1+POI(L): NEXT L
840 TT = S1850 FOR I = 1 TO NA: FOR K = 1 TO NC
860 S2 = 0870 FOR J = 1 TO NC
880 IF DO(1.J) < DO(K.J) THEN 900
B90 S2 = S2 + POI(J)900 NEXT J
910 CO(I,K) = S2/TT920 NEXT K: NEXT I
930 RETURN
940 REM SUBRUTINA : MATRIZ DE DISCORDANCIA DOMINANTE
                                                            125
```

```
970 DMA= F(1)
980 FOR J = 1 TO NC
                                나는 나는 바람에 살아 있다.
990 IF DMA > = F(3) THEN 1010
                             THE REAL PROPERTY OF A REAL PROPERTY.
1000 DMA = F(J)1010 NEXT J
                                     RUS SASSES TAN TELEVISION
1020 MM=DMA
1030 FOR I = 1 TO NA: FOR K = 1 TO NA: FOR L = 1 TO NC
1040 F2(L) = 01050 NEXT L
1060 FOR J = 1 TO NC
1070 IF DO(I.J) \ge = DO(K.J) THEN 1090
1080 F2(J) = DD(K.J) - DD(I.J) 3 (1)
1090 NEXT J
1100 D2 = F2(1)1110 FOR J = 2 TO NC
1120 IF D2 \geq F2(J) THEN 1140
1130 D<sub>2</sub> = F2(3)1140 NEXT J
1150 DIS(I.K) = D2/MM
1160 NEXT K.I
1170 RETURN
1180 REM
               SUBRUTINA : MATRIZ DE UNDS Y CEROS (OUTRANKING)
1190 FOR I = 1 TO NA: FOR J = 1 TO NA
1200 SUR(I.J) = 1
1210 IF CO(1.3) >= P AND DIS(1.3) <= Q THEN 1230
1220 SUR(1.J) = 0
1230 NEXT J.I
1240 FOR I = 1 TO NA: SUR(1.I) = 0: NEXT I
1250 RETURN
1260 REM
1265 CLS
1270 FOR I = 1 TO 5: PRINT : NEXT I
                                     ESTOS SON LOS RESULTADOS DE ELECTRA 1
1280 LPRINT "
1290 LPRINT "
                                  1300 LPRINT: LPRINT: LPRINT: LPRINT
1310 INPUT " MATRIZ DE CONCORDANCIA (S/N) ":YES#
1320 IF LEFT$ (YES$.1) = "N" THEN 1440
1325 CLS
1330 LPRINT:LPRINT "** MATRIZ DE CONCORDANCIA **"
1340 LFRINT "-----------------------------
1350 'LERINT :FOR I=1 TO NA:LPRINT TAB(10):IDF$(I):" "::NEXT I
1360 LPRINT: LPRINT:FOR I=1 TO NA :LPRINT TAB(3):IDF$(I):" ":
1370 FOR J = 1 TO NA
1380 C$(I.J)=LEFT$(STR$(100*CD(I.J)).4)
1390 FOR T = 1 TO NA: C$ (T.T) = "-": NEXT T
1400 X = 7 - LEN(C$(I.J))
1410 LPRINT C$ (1.J):
1420 FOR T = 0 TO X: PRINT " ":: NEXT T
1430 NEXT J: PRINT : NEXT I : PRINT
1440 INPUT " MATRIZ DE DISCORDANCIA? (S/N) ":YES$
1450 IF LEFT$ (YES$.1)="N" THEN 1570
1455 CLS
1456 LPRINT: LPRINT: LPRINT
1460 LPRINT:LFRINT "**MATRIZ DE DISCORDANCIA**"
1470 LPRINT "----------------------------
1480 'LFRINT :FOR I=1 TO NA:LFRINT TAB(10):IDF$(I):" "::NEXT J
1490 LPRINT:LPRINT:FOR I=1 TO NA :LPRINT TAB(3):IDF$(I):"
                                                          and the pro-
1500 FOR J=1 TO NA
1510 CF(I.J) = LEFT*(STR$I100 $IDIS(I.J)}.4)1520 FOR T = 1 TO NA: C$(T.T) = "-": NEXT T
1530 X = 7 - LEN(C<sup>6</sup>(I,J))1540 LPRINT C$(I.J):
1550 FOR T = 0 TO X: PRINT " ":: NEXT T
1560 NEXT J: PRINT : NEXT I: PRINT
                                                 126
```

```
. .
1585 CLS 
1586 LPRINT: LPRINT: LPRINT
1590 LPRINT:LPRINT "* MATRIZ OUTRANKING <MATRIZ DE EXCEDENCIA DE IMPORTANCl 
1600 LPRINT " ------------------------------------------------------" 
1610 REM PRINT " ••• PARA P=";P;" Y D==":Q 
1610 REM PRINT " ...PARA P=";P;" Y D==":0<br>1612 LPRINT "...PARA UN UMBRAL DE CONCORDANCIA =":P
1614 LPRINT<br>1616 LPRINT "
                   Y UN UMBRAL DE DISCORDANCIA =";O
1620 LF'RlNT 
1625 ' FOR I=1 TO NA 
1630 'LF'RINT TAB<lll;IDFS<I>:" "::NEXT I 
1640 LPRINT:LPRINT :FOR I=l TO NA 
1650 LPRINT TAB(3):1DF*(1):" ---> ":<br>1440 FOP J=1 TO NA:LPRINT SUR(I J):" ";
1660 FOR J=1 TO NA:LPRINT SUR(I.J):"
1670 NEXT J:LPRINT:NEXT I:LPRINT
1680 RETURN 
9999 END
```
in an an a

# **ANEXO 2**

which are not as a discussion of the se-

a na kalendar ay kata

المنداحة فالأرداء والأمنة

# ANEXO 2

# DEBCRIPCION DE LOS PROYECTOS DE LOS PROGRAMAS DE LA B.C.T QUE BE VAN HA UTILIZAR EN ESTE ESTUDIO.

A continuación se presentan los Proyectos de los Programas de la S.C.T. para el año 1991, y el presupuesto que cada uno de ellos eroga.

# PROGRAMA TRANSPORTE CARRETERO

# PROYECTO PRESUPUESTO Cen millones)

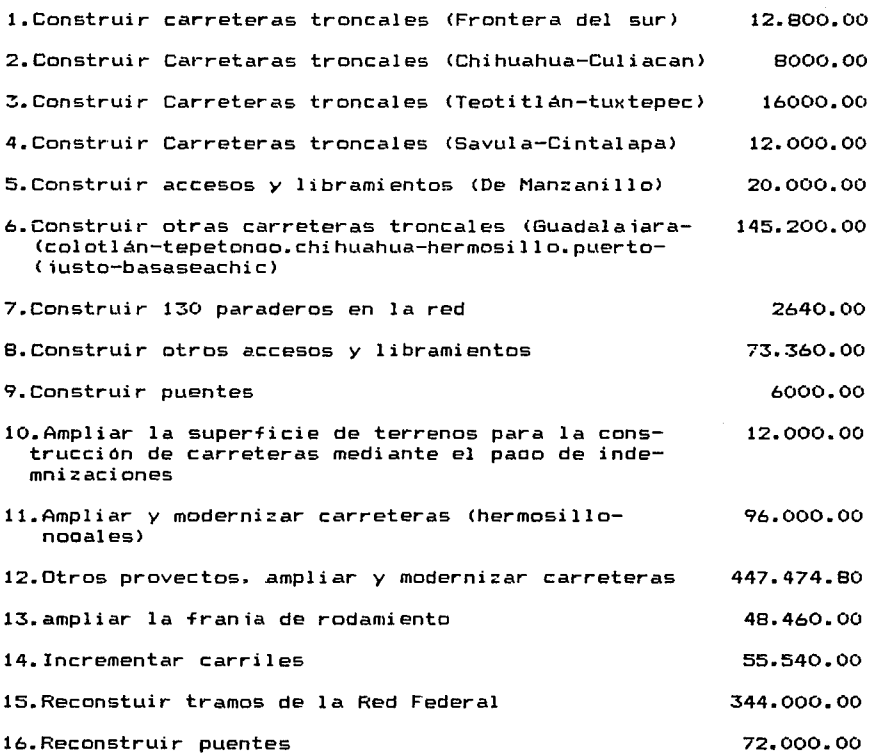

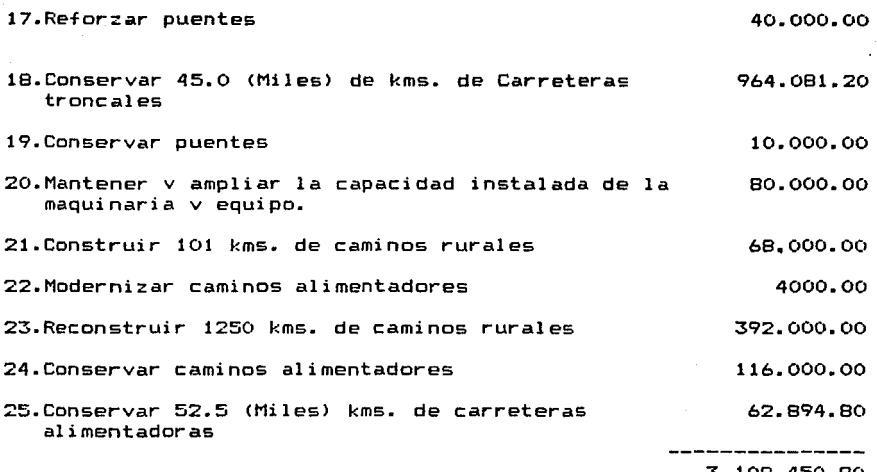

3.108,450.80

 $\sim 100$ 

 $\frac{1}{2} \frac{1}{2} \frac{1}{2} \frac{1}{2} \frac{1}{2} \frac{1}{2} \frac{1}{2} \frac{1}{2}$ 

**Carl Carl** 

# **PROGRAMA TRANSPORTE FERROVIARIO**

sales and a serious control

and the meaning of stational

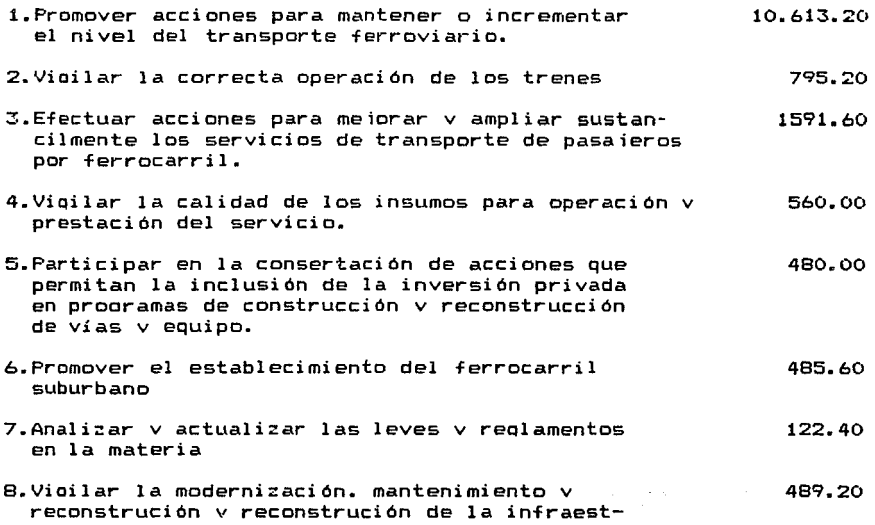

ructura del ferrocarril.

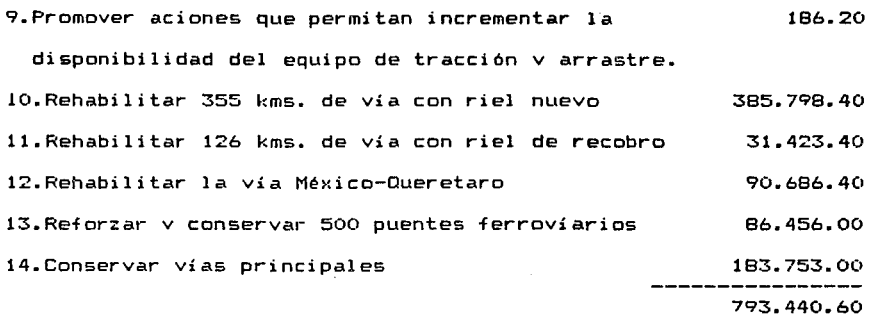

## **PROGRAMA TRANSPORTE MARITIMO Y DESARROLLO PORTUARIO**

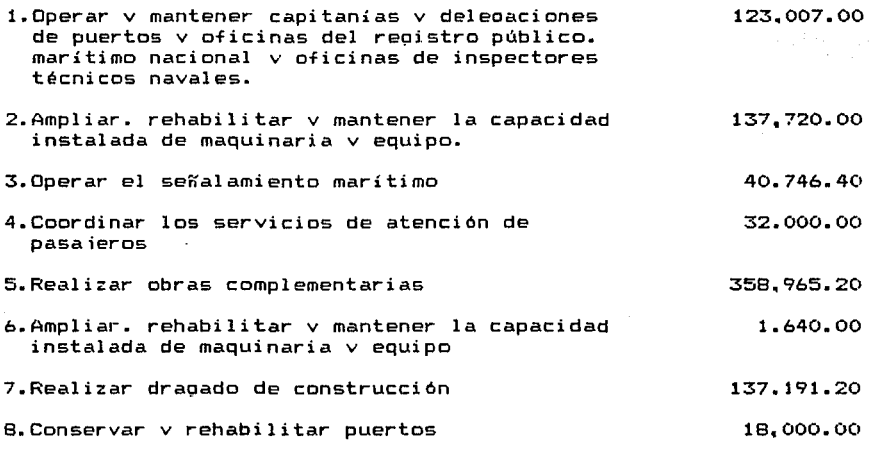

849,268.00

# **PROGRAMA TRANSPORTE AEREO**

-------

1.Coordinar e instrumentar el proorama de 28,699.60

 $\ddot{\phantom{a}}$ 

verificación de equipos de avuda para la

naveaación aérea.

- 2.Realizar inspección anual de instalaciones aeroportuarias 8,032.60
- 3.Expedir. rivalidar v cancelar licencias al personal técnico aeronáutico.
- 4.Proaramar. formular v coordinar estudios v provectos para el fomento v la oraanización de la aviación. nacional e internacional

5.0tros provectos

1000.00

62.574.00

# PROGRAMA TRANSPORTE COMUNICACIONES

1.Establecer normas v reolamentos para telecomunicaciones. 2.Supervizar, diriair v controlar la emisión de señ·ales. 3.0toraar permisos y concensiones en materia de radio y televisión. 4.Promover la fabricación de partes v equipos para la industria de radio y televisión 5.Participar en foros internaciones v convenios. 6.lnstalar el sistema computarizado de gestión del espectro radioeléctrico. 7.Modernizar v expander la red de vioilancia a.Ampliar la superficie de terrenos para la construcción de obras para telecomunicaciones. 87,909.43 67,533.43 39, 190. 63 38,255.03 39,855.03 109,037.03 37,477.03 37.484.63

9.Conservar v mantene1- 27 estaciones de la red de control. 56.049.43

512,791.67

200.00

24.642.40

**PROGRAMA ADMINISTRATIVO** 

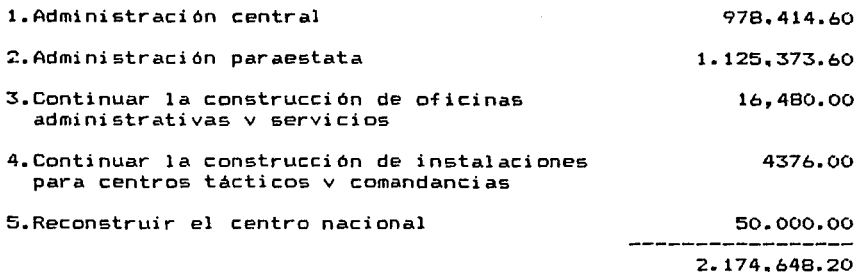

# **PROGRAMA SERVICIO POSTAL**

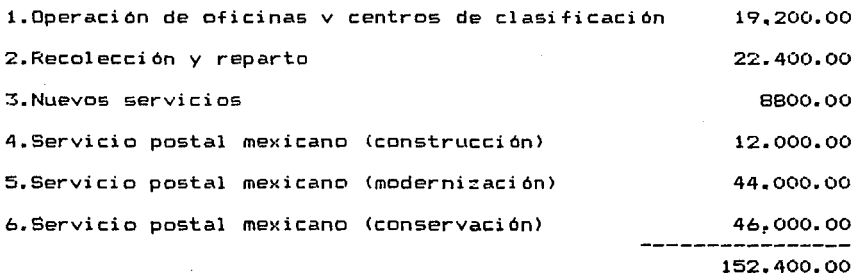

# **PROGRAMA RESULACION Y ORSANlZACIDN DE LAS COMUNICACIONES**  Y LOS TRANSPORTES (AUTOTRANSPORTE)

- 1. Realizar campañas de educación vial v prevención de accidentes 61.355. 20
- 2.Modern'zar el marco normátivo v de apertura a la competencia del autotransporte federal de pasaje v carqa. 1514.80
- 3.Simplificar v desconcentrar el otorqamiento de concesiones v permisos 10,376.80

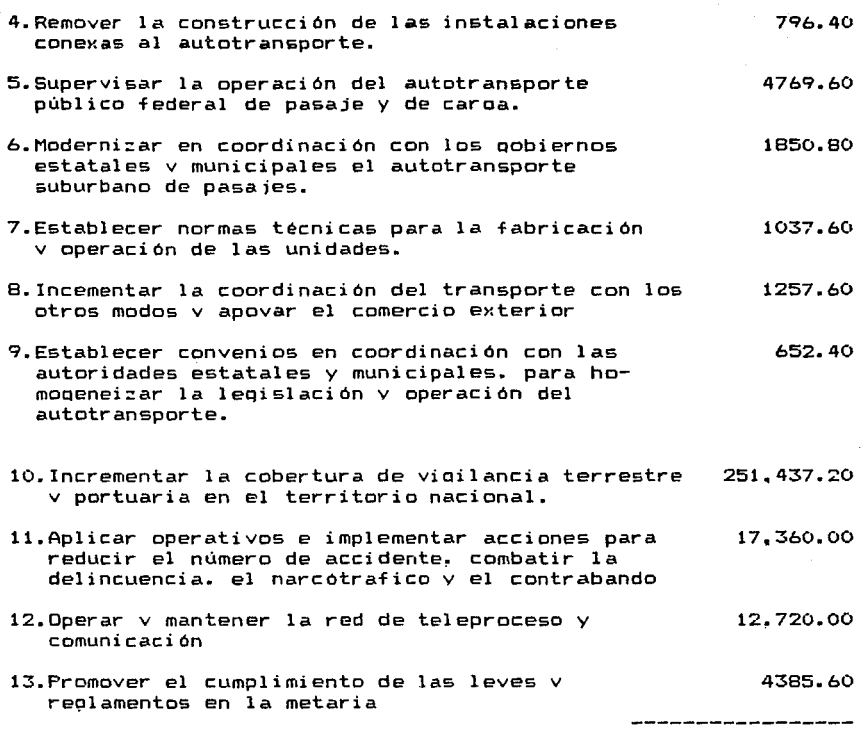

369.514.00

# **PROGRAMA POLITICA Y PLANEACION DEL DESARROLLO DE LAS COMUNICACIONES Y LOS TRANSPORTES**

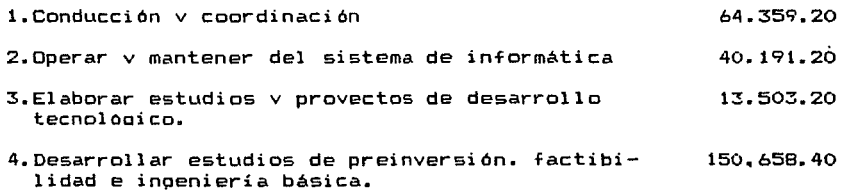

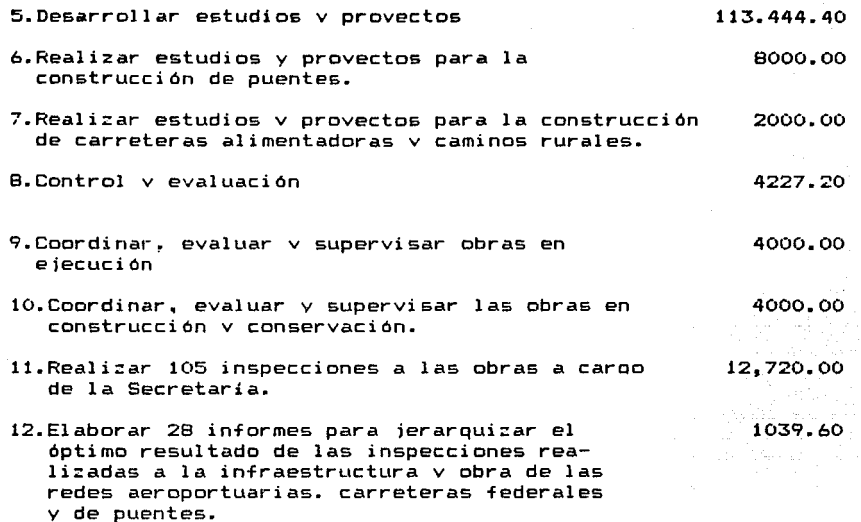

418,143.20

## PROGRAMA REGULACION TARIFARIA

- 1. Realizar análisis tarifario de transporte terrestre marítimo y aéreo, así como vigilar las tarifas autorizadas 65,315.95
- 2.Autorizar en forma definitiva la aplicación de tarifas 56.325.95
- 3.Expedir permisos de maniobras
- 4.0torgar autorizaciones para operar el transporte multimodal internacional. 57.326.35
- 5.Reqistrar agrupaciones de maniobristas **permisionarios**  56,326.35
- 6.Realizar. análisis, implantación v vigilancia de las tarifas de servicios especiales de comunicación, telégrafos, teléfonos v servicio postal. 60,812.75

352,974.50

**57.096.75** 

# **PROGRAMA FDHENTD V REGULACIDN DEL PROGRAMA NACIONAL DE CAPACJTACION PARA LOS TRABAJADORES**

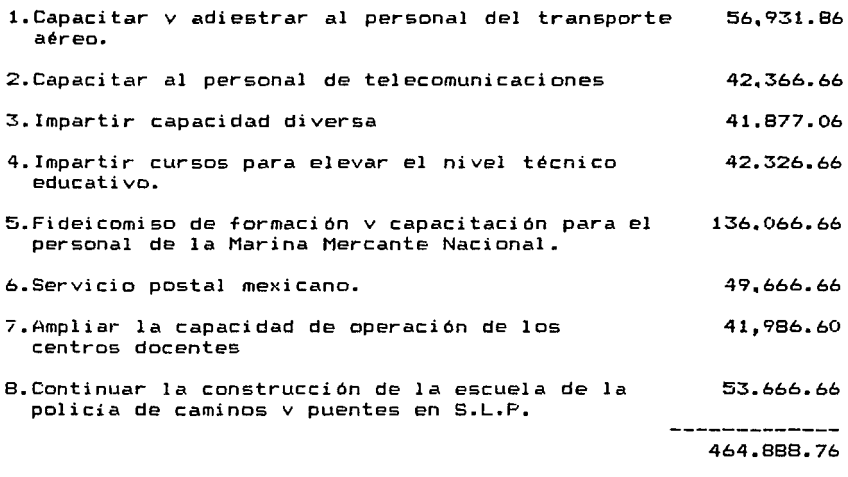

# **PROGRAMA ATENCION PREVENTIVA**

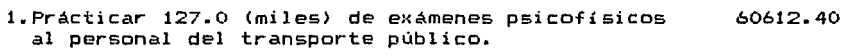

- 2.Prácticar 3022.50 <miles) de exámenes médicos a operativos del transporte. 4186.80
- 3.Supervisar el cumplimiento de las disposiciones en materia de medicina preventiva en el transporte. 4000.00

-----------68.799.20

### **PROGRAMA INFRAESTRUCTURA TELEFONJCA**

1. Dotar del servicio teléfonoco a 1555 poblaciones 60000.00

\_\_\_\_\_\_\_\_\_\_\_\_ 60000.00

**TOTAL DEL PRESUPUESTO REQUERIDO pesos. S 9.397.890.BO Millones de** 

Es importnte señalar que al Programa de Infraestructura teléfonica, no se le aplicó la técnica Delfos ya que tiene un proyecto. y la mínima cantidad de Proyectos requeridos para hacer uso de la técnica es de dos Proyectos.

También importante señalar, que los programas se encuentran oriQinalmente en varios niveles los cuales son: Sub-niveles. Subprogramas, proyectos o metas. Por lo cual, para los propósitos .<br>particulares de este estudio. se consideró anotar los proyectos o<br>metas de cada programa en general.

También, en algunos de los proyectos del Programa Ferroviario, entró presupuesto de la Empresa Paraestatal Ferrocarriles Nacionales de México, pero por razones de información, no fué posible hacer la exacta separación de las aportaciones de ambas Dependencias.

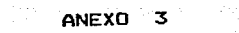

لالأخالفك والكاسلالا المؤمرا مركبا سنامر ببعود منك العارا ومربوب بعالم

lari dağladır. Bu başladığı yapara bir yapıları iş bağlayı yapırda alan başladır.

the contract of the contract dealership of the contract

that Kan So

المعاون والرقاق والمتأثر

and angle from the sequence with a strike of program

الالا المحافظة والمحافظ وأعرضت الجارية المحافظة أحديثها

protection parts.

ilaan ka sijiilad

and a proposed and the electronic companies

الخالجين وماكيا والمساعا والمحوولة

ਿਸ਼ਾਗ ਕੀਤਾ ਜਾਂਦਾ ਜੀ ਵਿੱਚ ਸਾਹਮਿ

والرامية والمساومي لاستواء المستار المتشامل المتعالية وكالمتعاطف والمتأر والأعطاء أنفر متمية معترما لانتقال للمالية والمراد

 $\omega_{\rm{max}} = 100^{10}$  . The  $\epsilon = 2000$ 

## CUESTIONARIO FINAL

### PROGRAMA CARRETERO

El Programa Carretero del presente año 1991 costa de la siguiente la siguiente lista de proyectos (ver anexo 2) todos los cuales se consideran probables *de* poder llevarse a cabo.

Por otra parte, la importancia de las respuestas dadas por los Expertos, es en base a esta lista, y ha una escala de medición *de*  10-100 puntos. Así, tenemos que el valo~ más bajo de cada criterio es 10 puntos, y el más alto es 100 puntos.

### CRITERIO : COSTOS

1.0ué importancia tienen para Usted <Experto> los costos de los presupuestos de los provectos: considera usted que si un provecto tiene un costos de presupuesto más elevado que otro, es más importante de llevarse a cabo ?

RESPUESTAS :

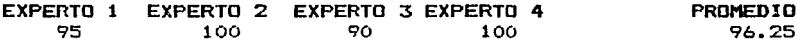

# CRITERIO : AMPLIAR VIAS DE COMUNICACION

2. Considera usted que estos proyectos ampliarán y meiorarán las actuales carreteras del país.?

RESPUESTAS

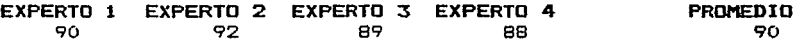

### CRITERIO : TIEMPOS

3. Qué impor-tancia tienen para usted los tiempos reales. desde su inicio hasta su terminación. de cada uno de los proyectos ?

# RESPUESTAS :

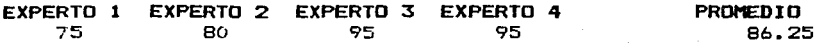

### CRITERIO : PERSONAL CALIFICADO

4.Se tiene que contratar personal con conocimientos especializados en alouna rama o técnica para estos provectos: los hav en el pais. o hav que contratarlos den el extraniero ?.

### RESPUESTAS

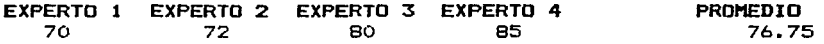

# CRITERIO : MATERIALES

5. Se necesita aloún tipo de material en especial para realizar los provectos: no se tienen en el país 7

RESPUESTAS

EXPERTO 1 EXPERTO 2 EXPERTO 3 EXPERTO 4<br>70 60 50 65 70 60 50 65 PROMEDIO 61.25

# CRITERIO : MAQUINARIA V EQUIPO

6.Se necesita aloún tipo de maquinaria o equipo, especial o sofisticado para realizar alounos o todos los provecto: se tienen que importar?

RESPUESTAS :

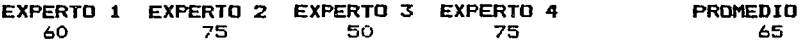
# CRITERIO 1 BENEFICIO O IttPACTO SOCIAL PARA LA REBION

7.Tendrán un alto beneficio social para la reoión donde se realizan los Provectos?

RESPUESTAS

EXPERTO<sub>1</sub> 90 EXPERTO 2 EXPERTO 3 EXPERTO 4<br>85 93 95 85 93 95 PROMEDIO 90.75

#### CRITERIO : FUENTES DE EMPLEO

8. Generarán más fuentes de trabajo para las reoiones del País. donde se llevarán a cabo estos provectos ?

RESPUESTAS

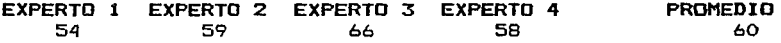

# CRITERIO : PROYECTOS SUSCEPTIBLES DE PODER SUPERVISAR

9.Considera usted que estos provectos podrán supervisarse desde su inició hasta su terminación v marcha ?.

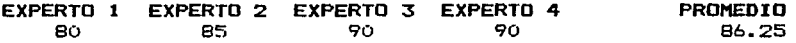

#### PROGRAMA FERROVIARIO

El Proorama Ferroviario del presente año 1991 costa de la siouiente lista de provectos (ver anexo 2) todos los cuales<br>consideran probables de poder llevarse a cabo.

F'or otra parte. la importancia de las respuestas dadas por los Expertos. es en base a esta lista. v ha una escala de medicion de 10-100 puntos. Así. tenemos que el vales más baio de cada criterio es 10 puntos. v el más alto es 100 puntos.

### CRITERIO 1 COSTOS

1.Qué importancia tienen para Usted (EKperto> los costos de los provecto tiene un costos de presupuesto más elevado que otro, es<br>más importante de llevarse a cabo ?

RESPUESTAS :

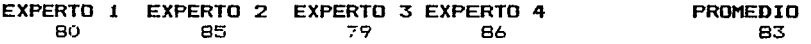

# CRITERIO : AMPLIAR VIAS DE COMUNICACION

2. Considera usted que estos provectos ampliarán v meiorarán las actuales vias férreas del País 7

RESPUESTAS

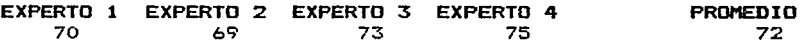

# CRITERIO : TIEMPOS

3. Qué importancia tienen para usted los tiempos reales. desde su inicio hasta su terminación. de cada uno de los provectos ?

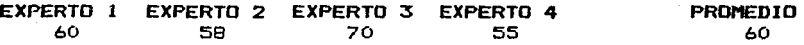

# CRITERIO : PERSONAL CALIFICADO

4. Se ti *ene* que contratar personal con conoci mi *en* tos especializados en alouna rama o técnica para estos provectos: los hav *en* el país. o hav que contratarlos den el extraniero 7.

#### **RESPUESTAS**

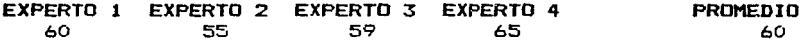

#### CRITERIO : MATERIALES

5. Se necesita aloún tipo de material en especial para realizar los provectos: no se tienen en el país ?

RESPUESTAS

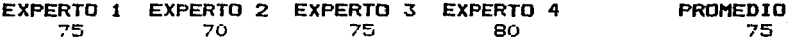

# CRITERIO : HAgUINARIA Y EQUIPO

6.Se necesita aloún tipo de maquinaria o equipo, especial o sofisticado para realizar alounos o todos los provecto: se tienen que importar?

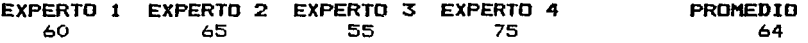

# CRITERIO 1 BENitICIO O IHPACTO SOCIAL PARA LA REBION

7.Tendrán un alto beneficio Eocial para la reoión donde se **realizan los Provectos?** 

RESPUESTAS

EXPERTO 1 EXPERTO 2 EXPERTO 3 EXPERTO 4<br>55 50 60 50 55 50 60 50 **PROMEDIO** 54

# CRITERIO : FUENTES DE EMPLEO

8. Generarán más fuentes de trabaio para las reoiones del País. donde se llevarán a cabo estos provectos ?

RESPUESTAS

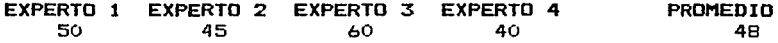

# CRITERIO : PROYECTOS SUSCEPTIBLES DE PODER SUPERVISAR

9.Considera usted que estos provectos podrán supervisarse fácilmente. desde su inició hasta su terminación v puesta en **marcha** 7.

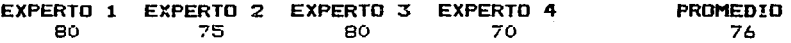

#### PROGRAMA MARITIMO Y DESARROLLO PORTUARIO

El Programa Marítimo y Desarrollo Portuario del presente año 1991 costa de la siguiente lista de provectos (ver anexo 2) todos los cuales se consideran probables de poder llevarse a cabo.

Por otra parte. la importancia de las respuestas dadas por los Expertos. es en base a esta lista. v ha una escala de medición de 10-100 puntos. Así. tenemos que el vales más baio de cada criterio es 10 puntos. v el más alto es 100 puntos.

# CRITERIO : COSTOS

1.0ué importancia tienen para Usted <Experto> los costos de presupuestos de los provectos: considera usted que provecto tiene un costos de presupuesto más elevado que otro, más importante de llevarse a cabo 7 los un es

RESPUESTAS :

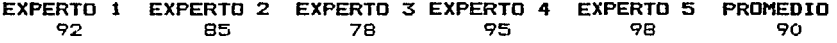

# CRITERIO : AMPLIAR VIAS DE COMUNICACION

2. Considera usted que estos provectos incrementarán 2. Considera usted que estos provectos<br>Desarrollo Marítimo y Portuario en el País.? el

RESPUESTAS

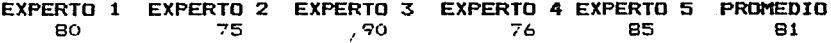

# CRITERIO : TIEMPOS

3. Qué importancia tienen para usted los tiempos reales, desde su inicio hasta su terminación. de cada uno de los provectos ?

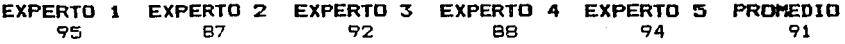

# CRITERIO e PERSONAL CALIFICADO

4.Se tiene que contratar personal con conocimientos especializados en alauna rama o técnica para estos provectos: los hav en el país. o hav que contratarlos den el extraniero 7.

# **RESPUESTAS**

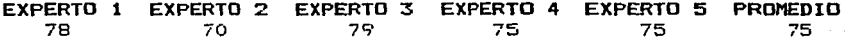

# CRITERIO : MATERIALES

5. Se necesita aloun tipo de material en especial para realizar los provectas: no se tienen en el país ?

#### RESPUESTAS

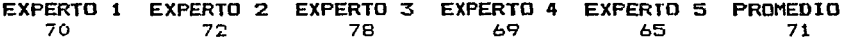

# CRITERIO : MAQUINARIA V EQUIPO

6.Se necesita aloun tipo de maquinaria o equipo, especial o sofisticado para realizar alounos o todos los provecto: se tienen que importar';'

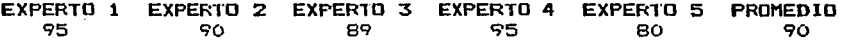

# CRIIERIO : BENIFICIO O IMPACTO SOCIAL PARA LA REGION

7. Tendrán un alto beneficio social para la reoión donde se realizan los Provectos?

RESPUESTAS

EXPERTO 1 EXPERTO 2 EXPERTO 3 EXPERTO 4 EXPERTO 5 PROMEDIO<br>BO 80 85 75 77 80 80 80 85 75 77 80 80

# CRITERIO 1 FUENTES DE EMPLEO

8. Generarán más fuentes de trabaio para las reoiones del Pais, donde se llevarán a cabo estos provectos 7

RESPUESTAS

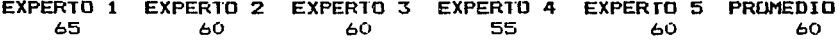

### CRITERIO : PROYECTOS SUSCEPIIBLES DE PODER SUPERVISAR

9.Considera fácilmente, marcha 7. usted que estos provectos podrán supervisarse desde su inicio hasta su terminación v puesta en

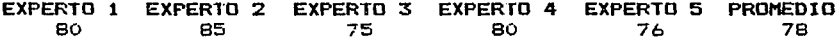

#### PROGRAMA TRANSPORTE AFREO

El Proorama Aereo del presente año 1991 costa de la siquiente lista de provectos (ver anexo 2l todos los cuales se consideran probables de poder llevarse a cabo.

F'or otra parte. la importancia de las respuestas dadas por los Expertos. es en base a esta lista. v ha una escala de medición de 10-100 puntos. Asi. tenemos que el vales más baio de cada criterio es 10 puntos, ~ el más alto es 100 puntos.

### CRITERIO : COSTOS

1.0ué importancia tienen para Usted CExpertol los costos de los presupuestos de los provectos: considera usted que si un provecto tiene un costos de presupuesto más elevado que otro. es más importante de llevarse a cabo 7

RESPUESTAS :

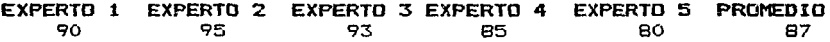

# CRITERIO : AMPLIAR VIAS DE COMUNICACION

the teachers were assigned

2. Considera usted que estos provectos Incrementarán el 2. Considera usted que estos provecte<br>desarrollo del transporte Aéreo del País ?

RESPUESTAS

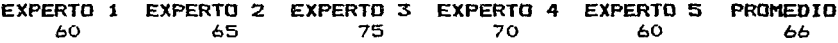

# CRITERIO : TIEMPOS

3. Oué importancia tienen para usted los tiempos reales. desde su inicio hasta su terminación. de cada uno de los provectos ?

EXPERTO 1 EXPERTO 2 EXPERTO 3 EXPERTO 4 EXPERTO 5 PROMEDIO 70 71 65 77 60 69 70 71 65 77 60 69

# CRil"ERIO : PERSONAL CAl-IFICADO

4.Se tiene que contratar personal con conocimientos especializados en alouna rama o técnica para estos provectos: los hav en el pais. o hav que contratarlos den el extraniero ?.

#### RESPUESTAS

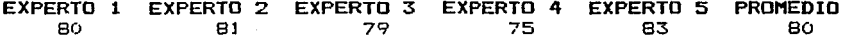

# CRITERIO : MATERIALES

5. Se necesita aloún tipo de material en especial para realizar los provectos: no se tienen en el país ?

RESPUESTAS

**EXPERTO 1 EXPERTO 2 EXPERTO 3 EXPERTO 4 EXPERTO 5 PROMEDIO**<br>60 55 61 63 59 60 60 55 61 63 59 60

# CRITERIO : MAQUINARIA Y EQUIPO

6.Se necesita alqún tipo de maquinaria o equipo. especial o sofisticado para realizar alounos o todos los provecto: se tienen que importar?

RESPUESTAS :

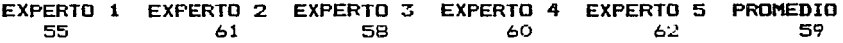

and the special state of the

# CRITERIO 1 BENEFICIO O IMPACTO SOCIAL PARA LA REGION

7.Tendrán un alto beneficio social para la reaión donde se realizan los Provectos?

#### RESPUESTAS

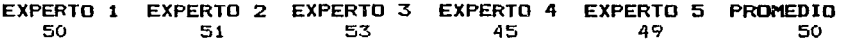

### CRITERIO : FUENTES DE EMPLEO

8. Generarán más fuentes de trabaio para las reaiones del País. donde se llevarán a cabo estos provectos ?

RESPUESTAS

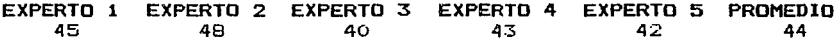

#### CRITERIO : PROVECTOS SUSCEPTIBLES DE PODER SUPERVISAR

9.Considera usted que estos provectos podrán supervisarse<br>fácilmente. desde sulinició hasta-su-terminación y puesta en desde su inició hasta su terminación **marcha** ?.

RESPUESTAS

EXPERTO 1 EXPERTO 2 EXPERTO 3 EXPERTO 4 EXPERTO 5 PROMEDIO 60 65 63 55 58 60

i Afrika e Serger

 $150$  and the  $150$  and  $150$ 

Andro de Saction (Au

Walio

# PROGRAMA TRANSPORTE COMUNICACIONES

El Proorama de Comunicaciones del presente año 1991 costa de la siouiente lista de provectos <ver anexo 2> todos los cuales se consideran probables de poder llevarse a cabo.

Por otra parte, la importancia de las respuestas dadas por los Expertos. es en base a esta lista. v ha una escala de medición de 10-100 puntos. Así. tenemos que el val os más ba io de cada criterio es 10 puntos. v el más alto es 100 puntos.

# CRITERIO 1 COSTOS

1.Qué importancia tienen para Usted <Experto> los costos de los provecto tiene un costos de presupuesto más elevado que otro, es<br>más importante de llevarse a cabo 7

RESPUESTAS :

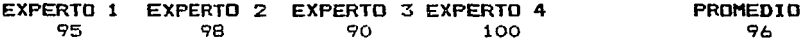

# CRITERIO : AMPLIAR VlAS DE COHUNICACION

2. Considera usted que estos provectos incrementaran el desarrollo del. transporte Comunicaciones del país.?

RESPUESTAS

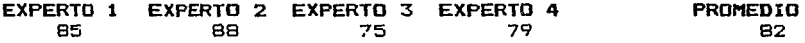

### CRITERIO : TIEMPOS

3. Qué importancia tienen para usted los tiempos reales, desde su inicio hasta su terminación. de cada uno de los provectos ?

EXPERTO 1 EXPERTO 2 EXPERTO 3 EXPERTO 4 90 92 88 91 PROMEDIO 90

# CRITERIO : PERSONAL CALIFICADO

4.Se tiene que contratar personal con conocimientos especializados en alouna rama o técnica para estos provectos: los hav en el pais. o hav que contratarlos den el extraniero ?.

#### RESPUESTAS

EXPERTO 1 EXPERTO 2 EXPERTO 3 EXPERTO 4<br>
95 80 91 95 85 80 91 PROMEDIO 88

# CRITERIO : MATERIALES

5. Se necesita aloún tipo de material en especial para realizar los provectos: no se tienen en el país ?

RESPUESTAS

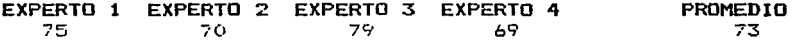

#### CRITERIO : MAQUINARIA V EQUIPO

6.Se necesita alqún tipo de maquinaria o equipo, especial o sofisticado para realizar alounos o todos los provecto: se tienen que importar?

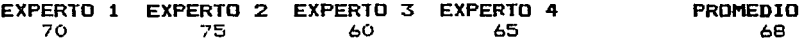

# CRITERIO 1 BENEFICIO O IMPACTO SOCIAL PARA LA REGION

7.Tendrán un alto beneficio-social-para la región donde se<br>realizan los Provectos?

RESPUESTAS

EXPERTO 1 EXPERTO 2 EXPERTO 3 EXPERTO 4<br>60 61 55 59 60 61 55 59 PROMEDIO 59

# CRITERIO : FUENTES DE EMPLEO

8. Generarán más fuentes de trabaio para las reoiones del País. donde se llevarán a cabo estos proyectos ?

RESPUESTAS

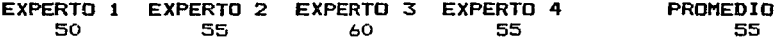

#### CRITERIO : PROYECTOS SUSCEPTIBLES DE PODER SUPERVISAR

9.Considera usted que estos provectos podrán supervisarse<br>fácilmente. desde su inició hasta su terminación v puesta en fácilmente. desde su inició hasta su terminación<br>marcha ?.

RESPUESTAS

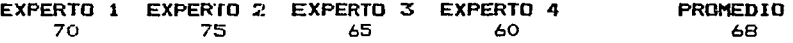

الحصاصية المتعارض ومكاني ولواري

متكاوبه والمحاوي والمواليون

#### PROGRAMA ADMINISTRATIVO

El Proorama Administrativo de la S.C.T.del presente año 1991<br>costa de la siguiente lista de provectos (ver anexo 2) todos los costa de la siouiente lista de provectos (ver anexo 2) todos cuales se consideran probables de poder llevarse *a.* cabo.

For otra parte. la importancia de las respuestas dadas por los Expertos. es en base a esta lista. v ha una escala de medición de 10-100 puntos. Así. tenernos que el valos más baio de cada criterio es 10 puntos, y el más alto es 100 puntos.

#### CRITERIO : COSTOS

1.0ué importancia tienen para Usted (Experto) los costos de los<br>presupuestos de los proyectos: considera usted que si un proyecto tiene un costos de presupuesto más elevado que otro, es más importante de llevarse a cabo ?

RESPUESTAS :

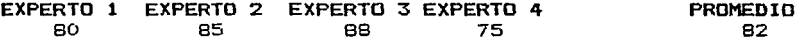

#### CRITERIO : TIEMPOS

2. Qué importancia tienen para usted los tiempos reales, desde su<br>inicio hasta su terminación, de cada uno de los proyectos ?

RESPUESTAS

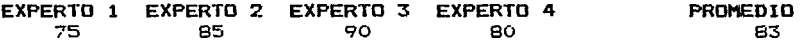

#### CRITERIO : MAQUINARIA V EQUIPO

3.Se necesita aloún tipo de maquinaria o equipo, especial o sofisticado para realizar algunos o todos los proyecto; se tienen que importar?

#### EXPERTO 1 EXPERTO 2 EXPERTO 3 EXPERTO 4<br>45 70 75 55 65 70 75 55 PROMEDIO 66

### CRITERIO : PROYECTOS SUSCEPTIBLES DE PODER SUPERVISAR

4.Considera fácilmente, **marcha** ?. usted que estos provectos podrán supervisarse<br>desde su-inició-hasta-su-terminación y puesta en desde su inició hasta su terminación

# RESPUESTAS

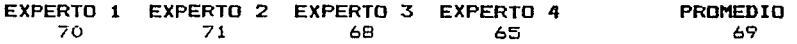

# CRITERIO : PERSONAL CALIFICADO

5.Se tiene que contratar personal con conocimientos especializados en al9una rama o técnica para estos provectos: los hav en el país, o hay que contratarlos den el extranjero ?.

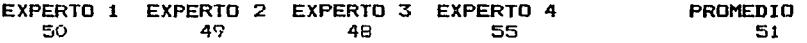

and the process of the

#### PROBRAMA SERVICIO POSTAL

El Proorama del Servicio Postal del presente año 1991 costa de la siguiente lista de provectos <ver anexo 2> todos los cuales se consideran probables de poder llevarse a cabo.

Por otra parte. la importancia de las respuestas dadas por los Expertos, es en base a esta lista, y ha una escala de medición de 10-100 puntos. Así, tenemos que el vales más bajo de cada criterio es 10 puntos, y el más alto es 100 puntos.

#### CRITERIO : COSTOS

1.Qué importancia tienen para Usted (Experto) los costos de los<br>presupuestos, de los provectos: considera usted que si, un presupuestos de los proyectos: considera usted que si un provecto tiene un costos de presupuesto más elevado que otro, es más importante de llevarse a cabo ?

RESPUESTAS :

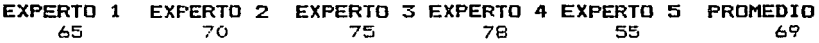

#### CRITERIO : AMPLIAR VIAS DE COMUNICAClON

2. Considera usted que estos provectos incrementarán 2. Considera usted que estos provect<br>Desarrollo del Servicio Postal del país.? el

RESPUESTAS

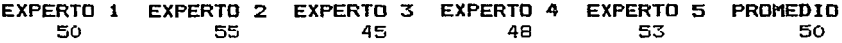

# CRITERIO : TIEMPOS

3. Qué importancia tienen para usted los tiempos reales. desde su inicio hasta su terminación. de cada uno de los provectos ?

the content of a series and the content of the agencies. المحمد المستحيل والمحاربة معطا محمولة والمتع

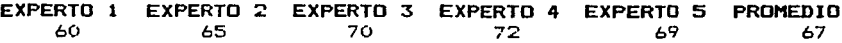

#### CRITERIO : FUENTES DE EMPLEO

4. Generarán más fuentes de trabajo para las regiones del País, donde se llevarán a cabo estos proyectos ?

RESPUESTAS

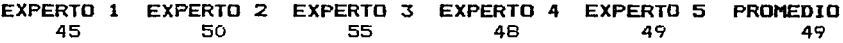

### CRITERIO : PROYECTOS SUSCEPTIBLES DE PODER SUPERVISAR

5.Considera usted que estos provectos podrán supervisarse desde su inició hasta su terminación y puesta en marcha ?.

RESPUESTAS

EXPERTO 1 EXPERTO 2 EXPERTO 3 EXPERTO 4 EXPERTO 5 PROMEDIO<br>52 51 52 49 60 53 52 51 52 49 60 53

### CRITERIO : PERSONAL CALIFICADO

6.Se tiene que contratar personal con conocimientos especializados en alouna rama o técnica para estos provectos: los hav en el país, o hay que contratarlos den el extranjero 7.

RESPUESTAS

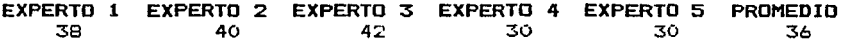

and a state

#### PROGRAMA REGULACION Y ORGANIZACION DE LAS COMUNICACIONES

#### Y LOS TRANSPORTES (AUTOTRANSPORTE)

El Proorama del Autotransporte del presente año 1991 costa de la<br>Siguiente lista de provectos (ver anexo 2) todos los cuales, se siouiente lista de provectos (ver anexo 2) todos los cuales<br>consideran probables de poder llevarse a cabo.

Por otra parte. la importancia de las respuestas dadas por los Expertos. es en base a esta lista. v ha una escala de medición de 10-100 puntos. Así. tenemos que el valos más bajo de cada criterio es 10 puntos, v el más alto es 100 puntos.

# CRITERIO *:* COSTOS

t.Oué importancia tienen para Usted (Experto) los costos de los presupuestos de los provectos: considera usted que si un provecto tiene un costos de presupuesto más elevado que otro.<br>más importante de llevarse a cabo ?

RESPUESTAS :

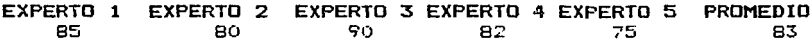

# CRITERIO : AMPLIAR VIAS DE COMUNICACION

2. Considera usted que estos provectos incrementarán el desarrollo del autotransporte en el País ?

RESPUESTAS

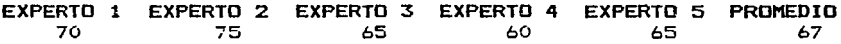

# CRITERIO : TIEMPOS

3. Qué importancia tienen para usted los tiempos reales. desde su inicio hasta su terminación, de cada uno de los provectos ?

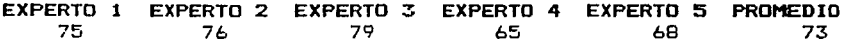

# CRITERIO : FUENTES DE EMPLEO

4. Generarán más fuentes de trabajo para las reqiones del País, donde se llevarán a cabo estos proyectos ?

### RESPUESTAS

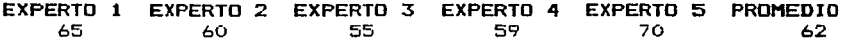

#### CRITERIO : PROYECTOS SUSCEPTIBLES DE PODER SUPERVISAR

5.Considera usted que estos provectos podrán supervisarse fácilmente. desde su inició hasta su terminación v puesta en **marcha** ?.

RESPUESTAS

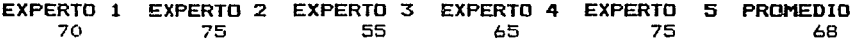

#### CRITERIO : PERSONAL CALIFICADO

6.Se tiene que contratar personal con conocimientos especializados en alguna rama o técnica para estos provectos: los hav en el país, o hay que contratarlos den el extranjero?.

# RESPUESTAS

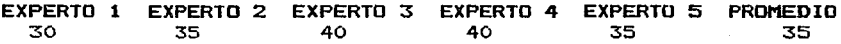

المستعملات والمتحدث والمتحدث والمتحدث والمتحدث والمتحدث

# CRITERIO 1 MATERIALES

7. Se **necesita algún tipo de material en especial para realizar**  los proyectos: no se tienen Gn el país 7

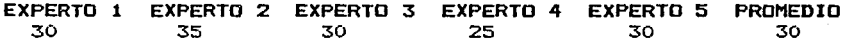

### PROGRAMA POLITICA Y PLANEACION DEL DESARROLLO DE LAS

#### COMUNICACIONES Y LOS TRANSPORTES

El Proorama Política v Planeación del Desarrollo de la Comunicaciones y los Transportes. para el año 1991. costa de la<br>siguiente lista de provectos (ver anexo 2) todos los cuales se siouiente lista de provectos (ver anexo 2) todos los cuales considerán probables de poder llevarse a cabo.

Por otra parte. la importancia de las respuestas dadas por los Expertos. es en base a esta lista. v ha una escala de medición de 10-100 puntos. Así, tenemos que el vales más bajo de cada criterio es 10 puntos, y el más alto es 100 puntos.

#### CRITERIO : COSTOS

1.Dué importancia tienen para Usted <Experto) los costos de los provecto tiene un costos de presupuesto más elevado que otro, es<br>más importante de llevarse a cabo ?

RESPUESTAS :

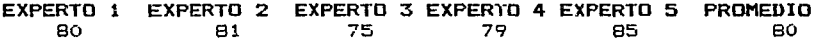

#### CRITERIO : AMPLIAR VIAS DE COMUNICACION

2. Considera usted que estos provectos incrementarán el desarrollo de las Comunicaciones v los Transportes del País ?

RESPUESTAS

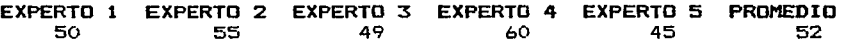

#### CRITERIO : TIEMPOS

3. Qué importancia tienen para usted los tiempos reales. desde su inicio hasta su terminación. de cada uno de los provectos 7

EXPERTO 1 EXPERTO 2 EXPERTO 3 EXPERTO 4 EXPERTO 5 PROMEDIO 60 59 75 70 70 67

#### CRITERIO : FUENTES DE EMPLEO

4. Generaran más fuentes de trabaio para las regiones del País, donde se llevarán a cabo estos proyectos ?

RESPUESTAS

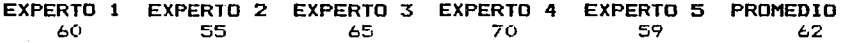

# CRITERIO : PROYECTOS SUSCEPTIBLES DE PODER SUPERVISAR

5.Considera usted que estos provectos podrán supervisarse desde su inició hasta su terminación y puesta en marcha ?.

RESPUESTAS

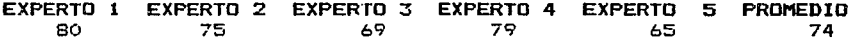

# CRITERIO : PERSONAL CALIFICADO

 $\mathcal{A}_{\mathcal{Q}}$  .

6.Se tiene que contratar personal con conocimientos especializados en alouna rama o técnica para estos provectos: los hav en el país. o hay que contratarlos den el extranjero?.

RESPUESTAS

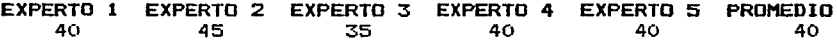

·.

#### PROGRAMA REGULACION TARIFARIA

El Proarama Reaulación Tarifaria del presente! año 1991, costa de la siauiente lista de provectos <ver anexo 2) todos los cuales se considerán probables de poder llevarse a cabo.

Por otra parte. la importancia de las respuestas dadas por los Expertos. es en base a esta lista. v ha una escala de medición de 10-100 puntos. Asi. tenemos que el vales más baio de cada criterio es 10 puntos. v el más alto es 100 puntos.

### CRITERIO : COSTOS

1.Dué importancia tienen para Usted (Experto) los costos de los presupuestos de los provectos: considera usted que si provecto tiene un costos de presupuesto más elevado que otro, es más importante de llevarse a cabo ?

RESPUESTAS :

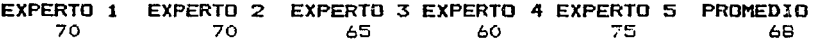

# CRITERIO : AMPLIAR VIAS DE COMUNICACION

2. Considera usted que estos provectos incrementarán el desarrollo de las Comunicaciones v los Transportes del País ?

RESPUESTAS

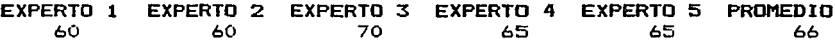

### CRITERIO : TIEMPOS

3. Qué importancia tienen para usted los tiempos reales. desde su inicio hasta su terminación. de cada uno de los provectos ?

EXPERTO 1 75 EXPERTO 2 EXPERTO 3 EXPERTO 4 EXPERTO 5 PROMEDIO 70 70 65 60 68

# CRITERIO e FUENTES DE EMPLEO

4. Generarán más fuentes de trabajo para las reoiones del País, donde se llevarán a cabo estos provectos ?

RESPUESTAS

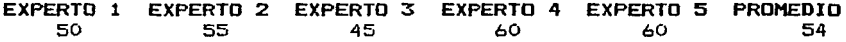

# CRITERIO : PROYECTOS SUSCEPTIBLES DE PODER SUPERVISAR

5.Considera usted que estos provectos podrán supervisarse fácilmente. desde su inició hasta su terminación  $\vee$  puesta en marcha ?.

RESPUESTAS

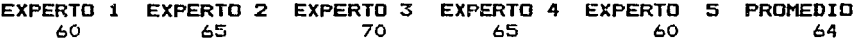

# CRITERIO : PERSONAL CALIFICADO

.<br>Salah sebagai kecamatan di kacamatan dari sebagai kecamatan dari sebagai kecamatan dari sebagai kecamatan dala

6.Se tiene que contratar personal con conocimientos  $e$ specializados en alouna rama o técnica para estos provectos: los hav en el país. o hav que contratarlos den el extraniero ?.

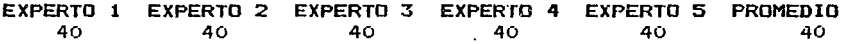

# PRUGRAMA FOMENTO Y REGULACIDN DEL PROGRAMA NACIONAL DE

#### CAPACITACION PARA LOS TRABAJADORES

El Proorama de Fomento v Reaulación del Proorama Nacional de Capacitación para los trabajadores de la S.C.T.. presente año 1991. costa de la siauiente lista de provectos <ver anexo 21 lodos los cuales se considerán probables de poder llevarse a cabo.

Por otra parte. la importancia de las respuestas dadas por los Expertos. es en base a esta lista. v ha una escala de medición de 10-100 puntos. Asi. tenemos que el valos más bato de cada criterio es 10 puntos. v el más alto es 100 puntos.

#### CRITERIO *:* COSTOS

1.Qué importancia tienen para Usted <Experto) los costos de los presupuestos de los provectos: considera usted que si un<br>provecto tiene un costos de presupuesto más elevado que otro, es provecto tiene un costos de presupuesto más elevado que otro, más importante de llevarse a cabo ?

RESPUESTAS :

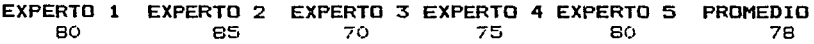

#### CRITERIO : AMPLIAR VIAS DE COHUNICACION

2. Considera usted que estos provectos incrementarán el desarrollo de las Comunicaciones v los Transportes del País ?

RESPUESTAS

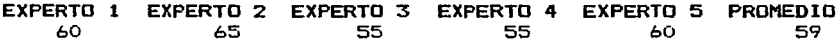

# CRITERIO : TIEMPOS

3. Qué importancia tienen para usted los tiempos reales. desde su inicio hasta su terminación. de cada uno de los provectos ?

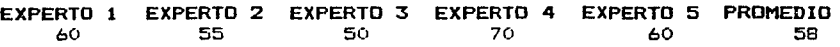

# CRITERIO : FUENTES DE EMPLEO

4. Generarán más fuentes de traba;o para las reoiones del País. donde se llevarán a cabo estos provectos ?

**RESPUESTAS:** 

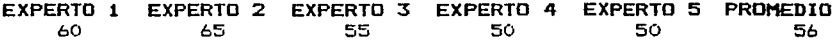

#### CRITERIO : PROYECTOS SUSCEPTIBLES DE PODER SUPERVISAR

5.Considera usted que estos provectos podrán supervisarse fácilmente. desde su inicio hasta su terminación v puesta en **marcha** ?.

RESPUESTAS

EXPERTO 1 EXPERTO 2 EXPERTO 3 EXPERTO 4 EXPERTO 5 PROMEDIO 55 60 60 50 65 58

# CRITERIO : PERSONAL CALIFICADO

6.Se tiene que contratar personal con conocimientos especializados en alouna rama o técnica para estos provectos: los hav en el país. o hav que contratarlos den el extraniero ?.

RESPUESTAS

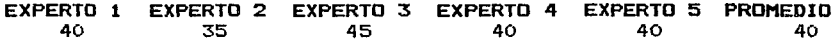

# CRITERIO : PERSONAL CALIFICADO

7.Se necesita aloún tipo de material en especial para realizar los Provectos: los hav en el País. o hav que contratarlos en el **e>:tran iero** 7

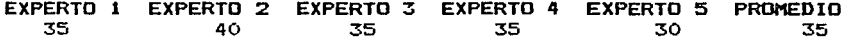

# PROGRAMA ATENCION PREVENTIVA

El Programa Atención Preventiva del presente año 1991 costa de la siouiente lista de provectos <ver anexo 2) todos los cuales se consideran probables de poder llevarse a cabo.

Por otra parte. la importancia de las respuestas dadas por los Expertos. es en base a esta lista. v ha una escala de medición de 10-100 puntos. Así. tenemos que el vales más baio de cada criterio es 10 puntos. v el mas alto es 100 puntos.

# CRITERIO 1 COSTOS

1.0ué importancia tienen para Usted (Experto) los costos de los<br>presupuestos, de los provectos: considera usted que si un presupuestos de los provectos: considera usted que si provecto tiene un costos de presupuesto mas elevado que otro, es mas importante de llevarse a cabo ?

RESPUESTAS :

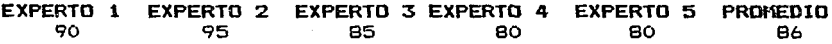

#### CRITERIO 1 PERSONAL CALIFICADO

2.Se tiene que contratar personal con conocimientos especializados en alouna rama o técnica para estos provectos: los hav en el país. o hav que contratarlos den el extraniero ?.

#### **RESPUESTAS**

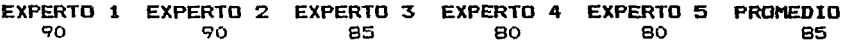

#### CRITERIO : MATERIALES

3. Se necesita aloün tipo de material en especial para realizar los provectos: no se tienen en el país 7

EXPERTO 1 EXPERTO 2 EXPERTO 3 EXPERTO 4 EXPERTO 5 PROMEDIO 85 75 90 80 85 83

# CRITERIO s MAQUINARIA V EQUIPO

4. Se necesita alqun tipo de maquinaria o equipo. especial o sofisticado para realizar algunos o todos los provecto: se tienen que importar?

RESPUESTAS

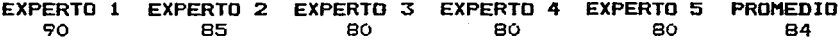

# CRITERIO : FUENTES DE EMPLEO

5. Generarán más fuentes de trabaio para las reaiones del País. donde se llevarán a cabo estos provectos ?

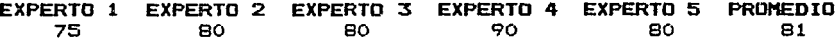

# **BIBLIOGRAFIA**

- Mendoza. H. (1986) "El Método Electra". DEPFI. UNAM.
- Rov, B. (1971) "Mathematical Proqramming I", Noth Holland Publishing, Co.
- Cuadernos Prospectivos, La Técnica Delfos, por Dr. Felipe Lara Rosano., Investigación Prospectiva. Fundación Javier Barros Sierra.
- Manual de Organización 1991 de la Secretaria de Comunicaciones y Transportes. (S.C.T.)
	- Métodos *y* Modelos de Investigación de Operaciones Vols. I <sup>y</sup> JI. Dr. Juan Prawda Witenberg.